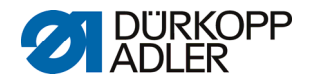

# **DAC comfort**

Lista de parámetros

**M-TYPE PREMIUM 0791 867980 ES** 

Todos los derechos reservados.

Propiedad de Dürkopp Adler AG y protegido por derechos de autor. Queda prohibido el uso de estos contenidos, ya sea de forma completa o en extractos, sin el consentimiento previo por escrito de Dürkopp Adler AG. Copyright © Dürkopp Adler AG 2018

# **Índice**

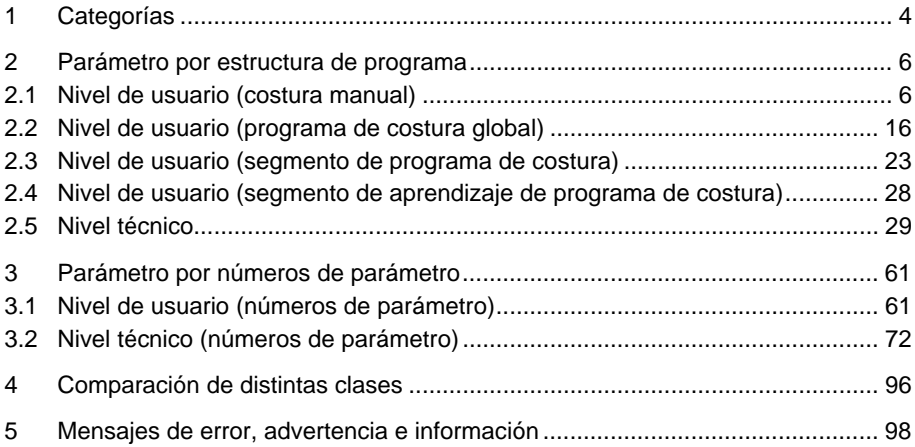

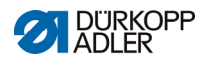

# **1 Categorías**

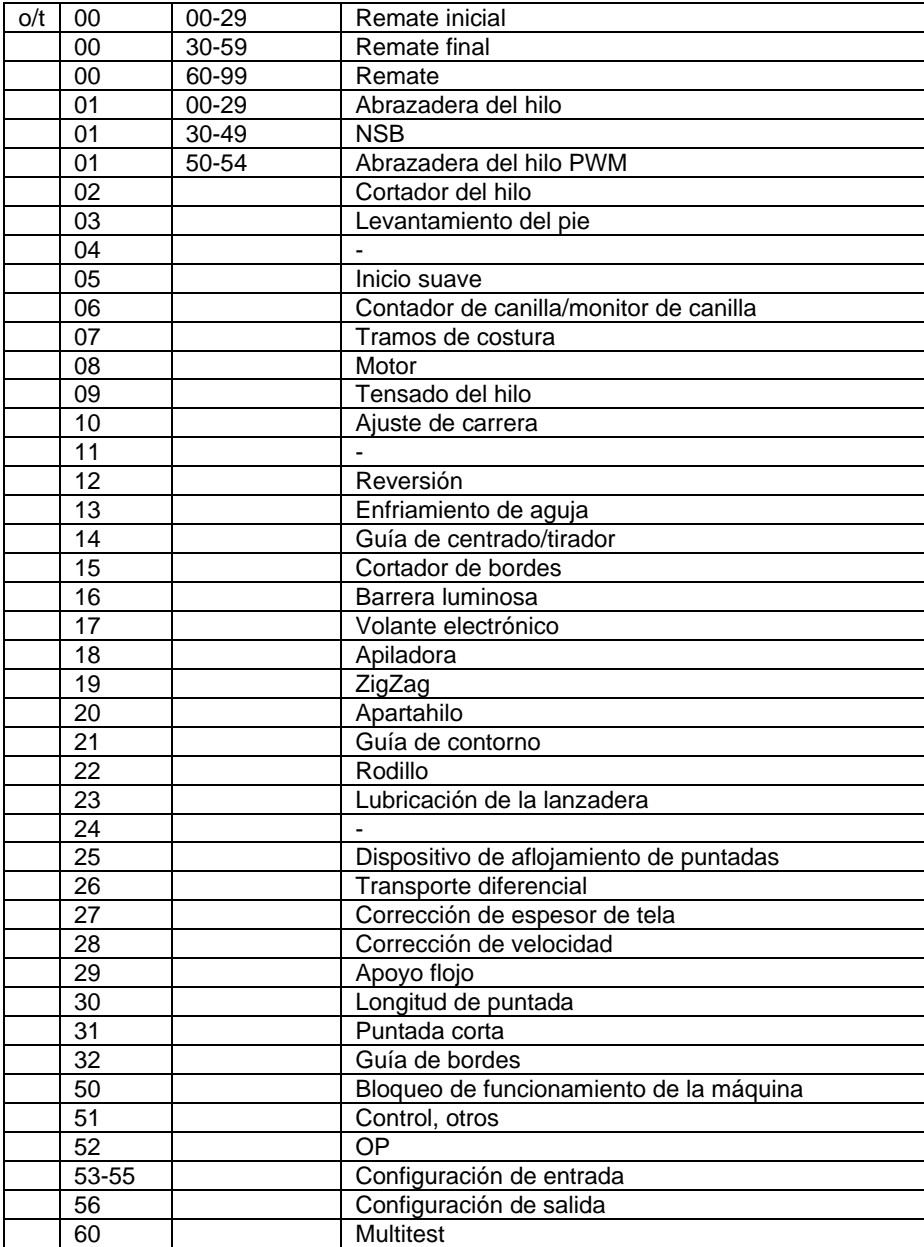

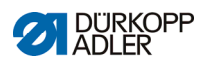

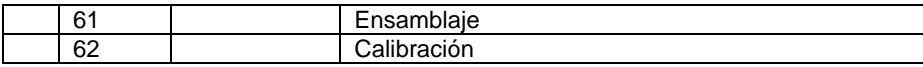

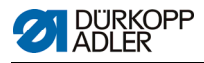

# **2 Parámetro por estructura de programa**

### **2.1 Nivel de usuario (costura manual)**

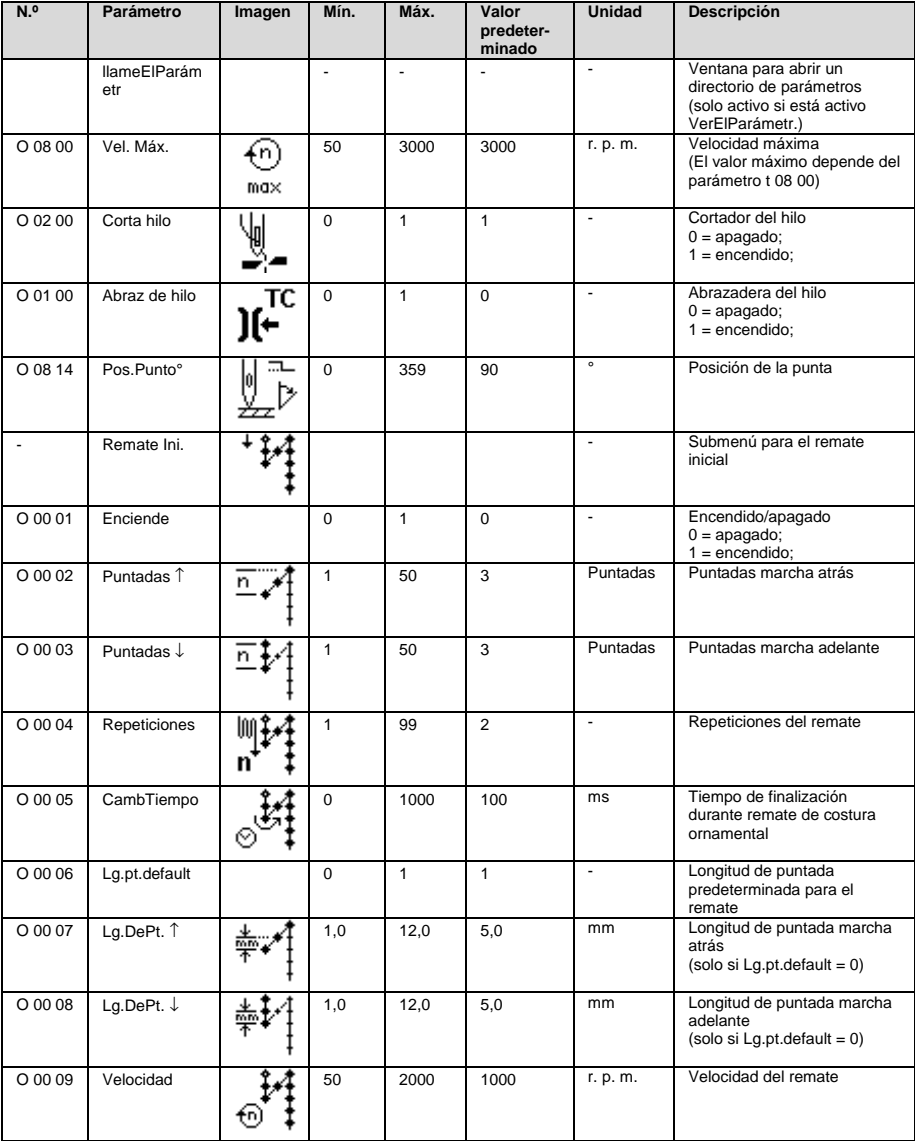

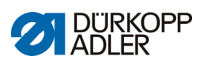

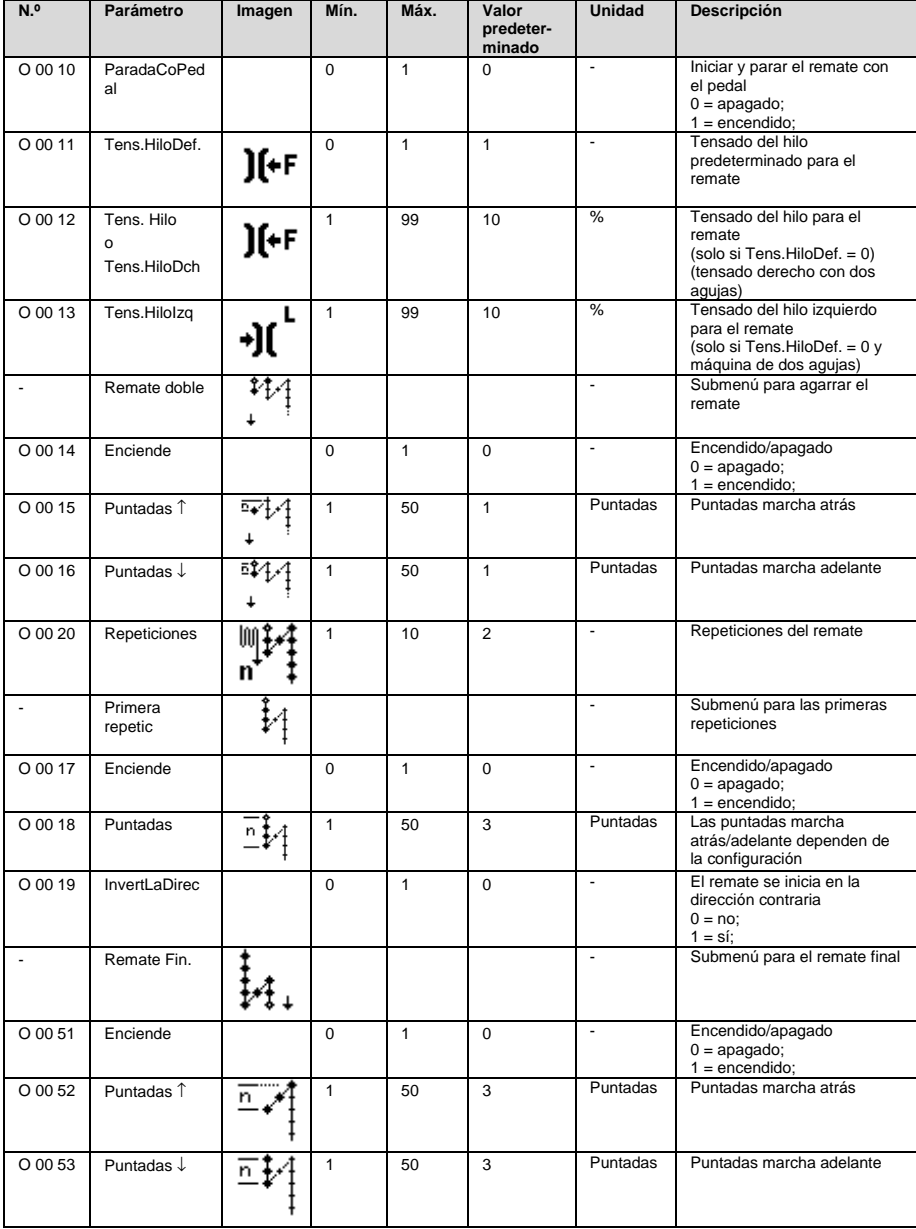

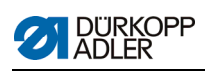

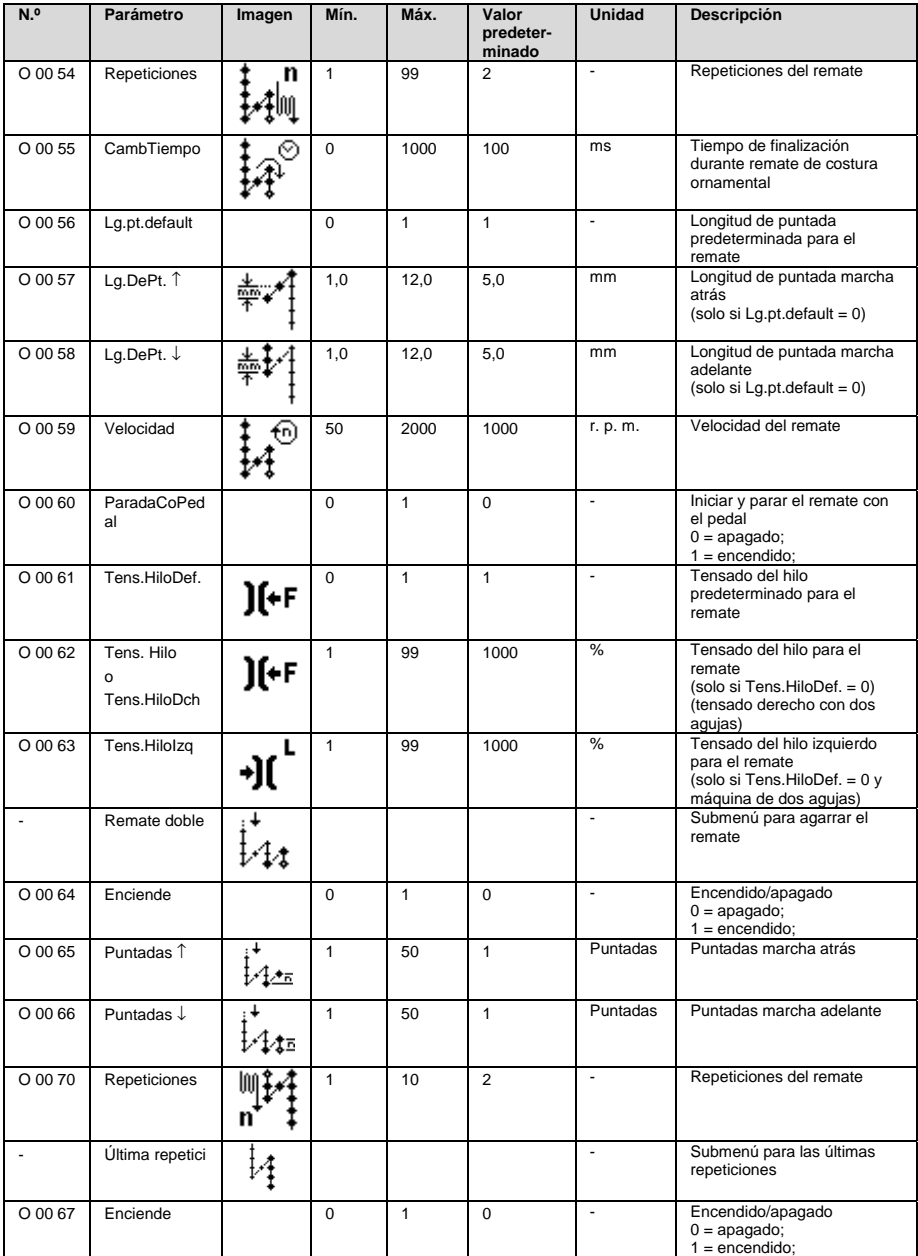

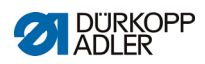

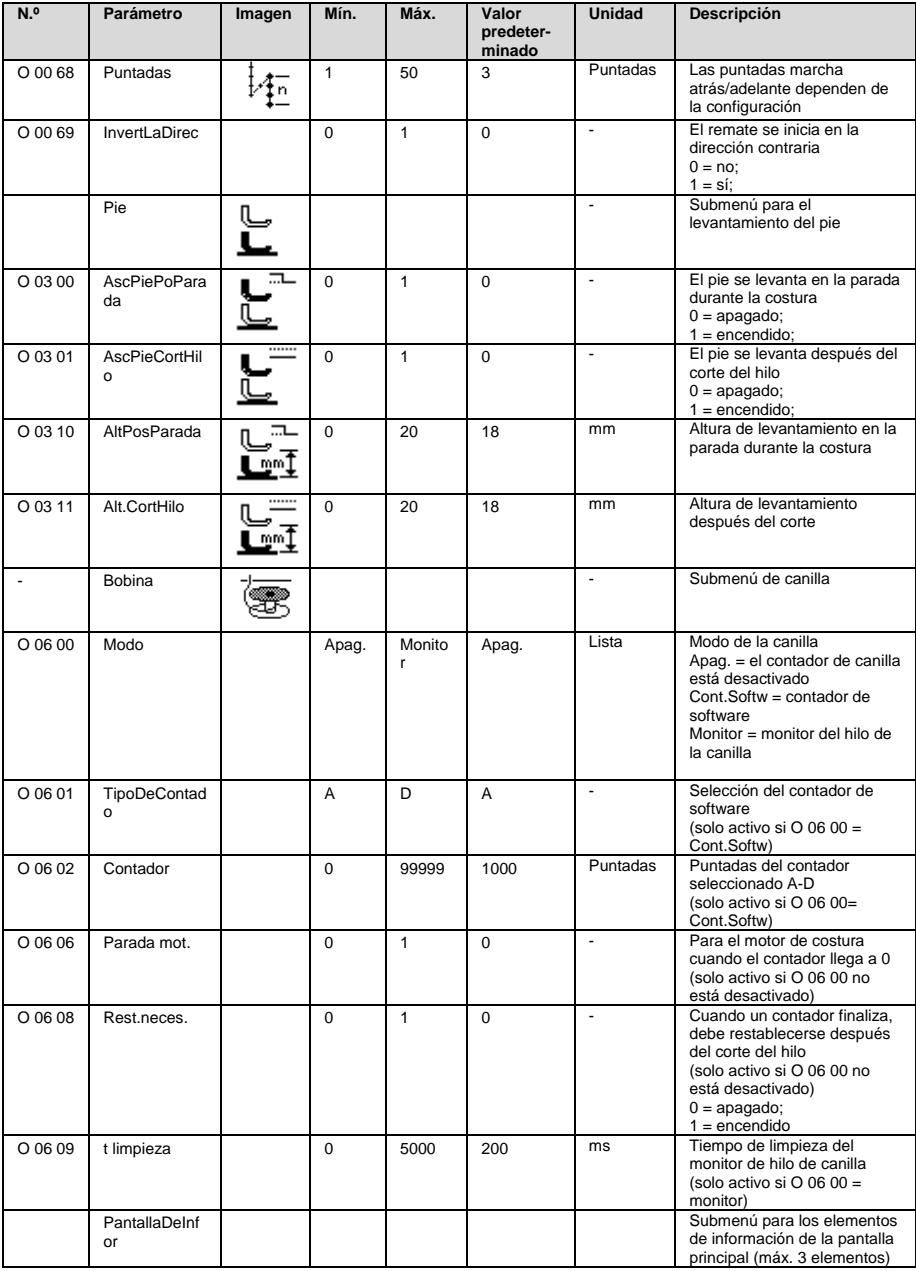

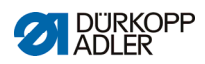

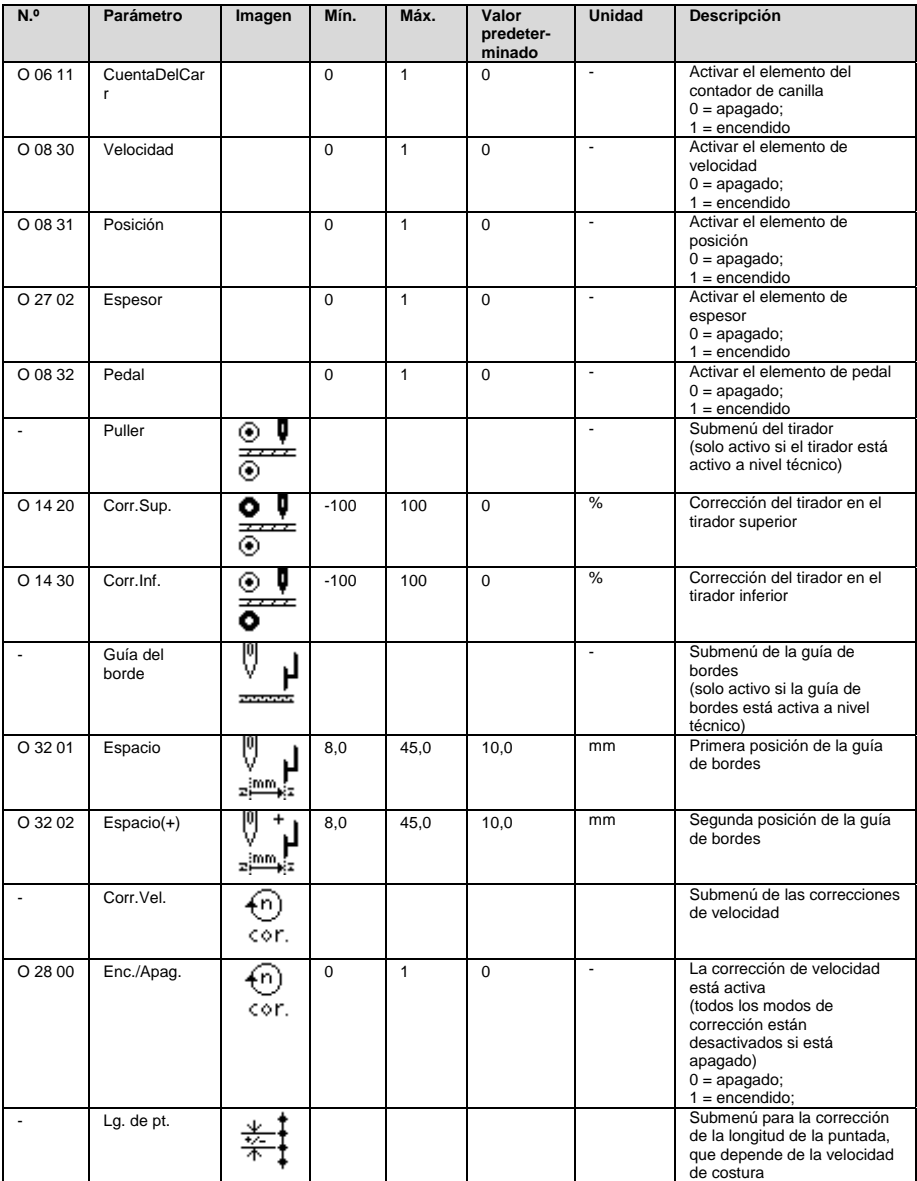

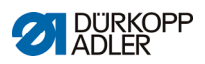

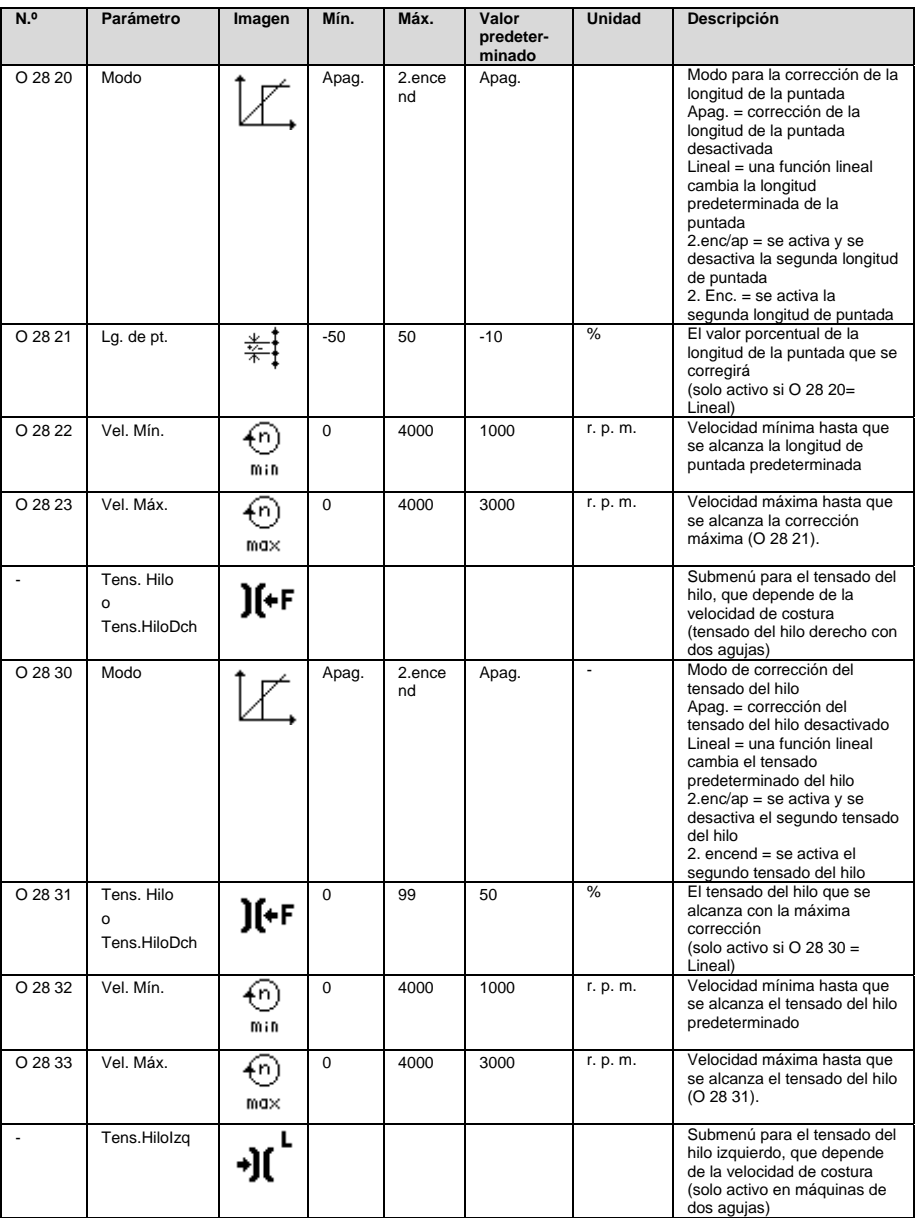

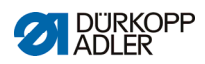

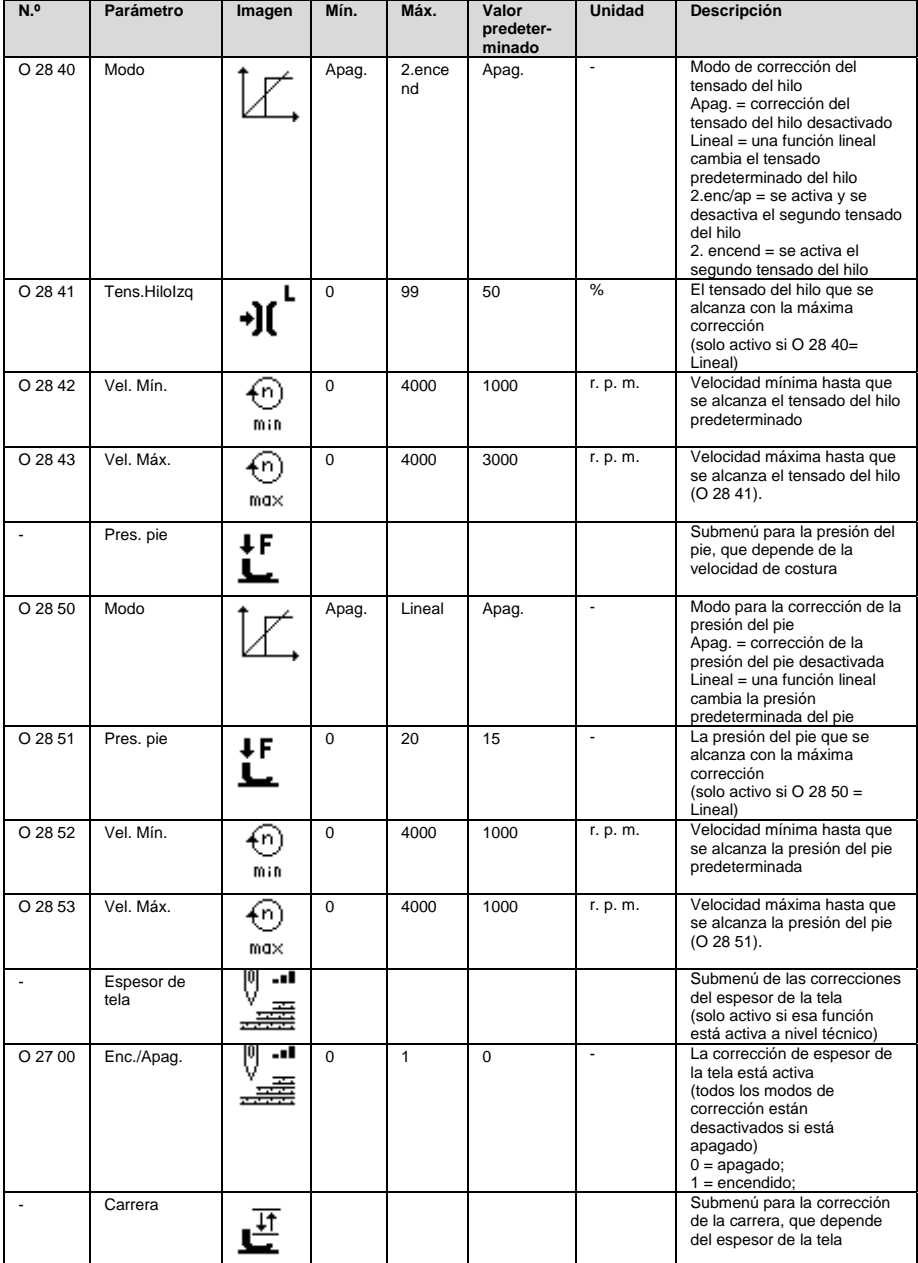

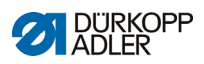

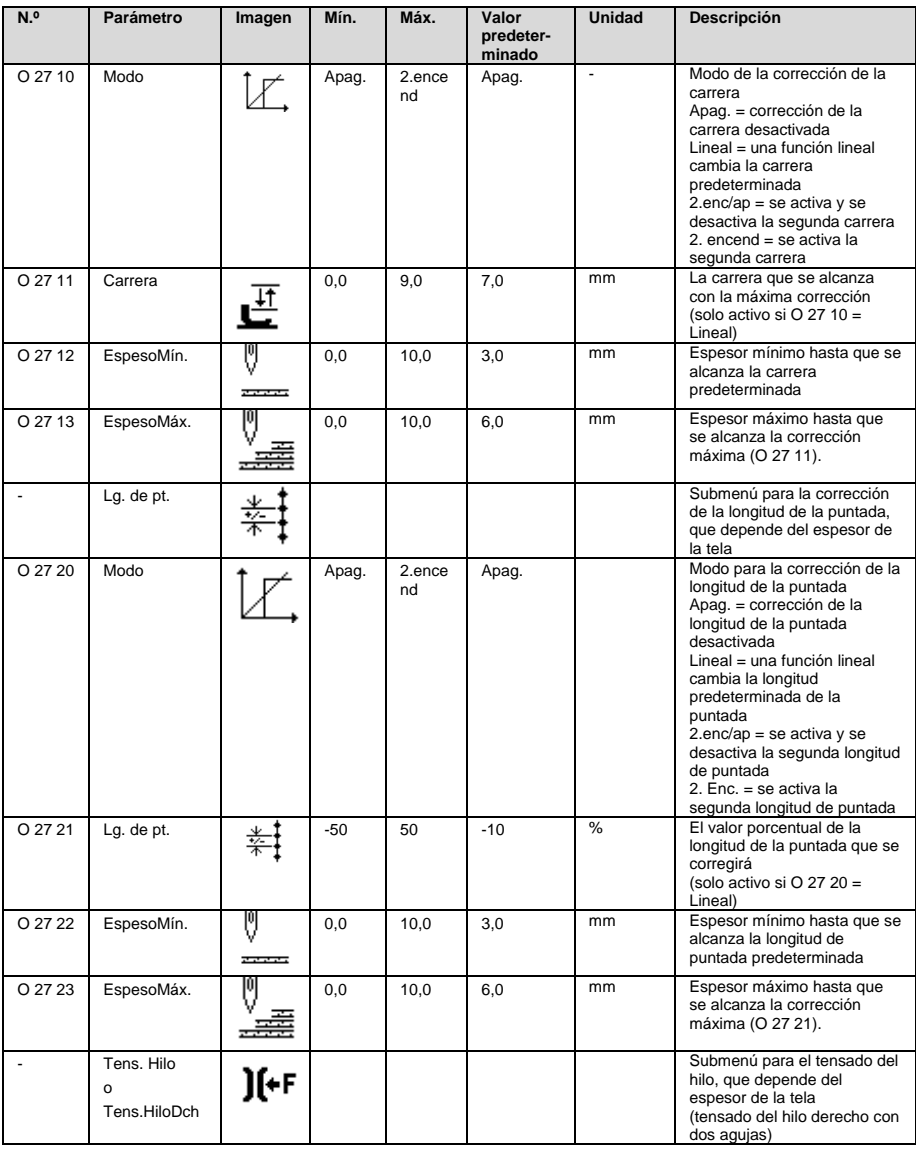

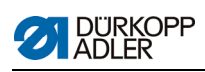

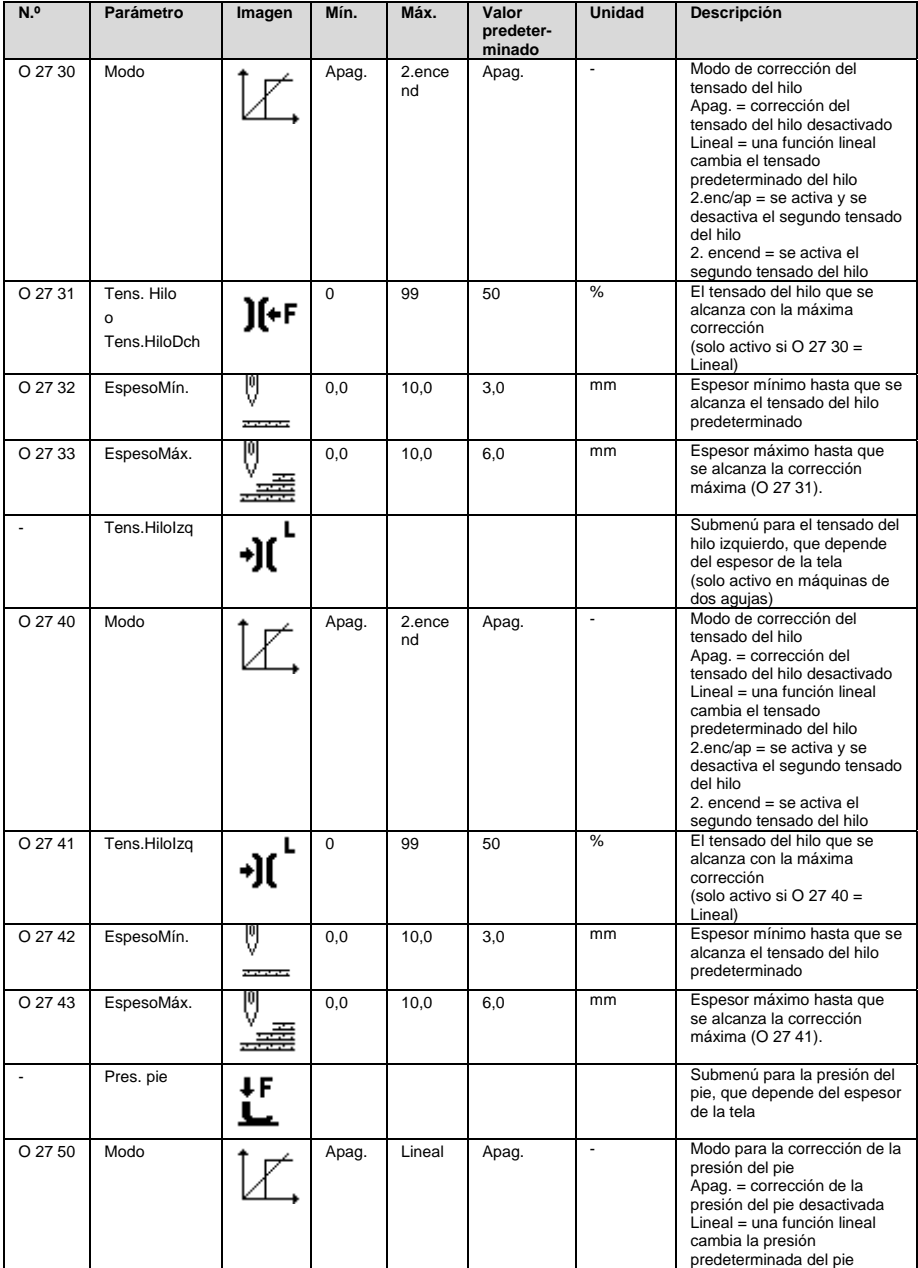

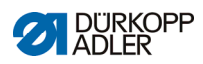

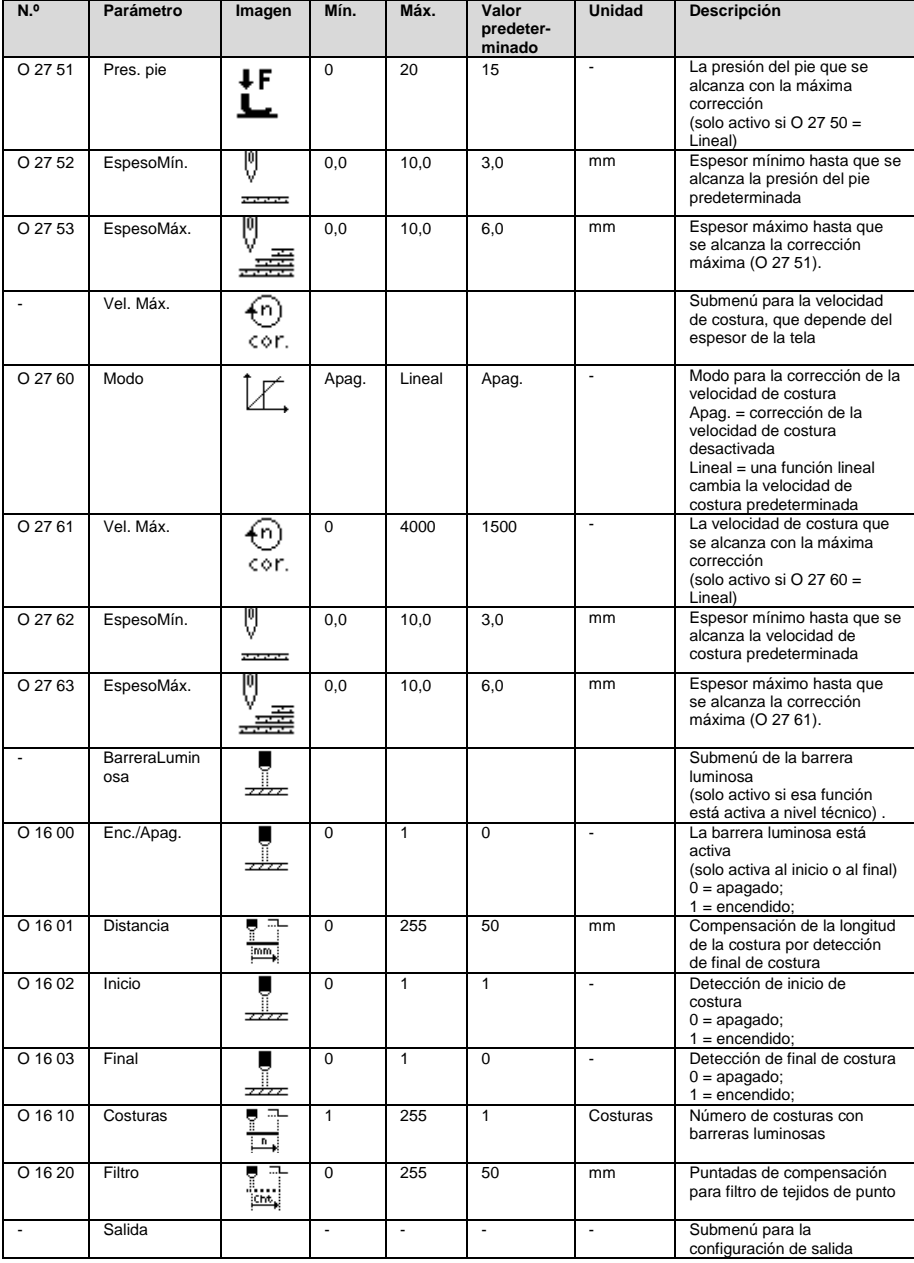

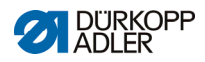

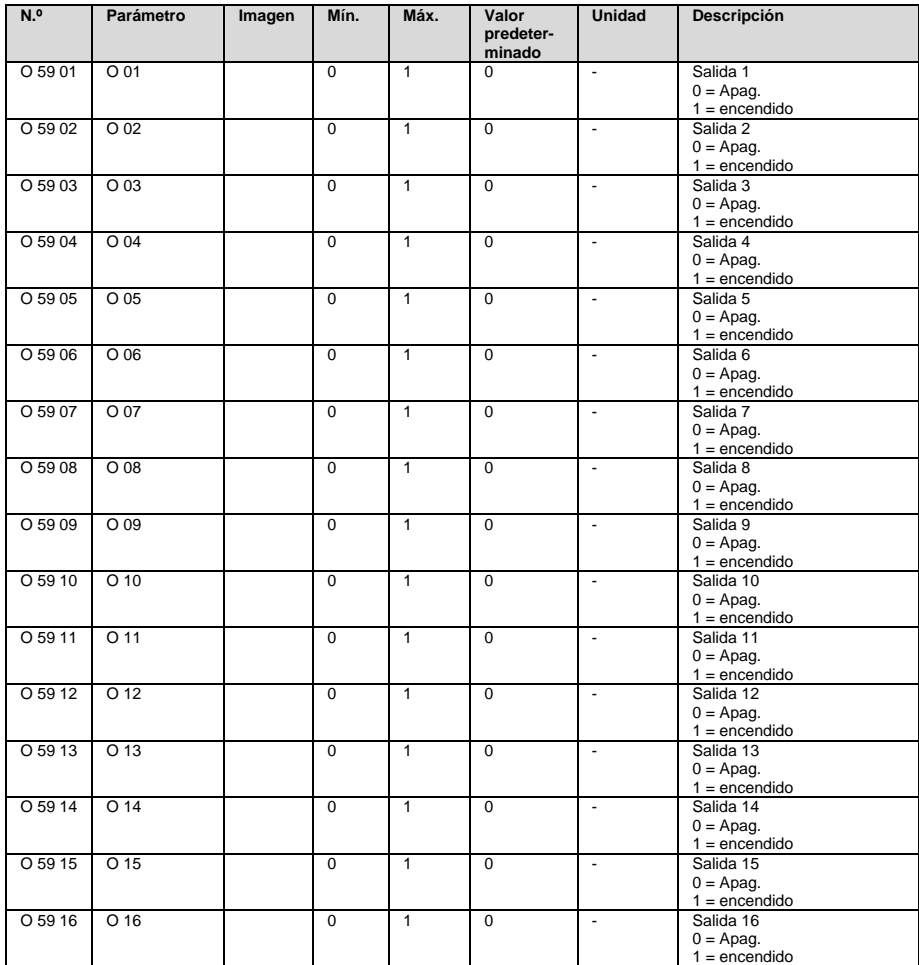

## **2.2 Nivel de usuario (programa de costura global)**

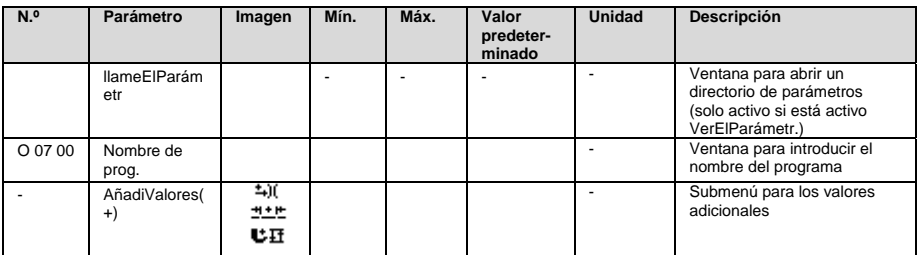

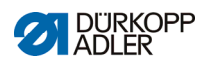

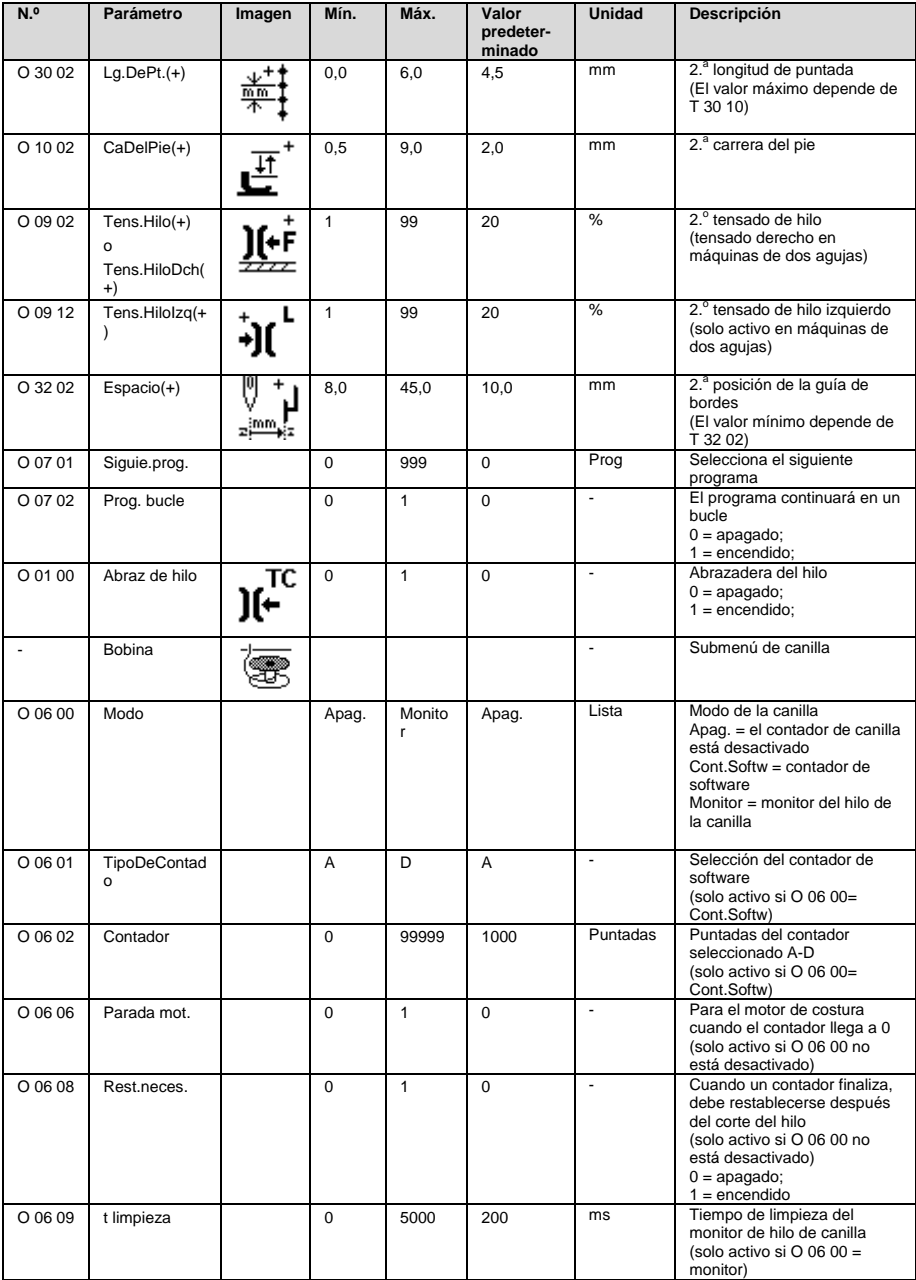

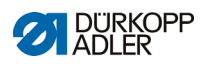

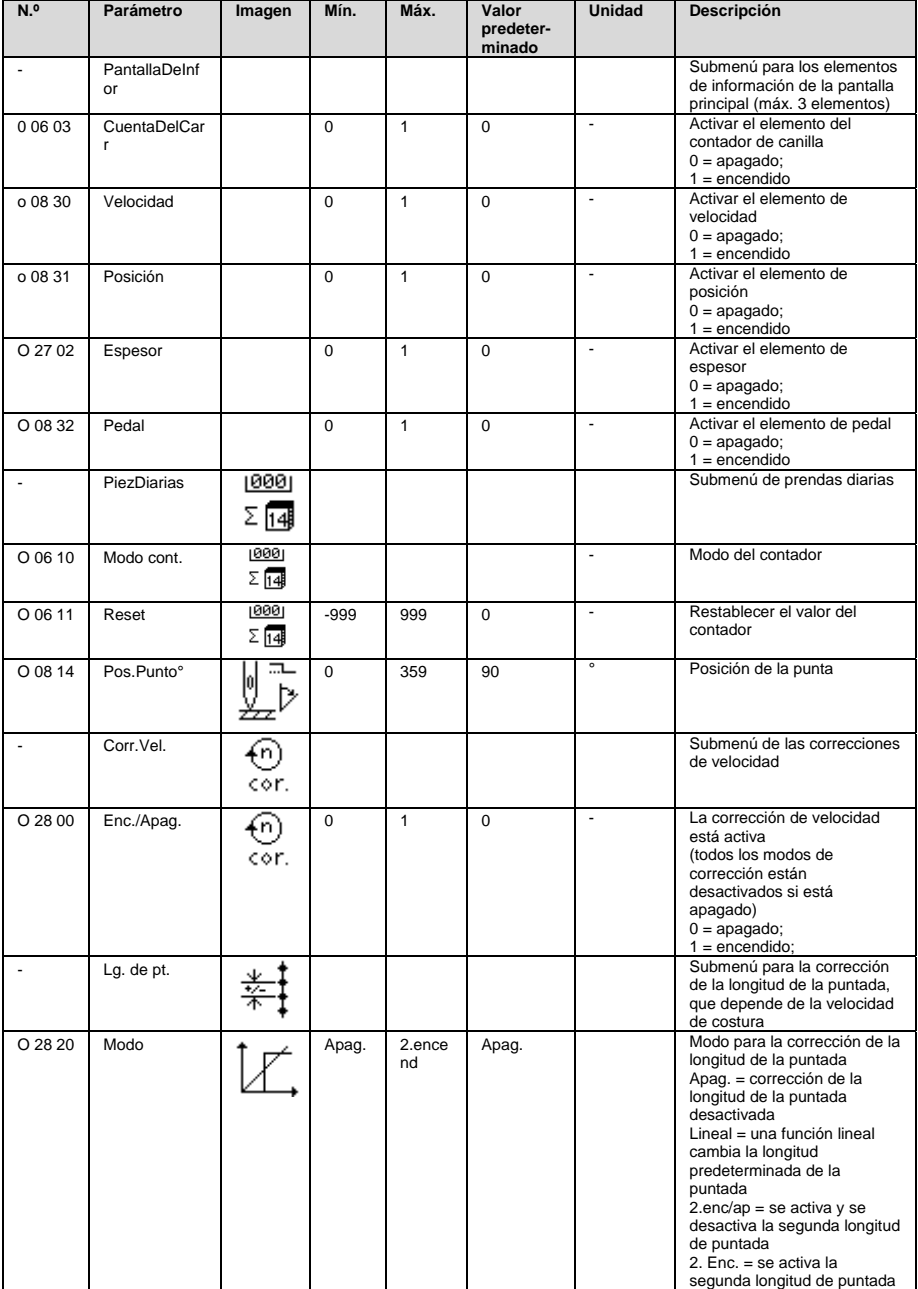

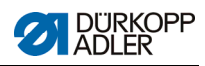

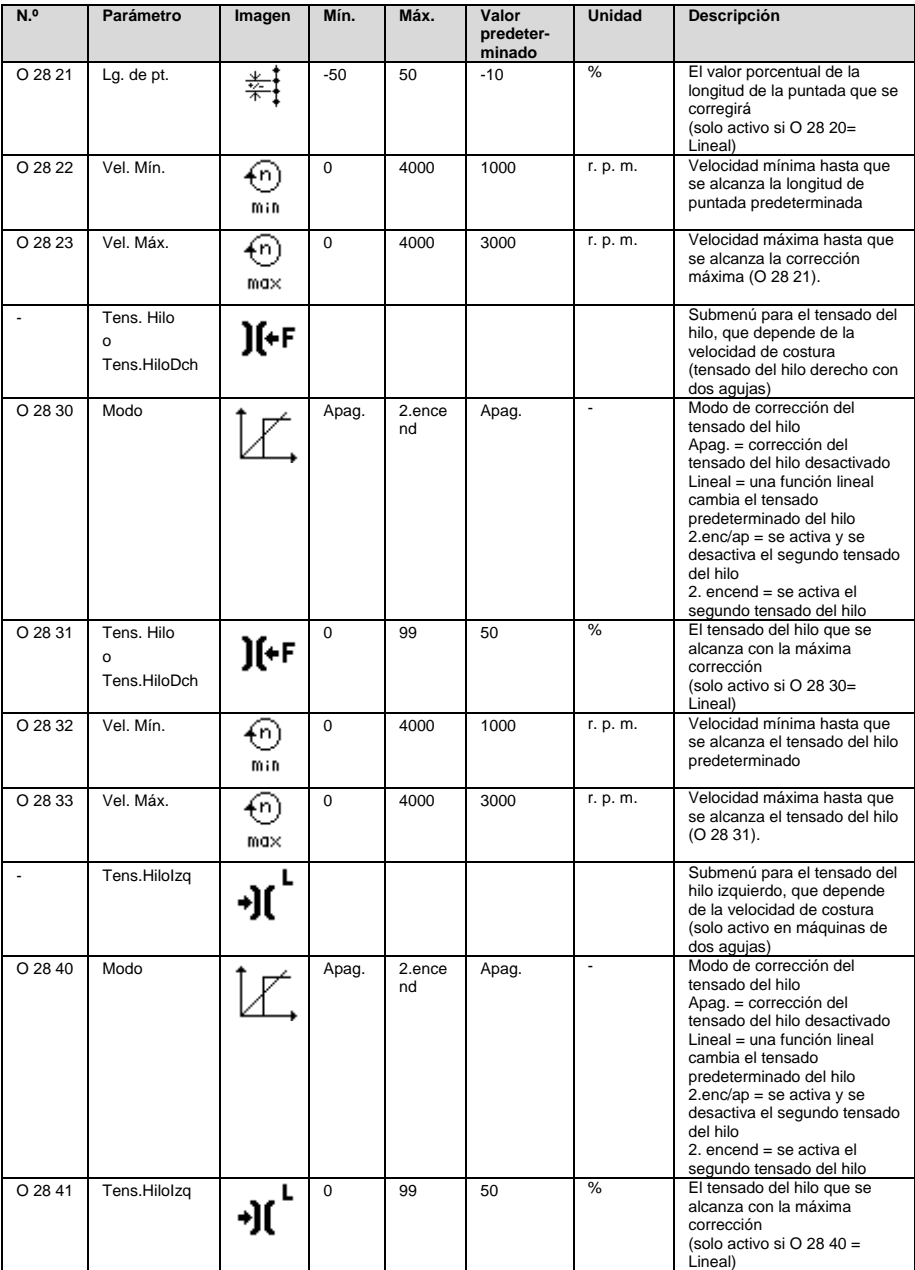

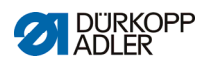

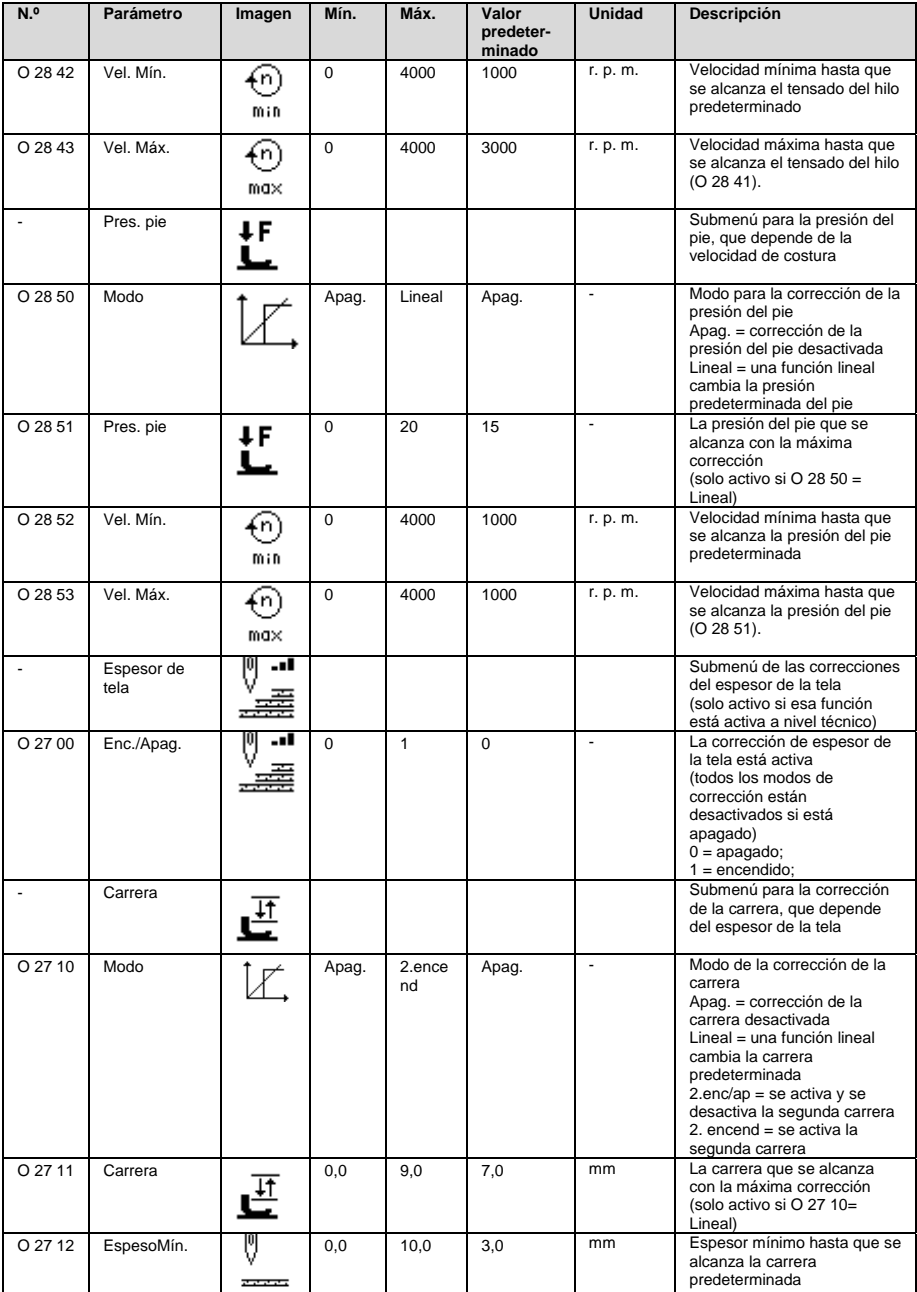

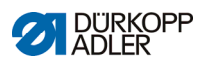

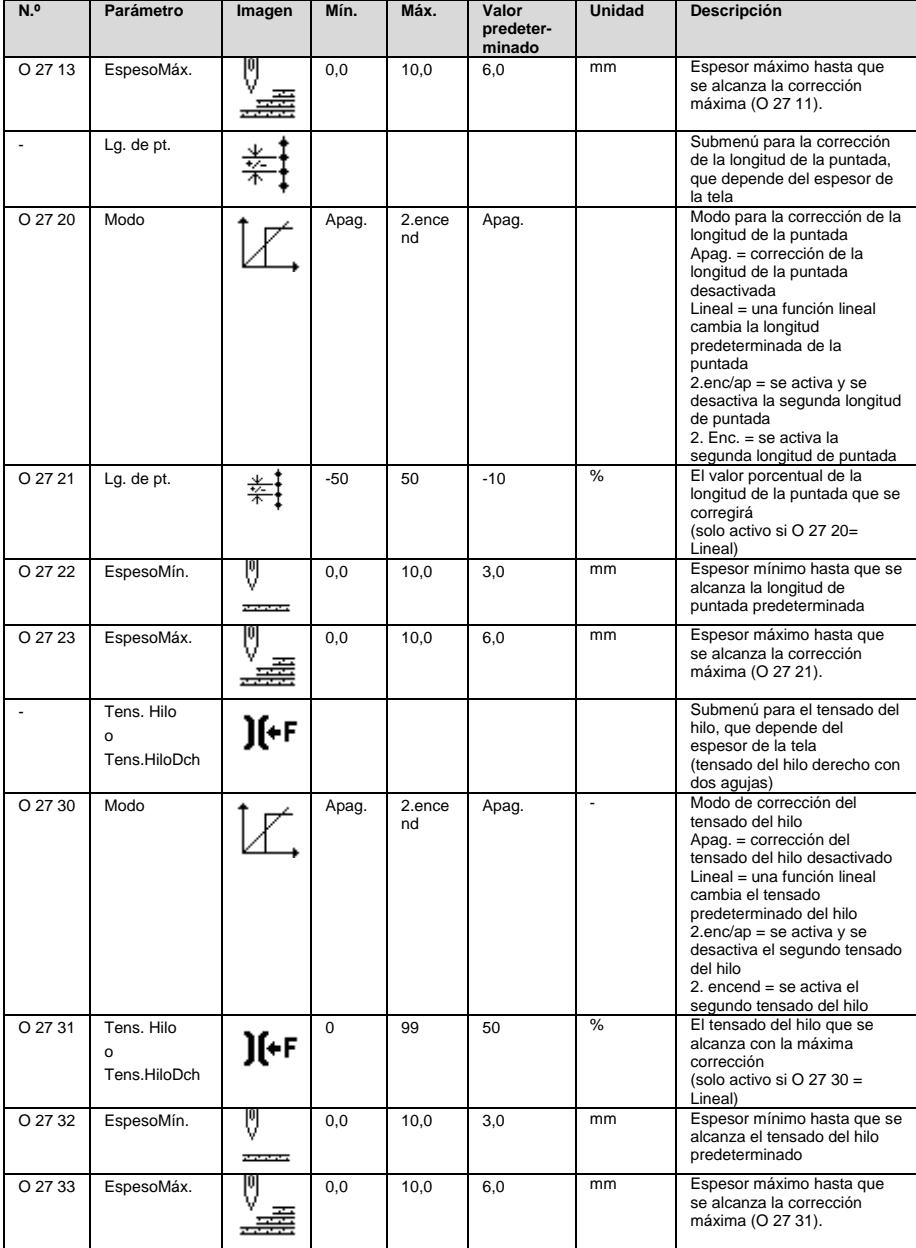

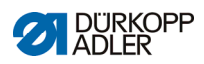

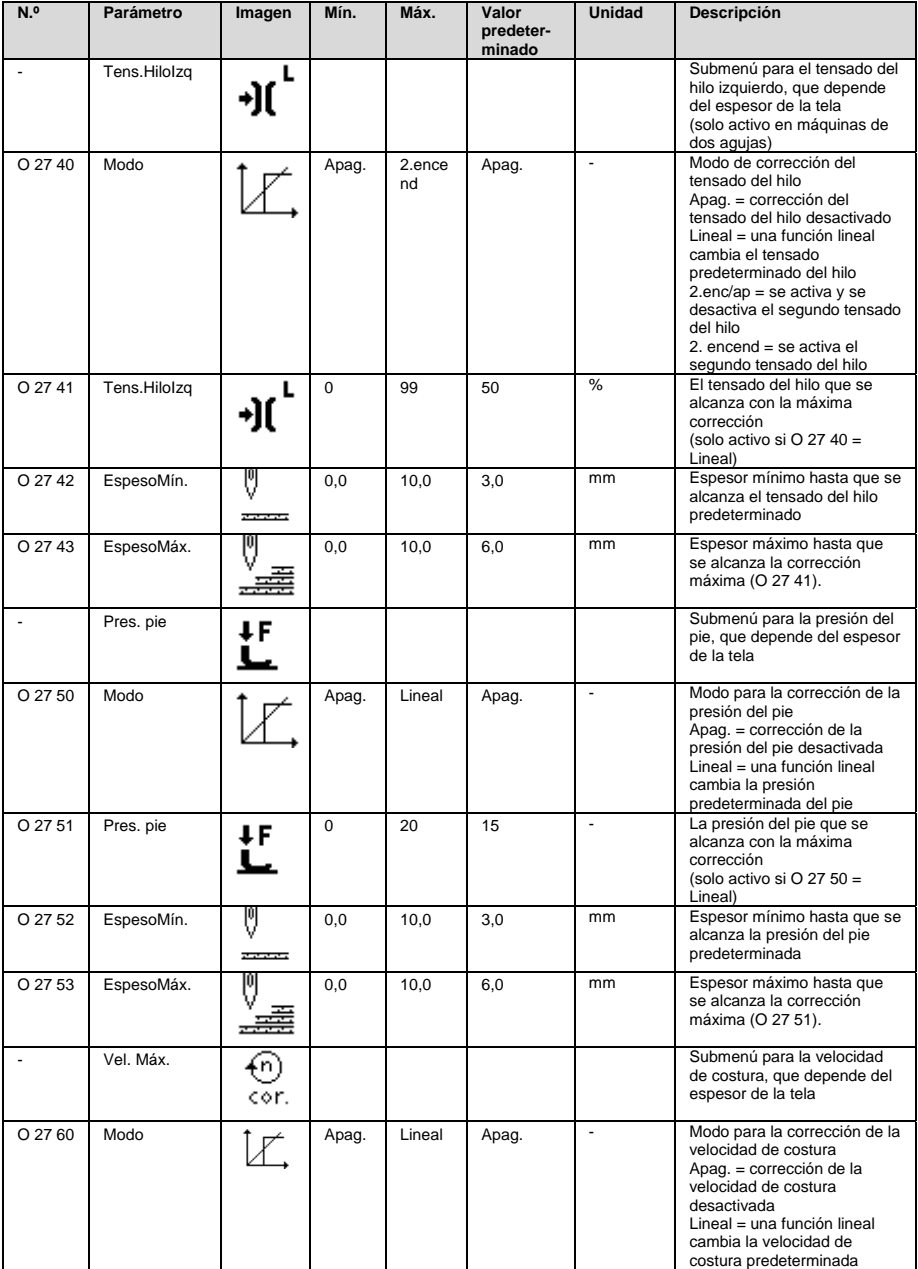

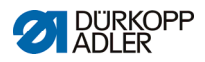

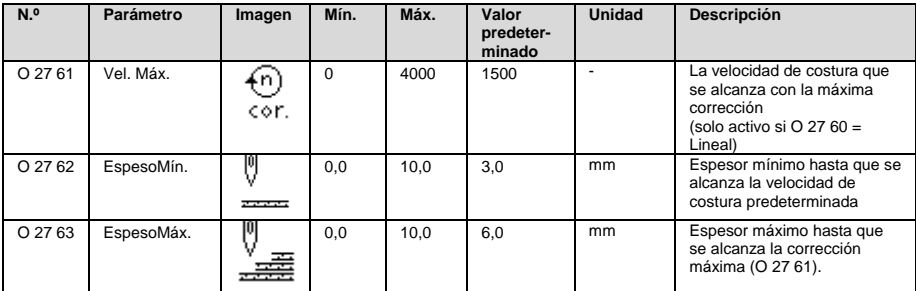

### **2.3 Nivel de usuario (segmento de programa de costura)**

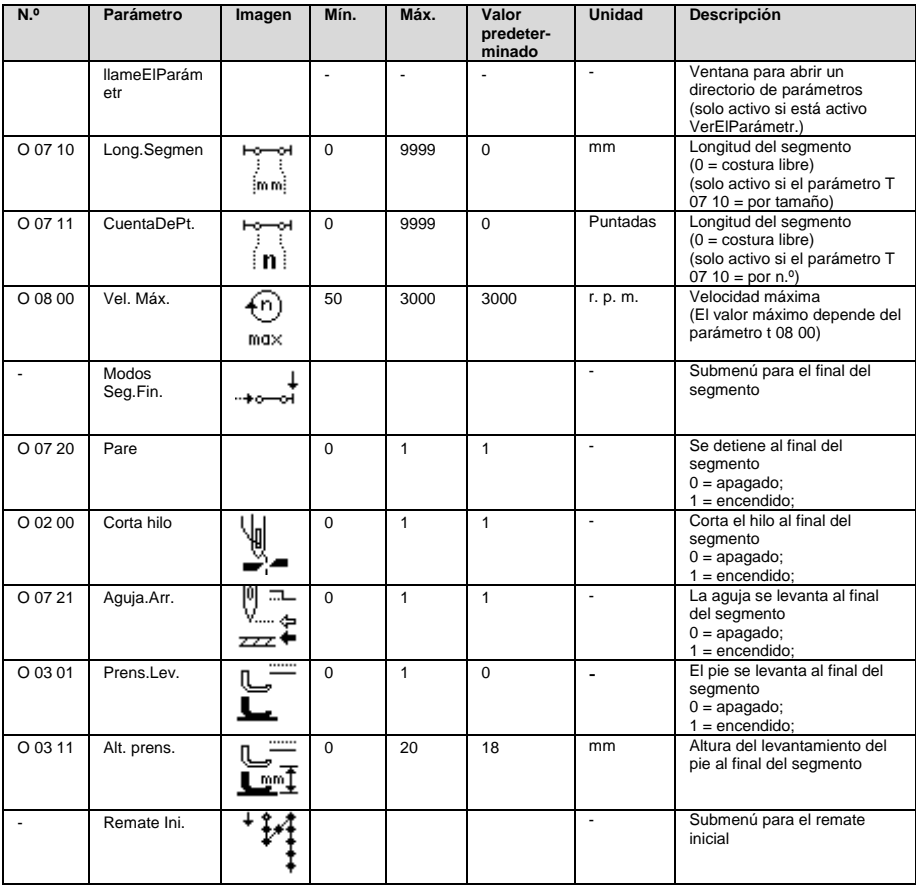

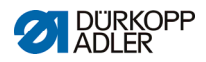

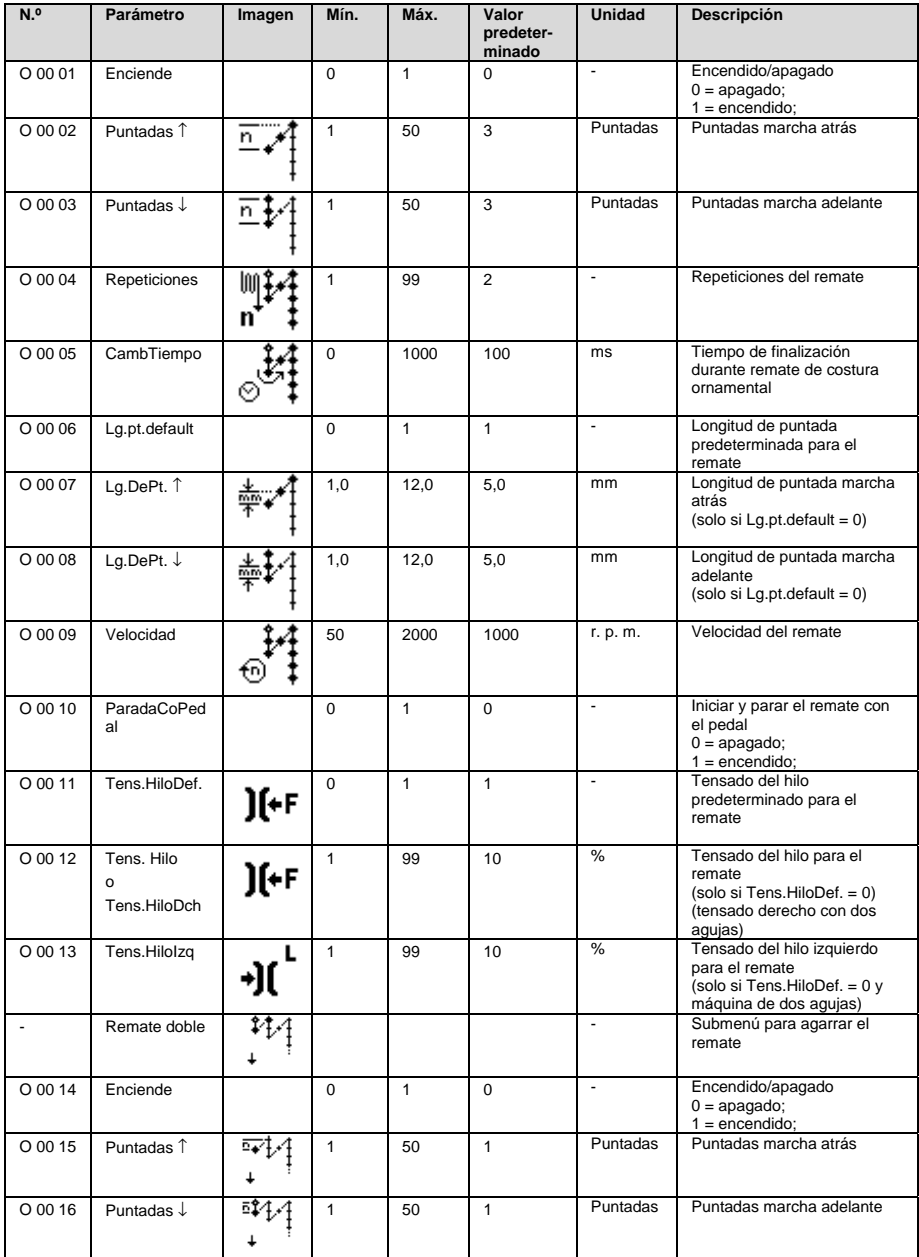

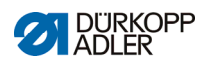

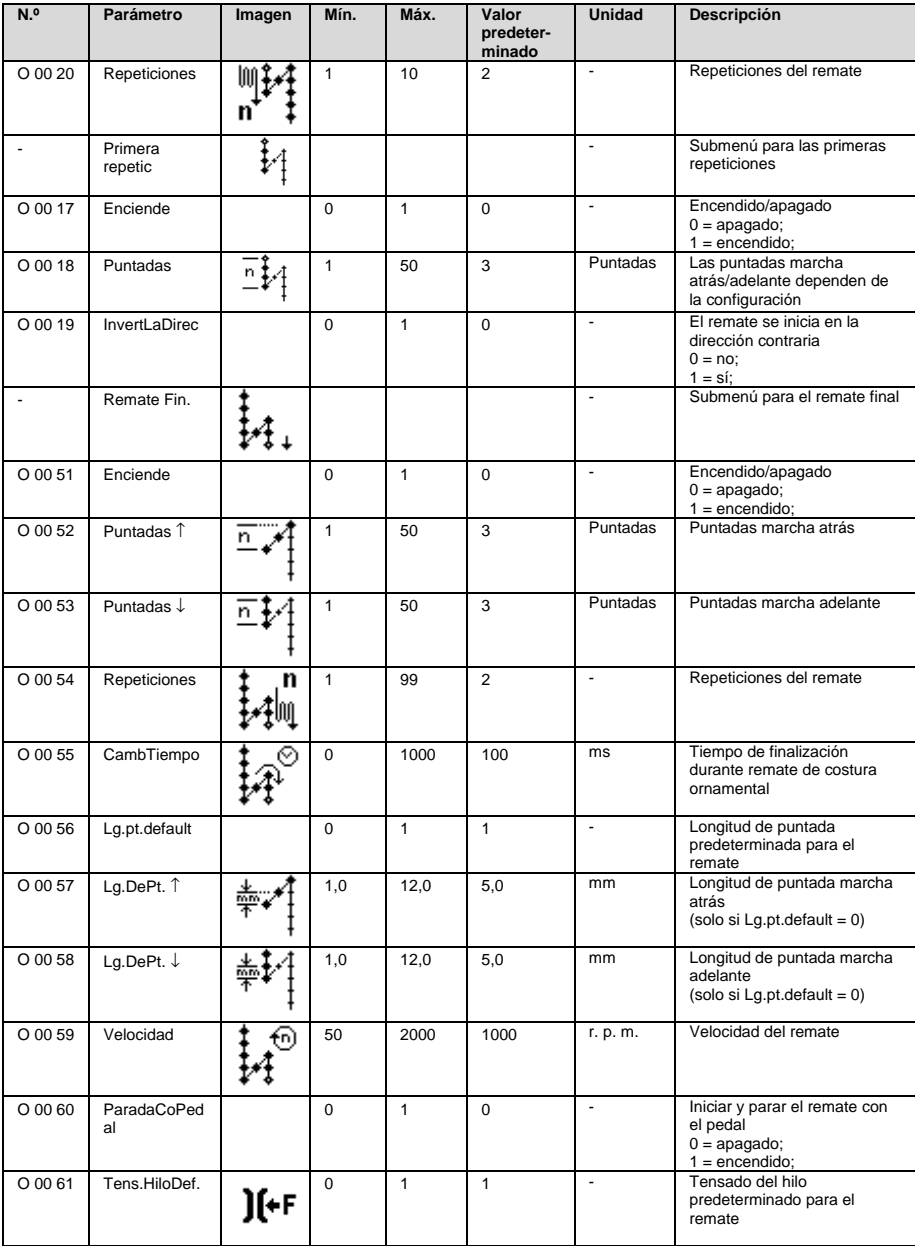

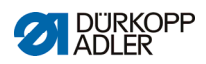

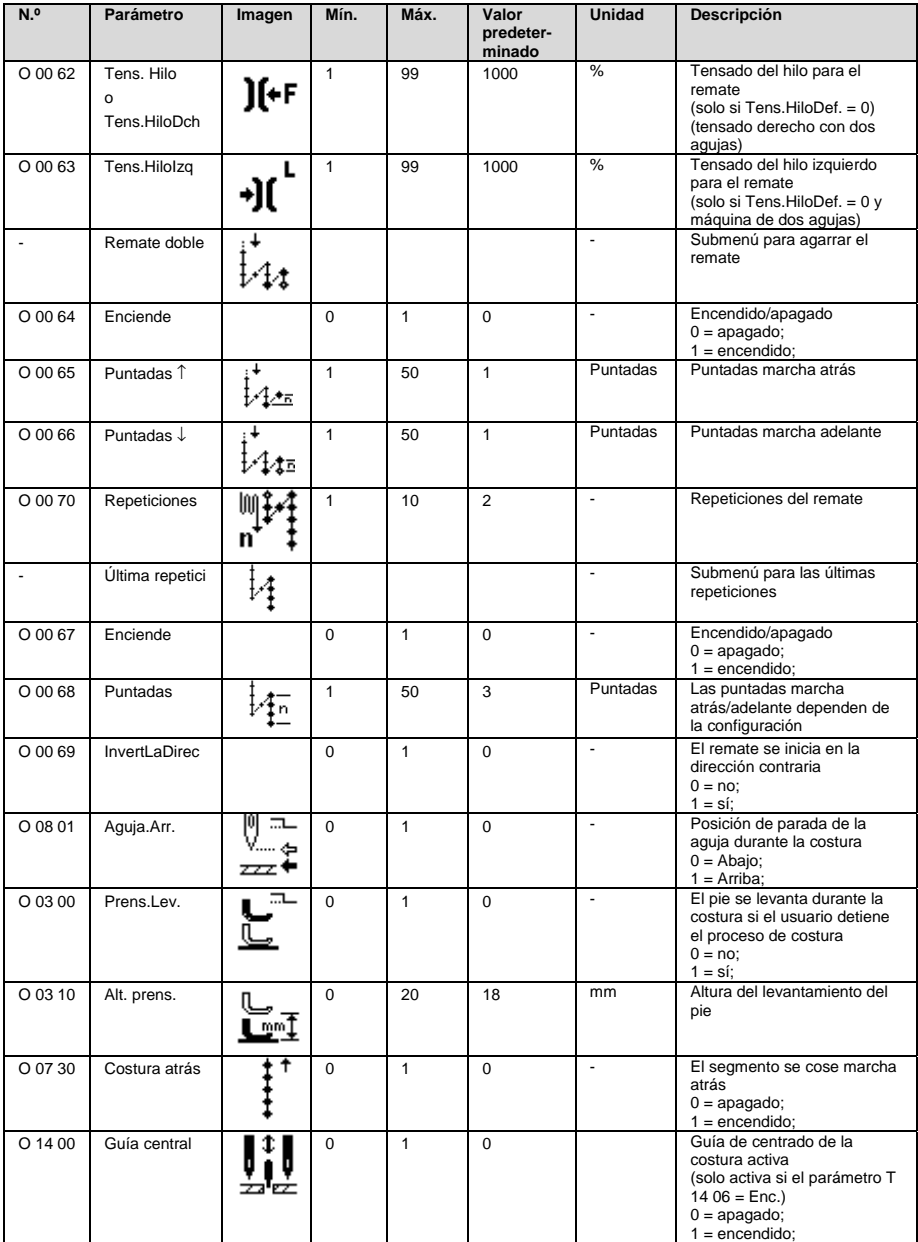

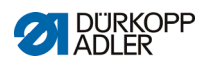

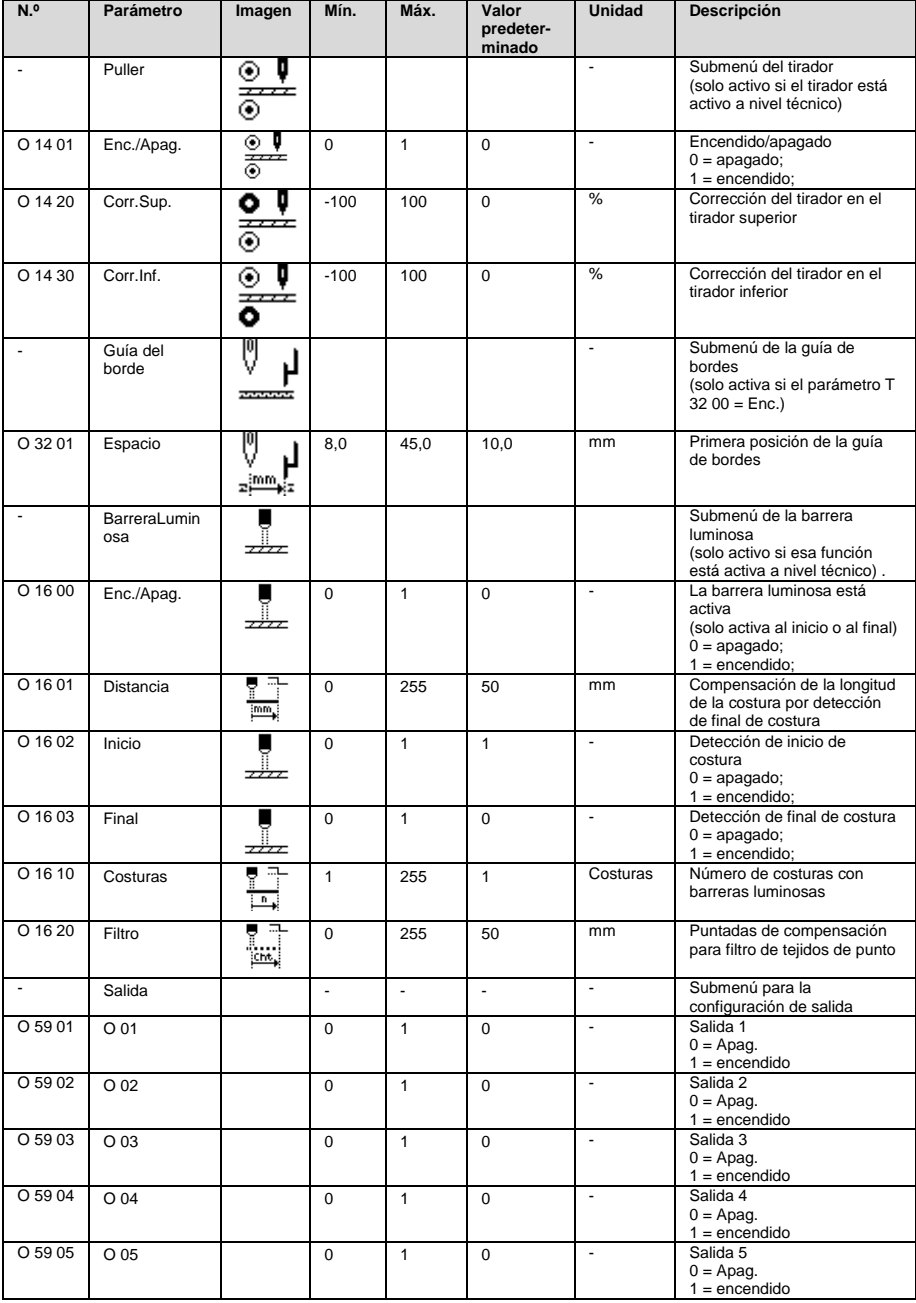

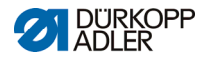

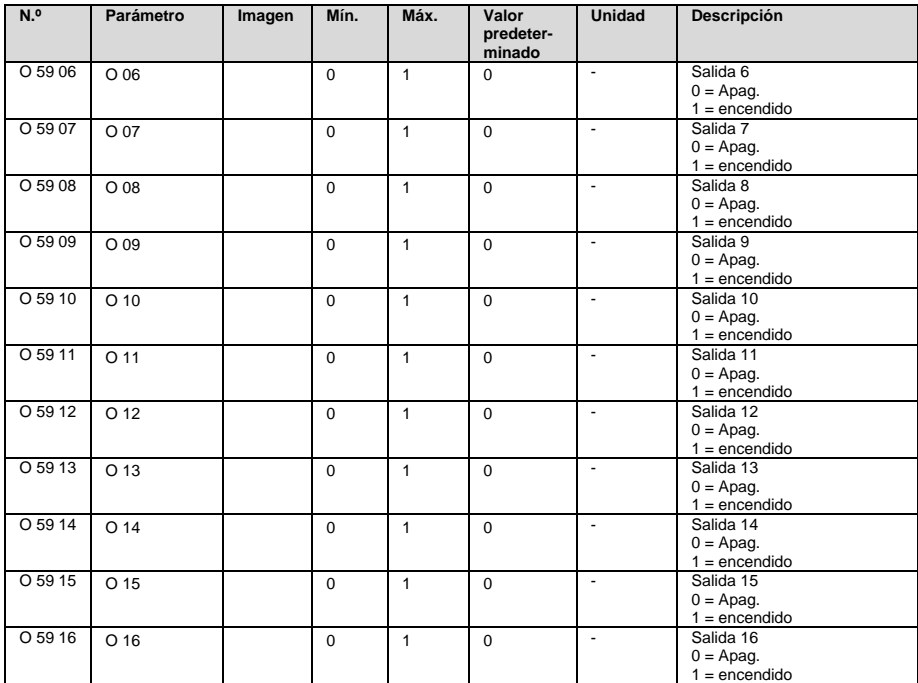

### **2.4 Nivel de usuario (segmento de aprendizaje de programa de costura)**

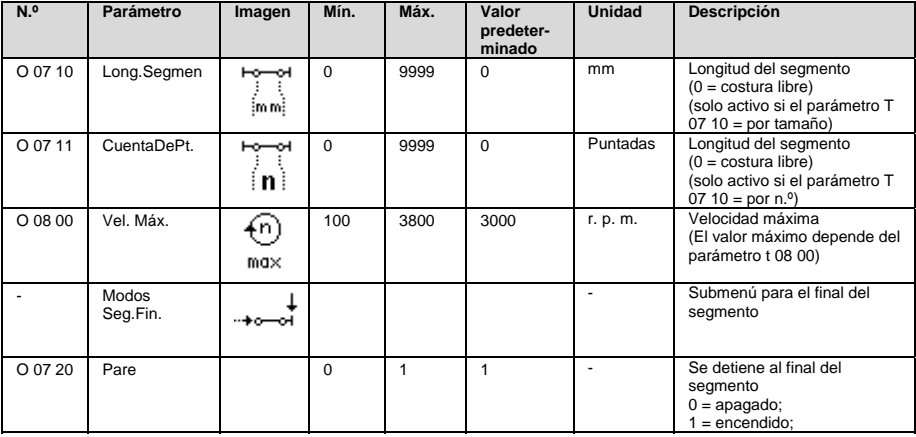

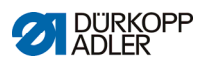

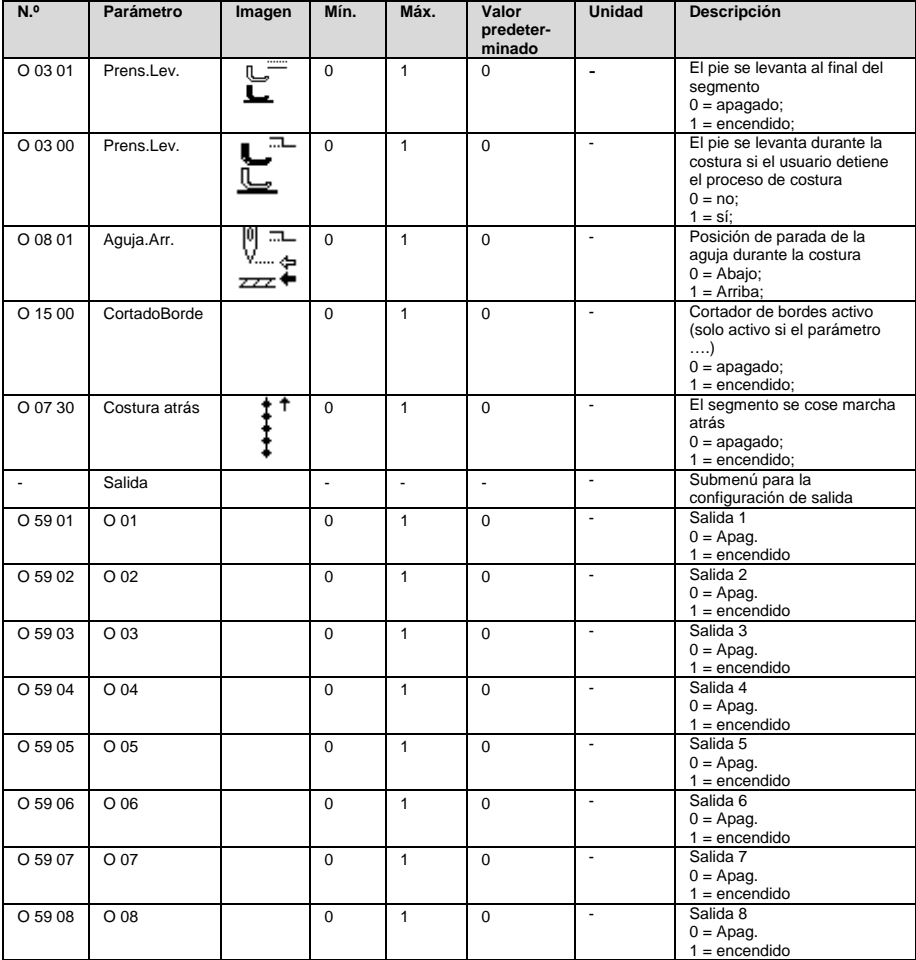

### **2.5 Nivel técnico**

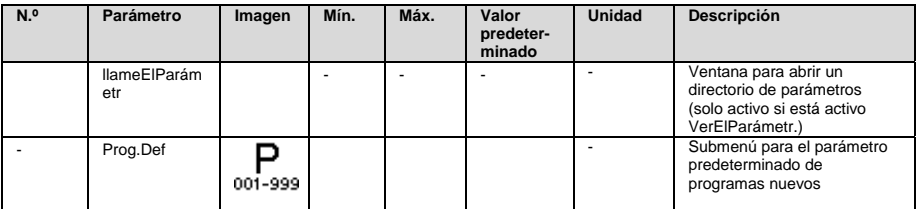

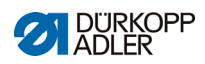

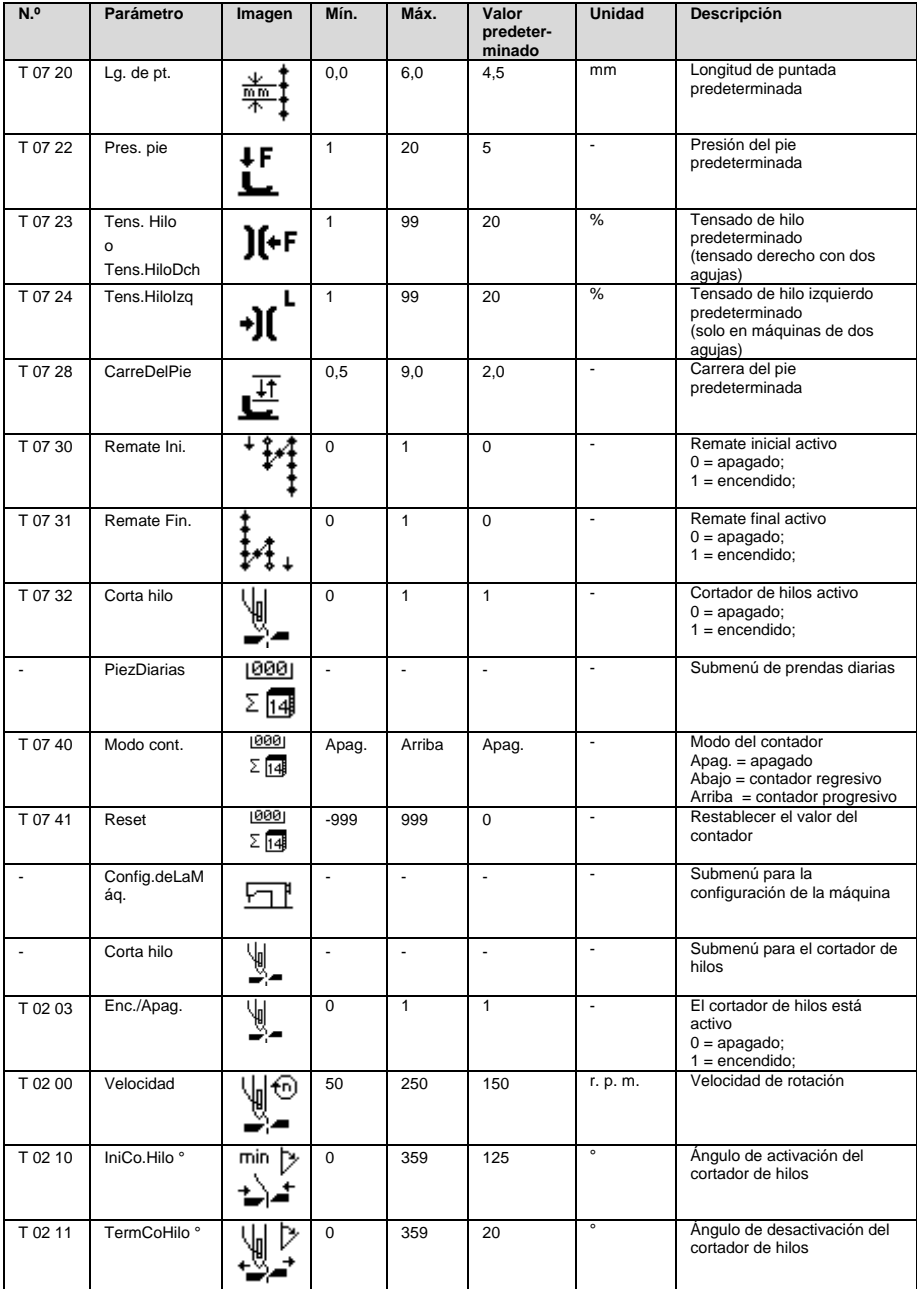

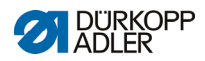

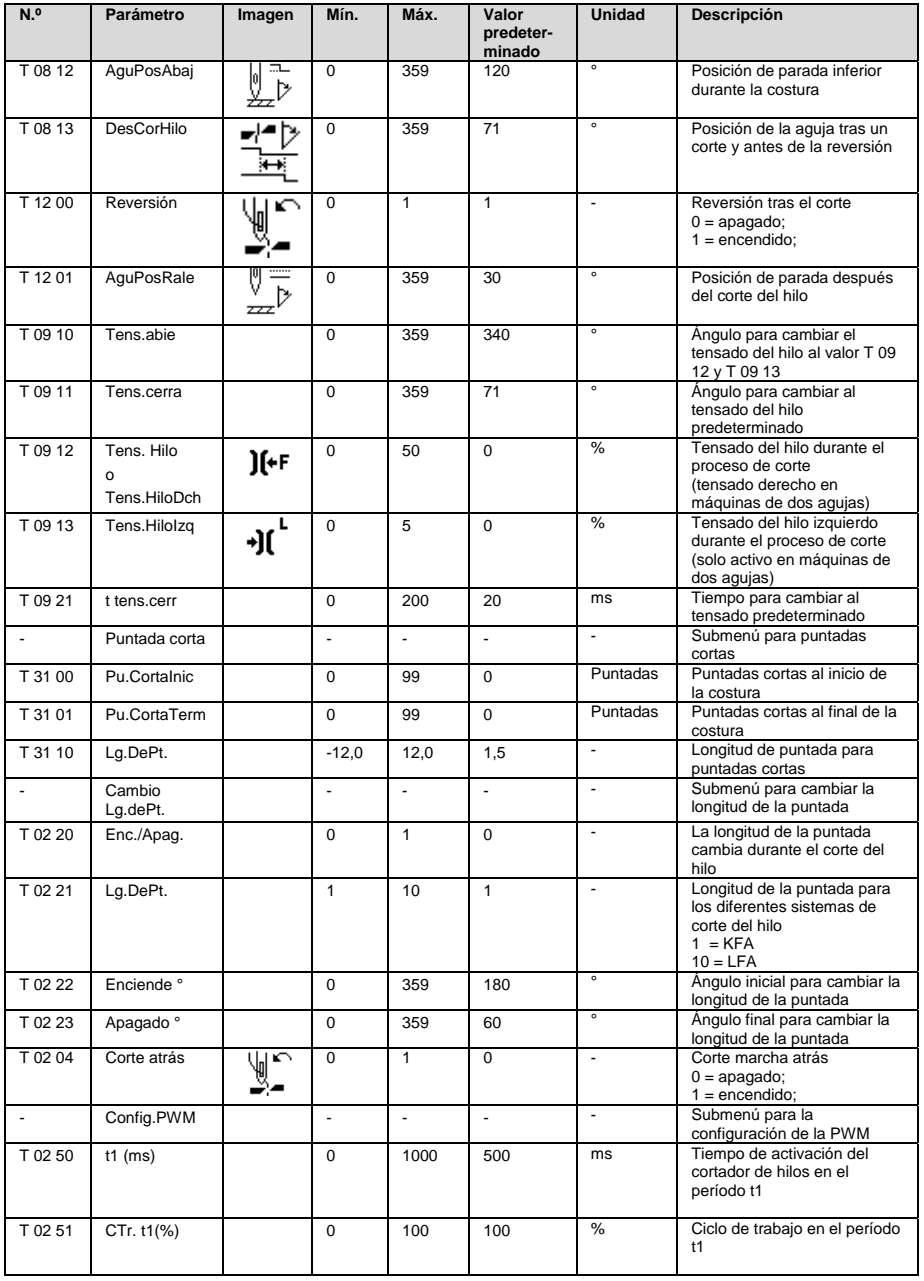

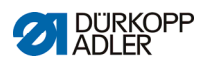

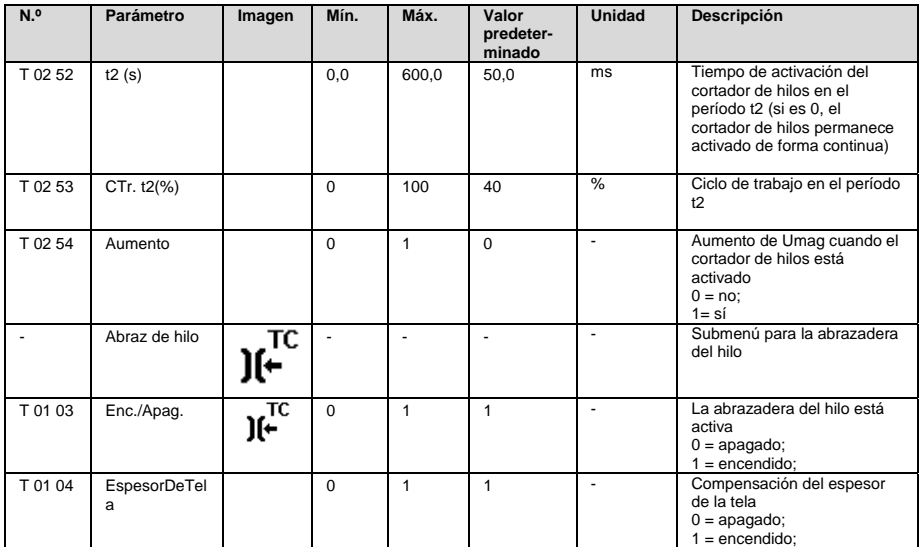

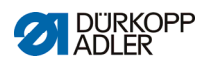

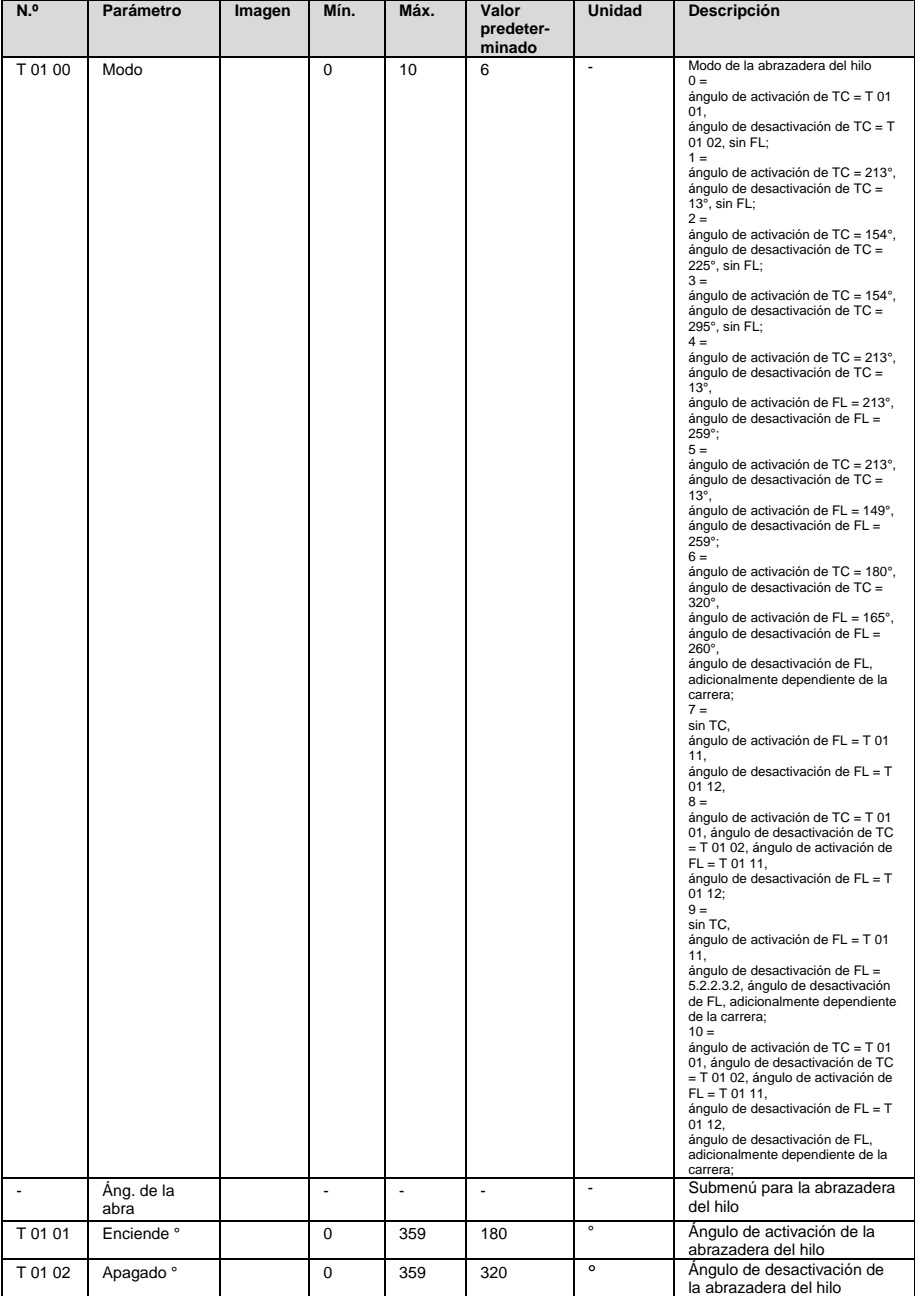

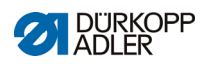

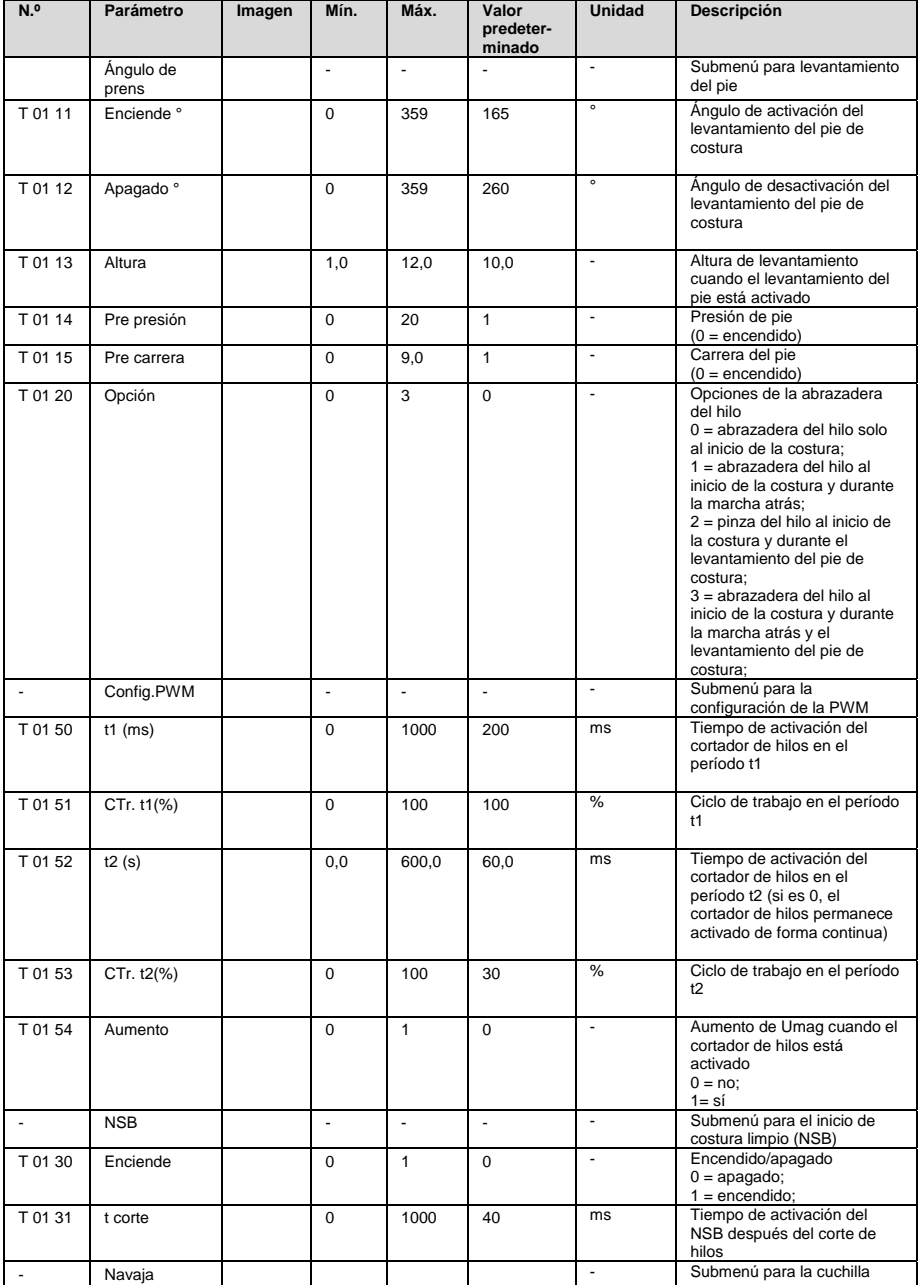

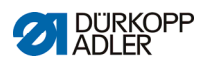

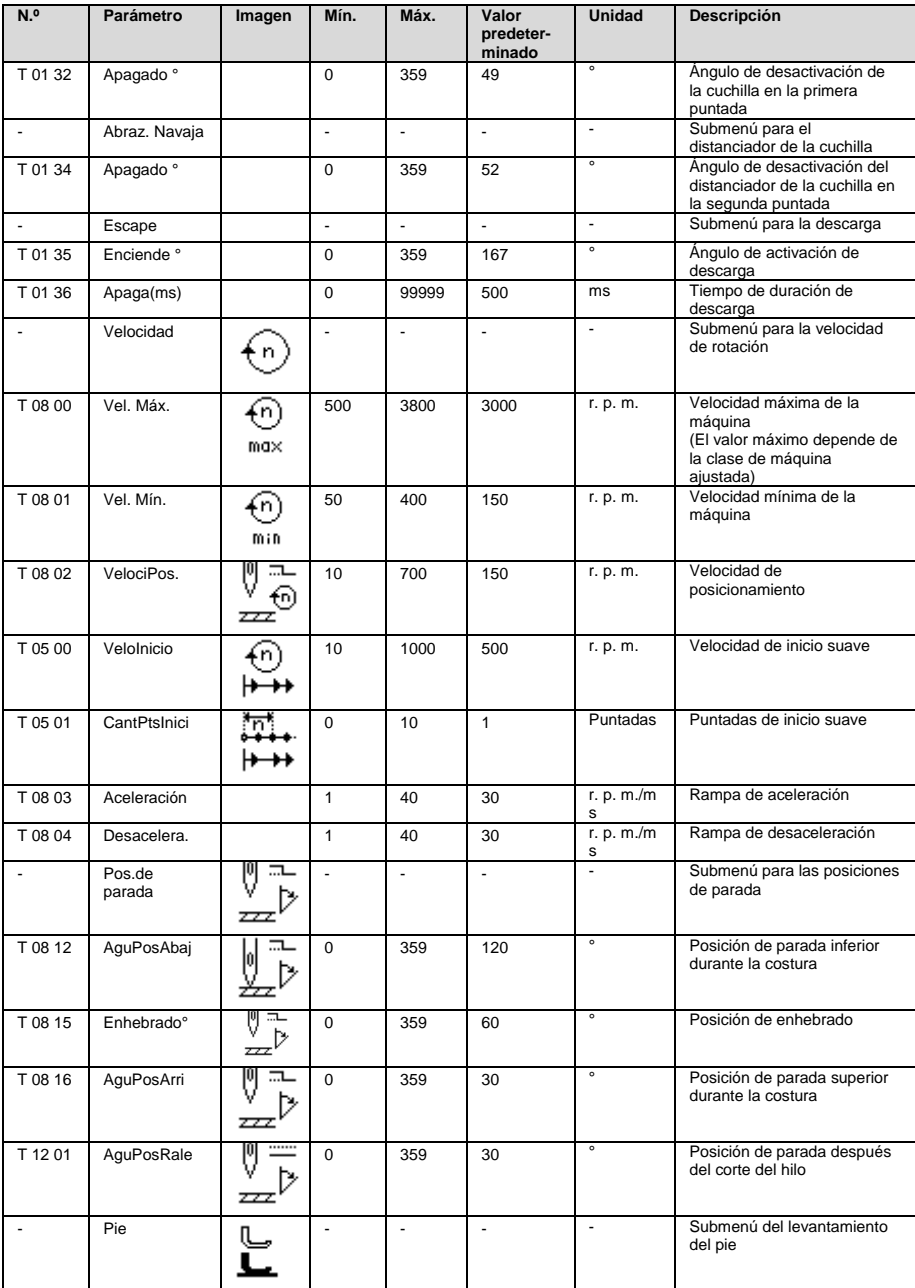

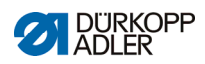

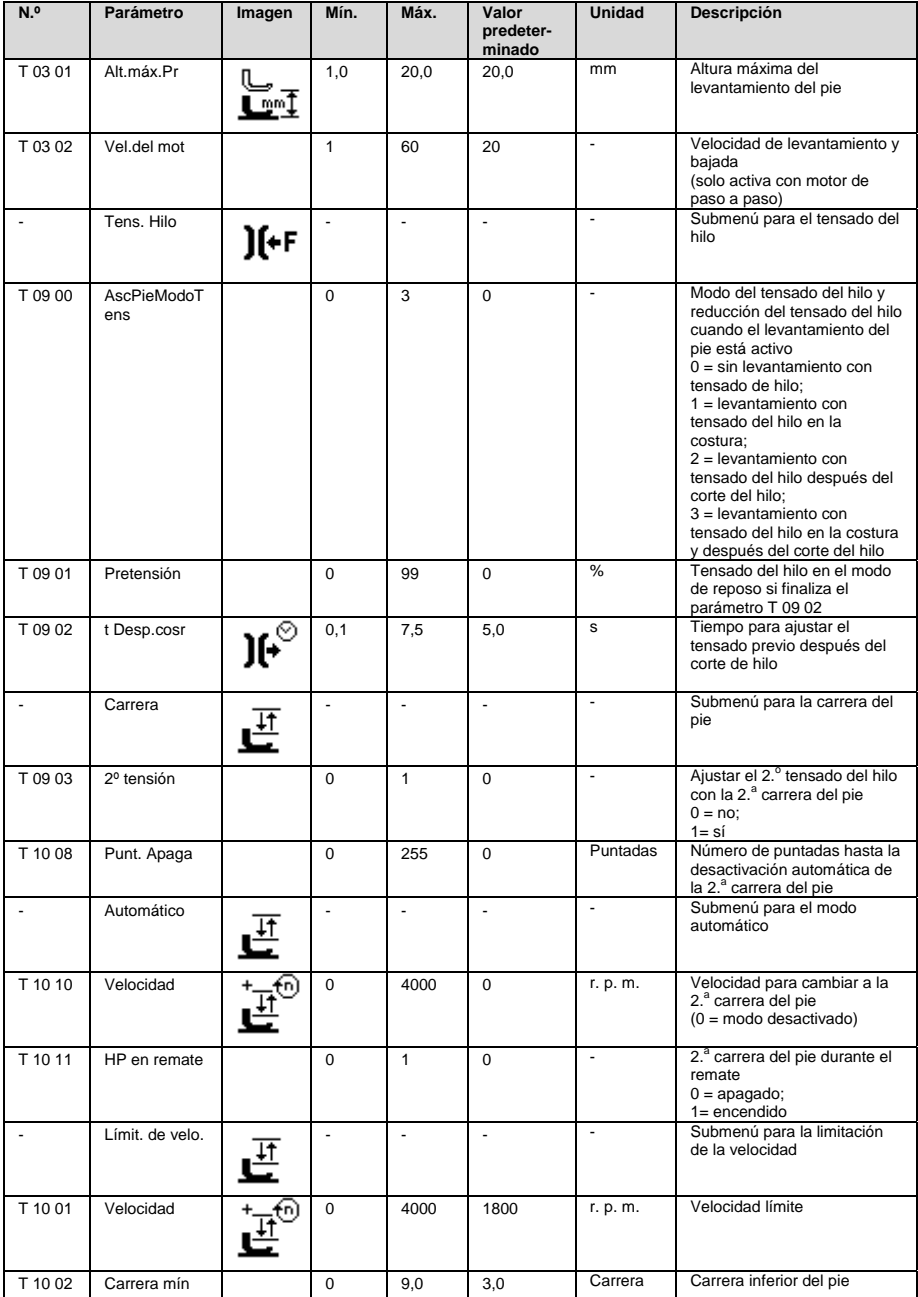
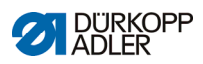

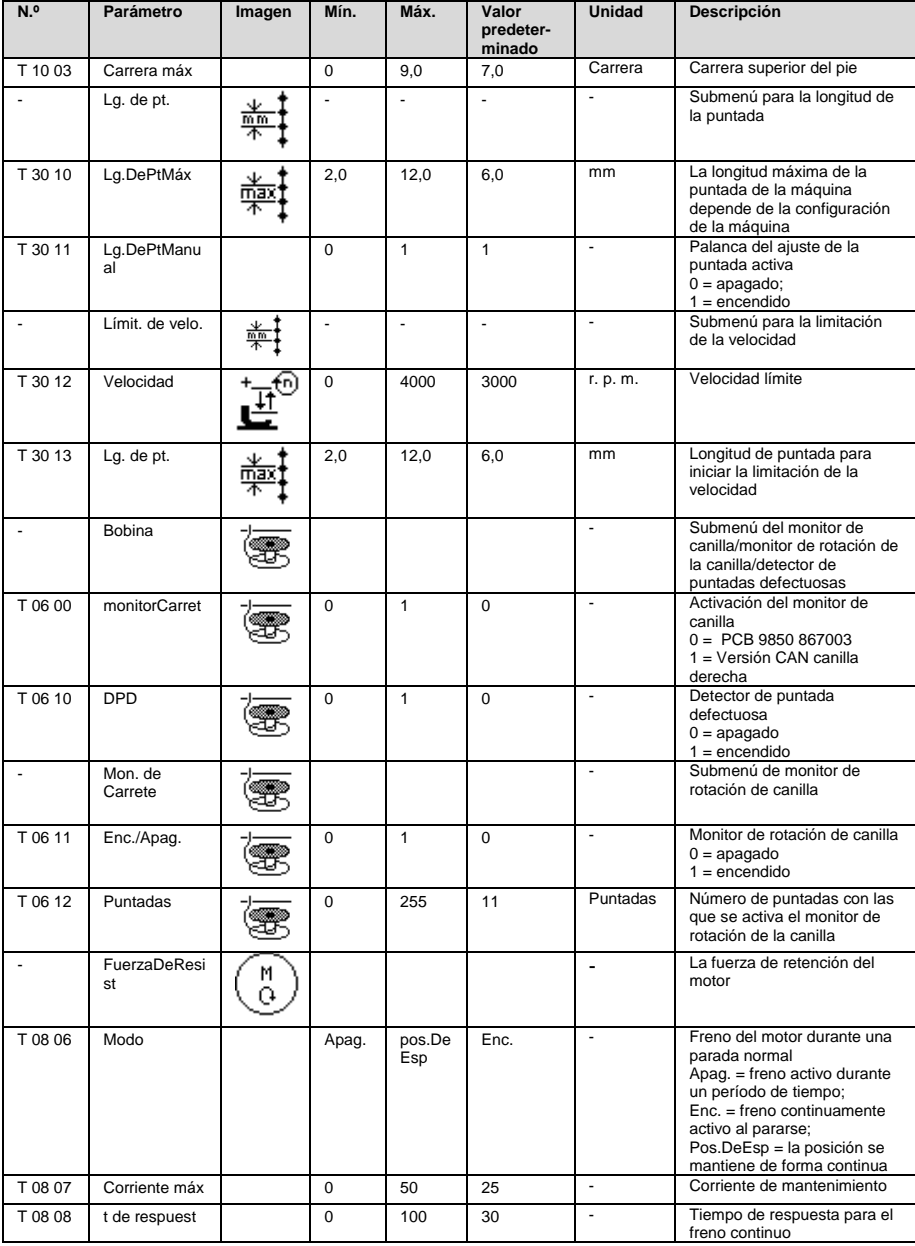

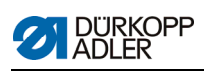

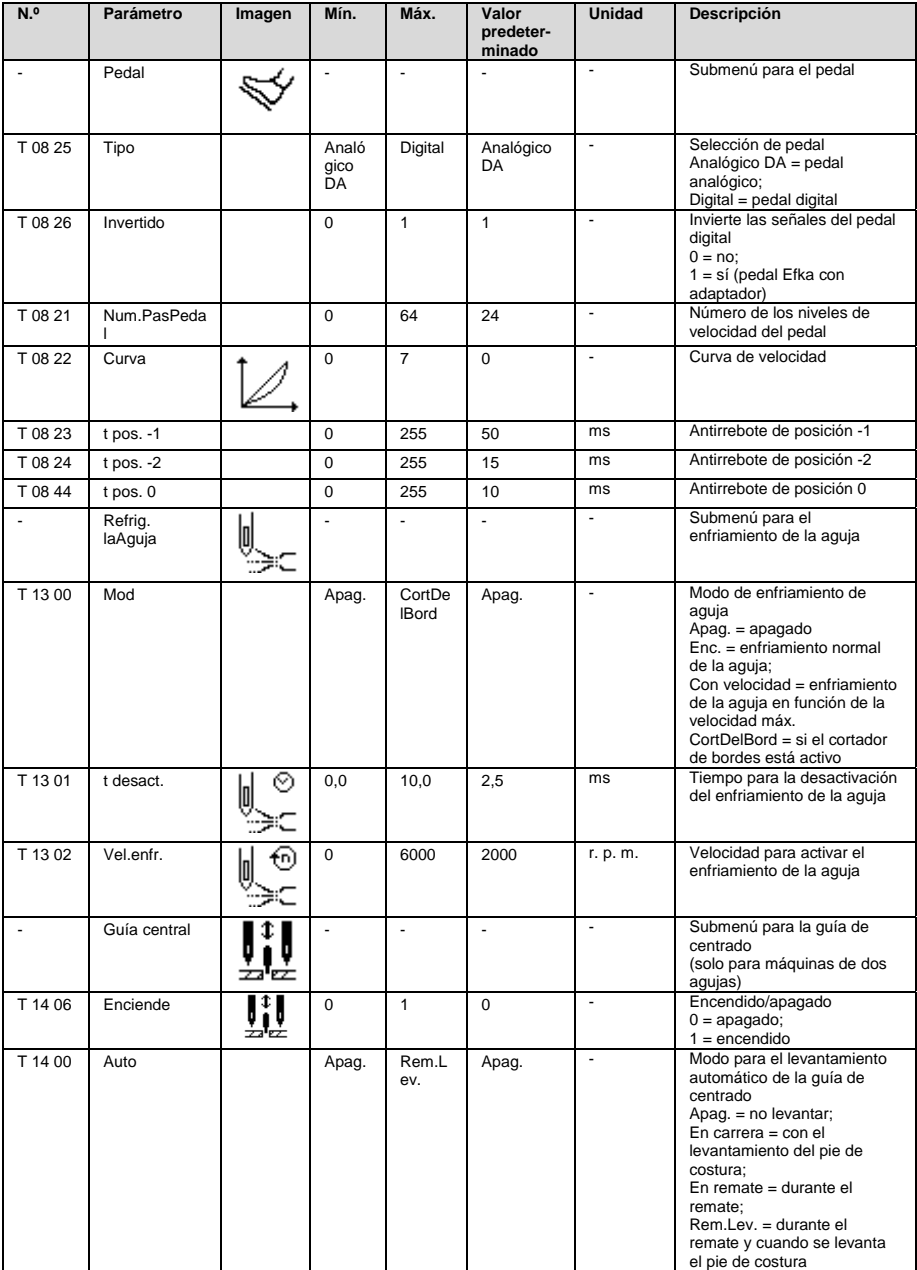

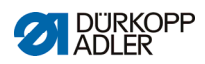

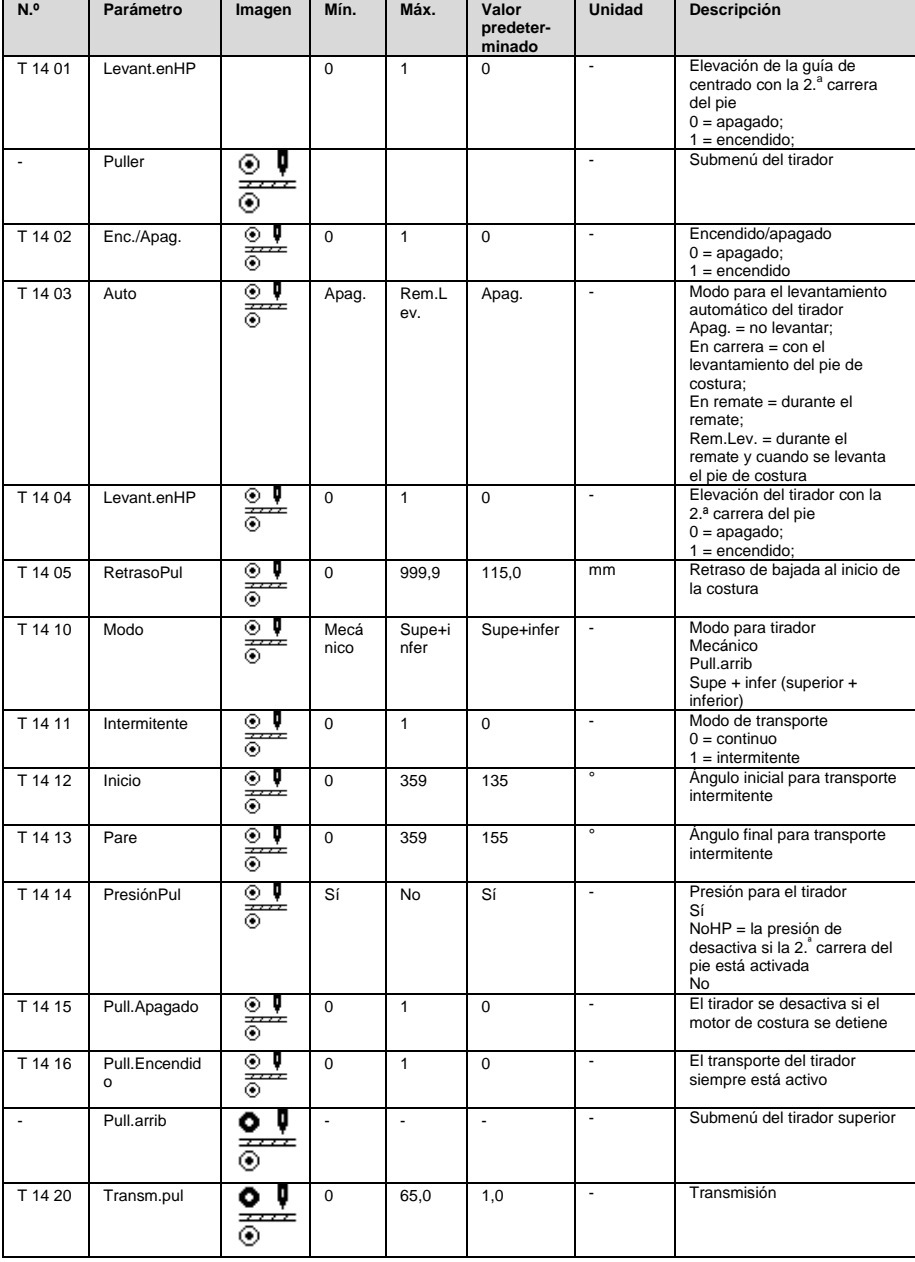

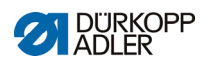

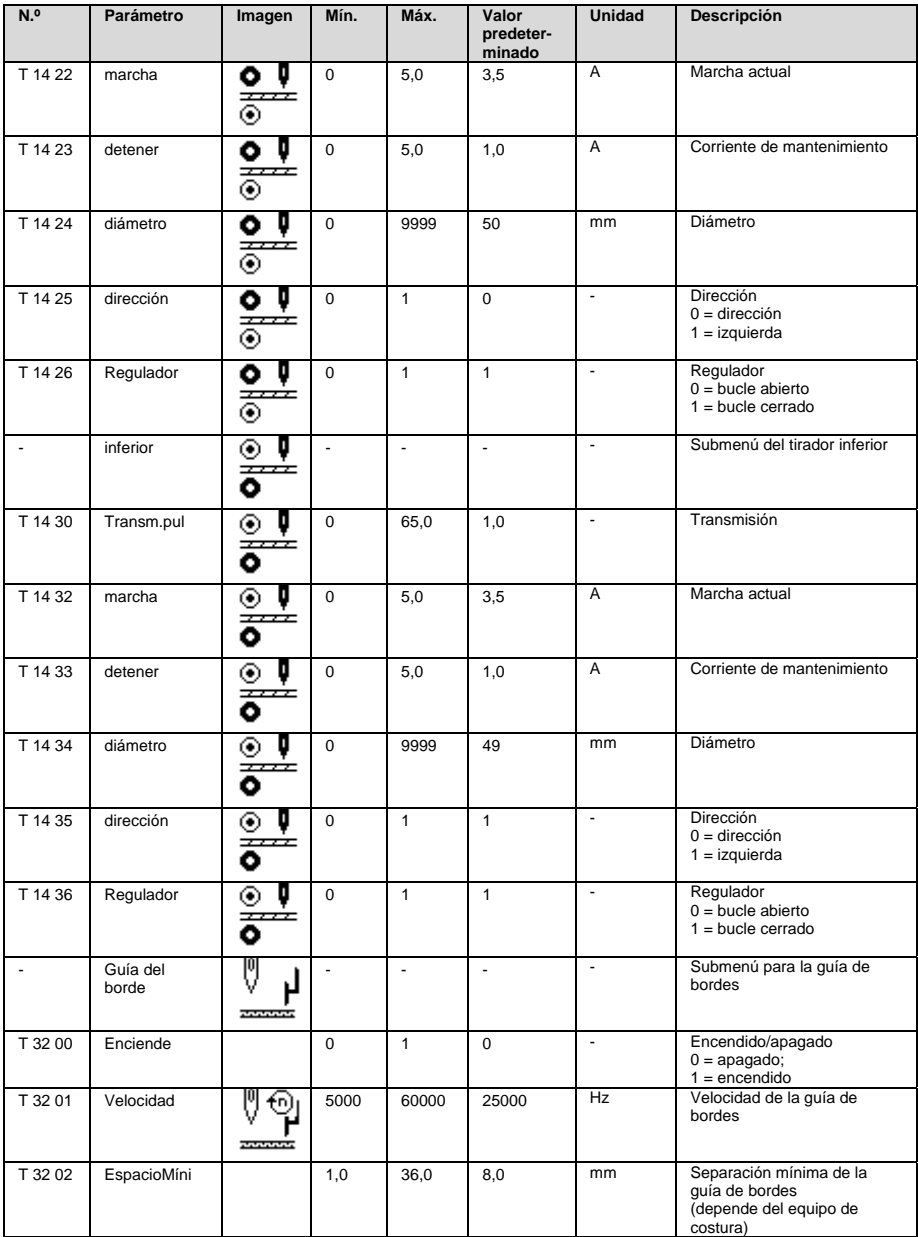

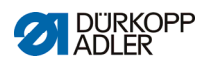

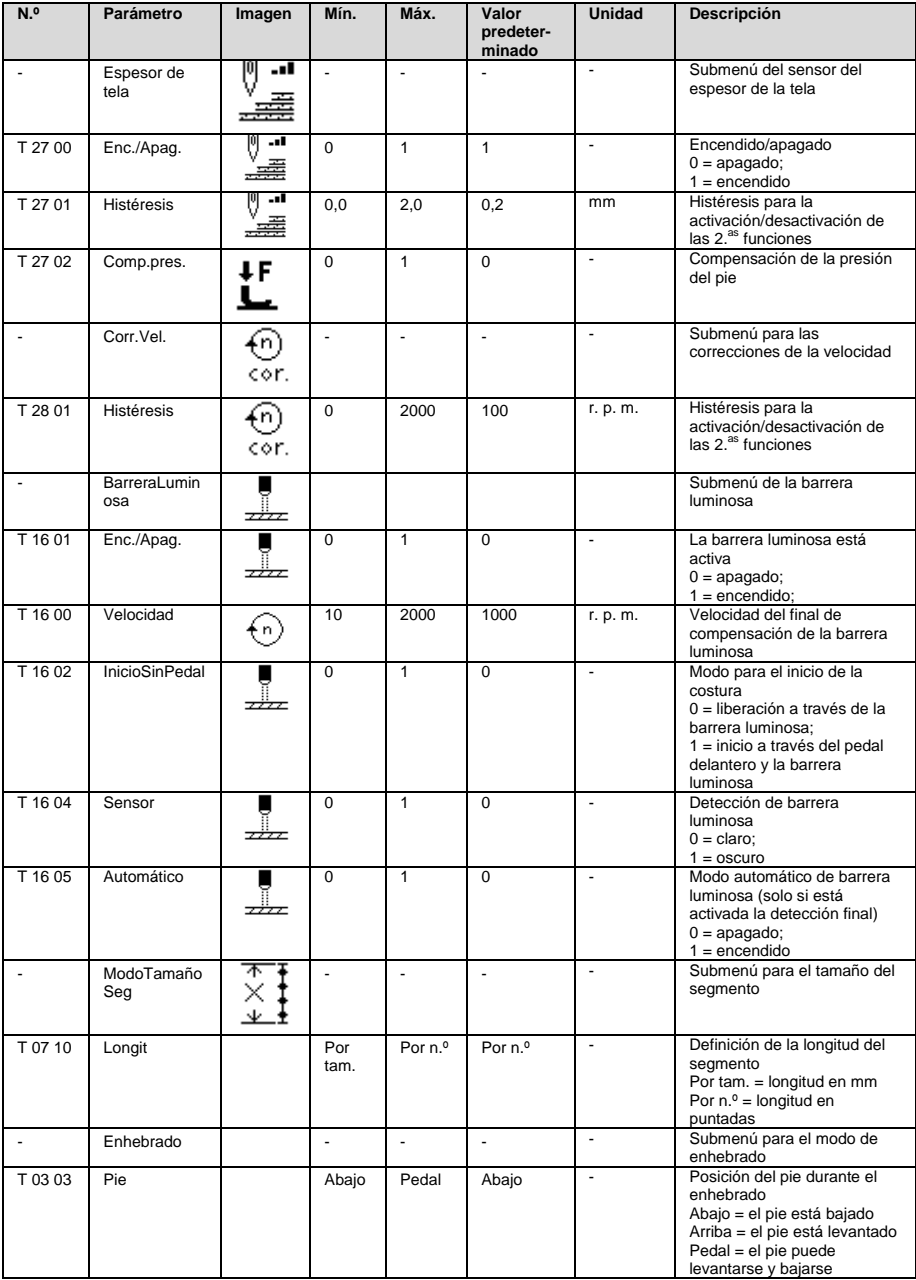

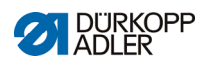

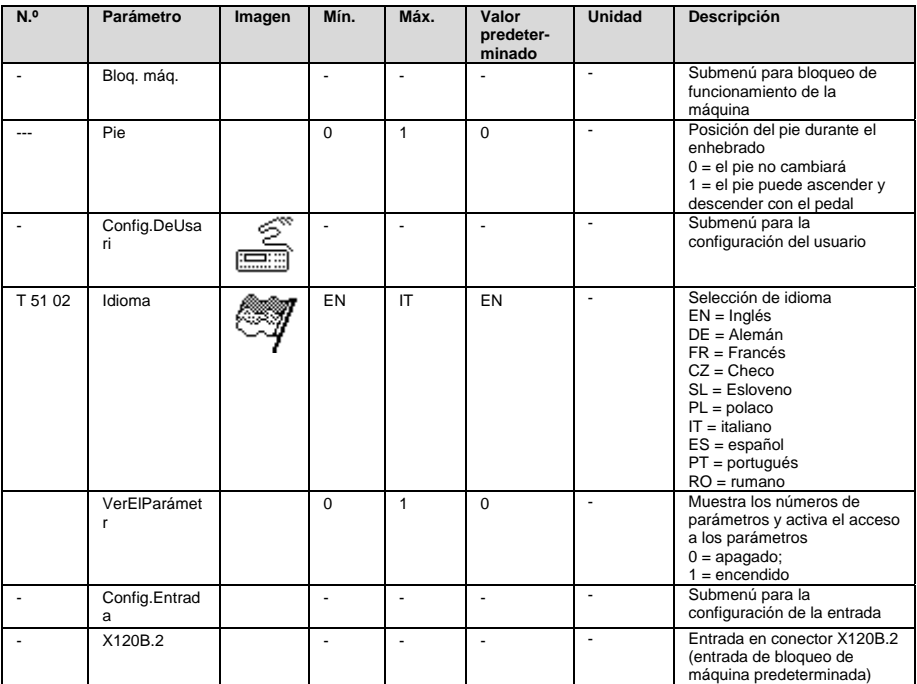

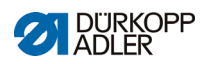

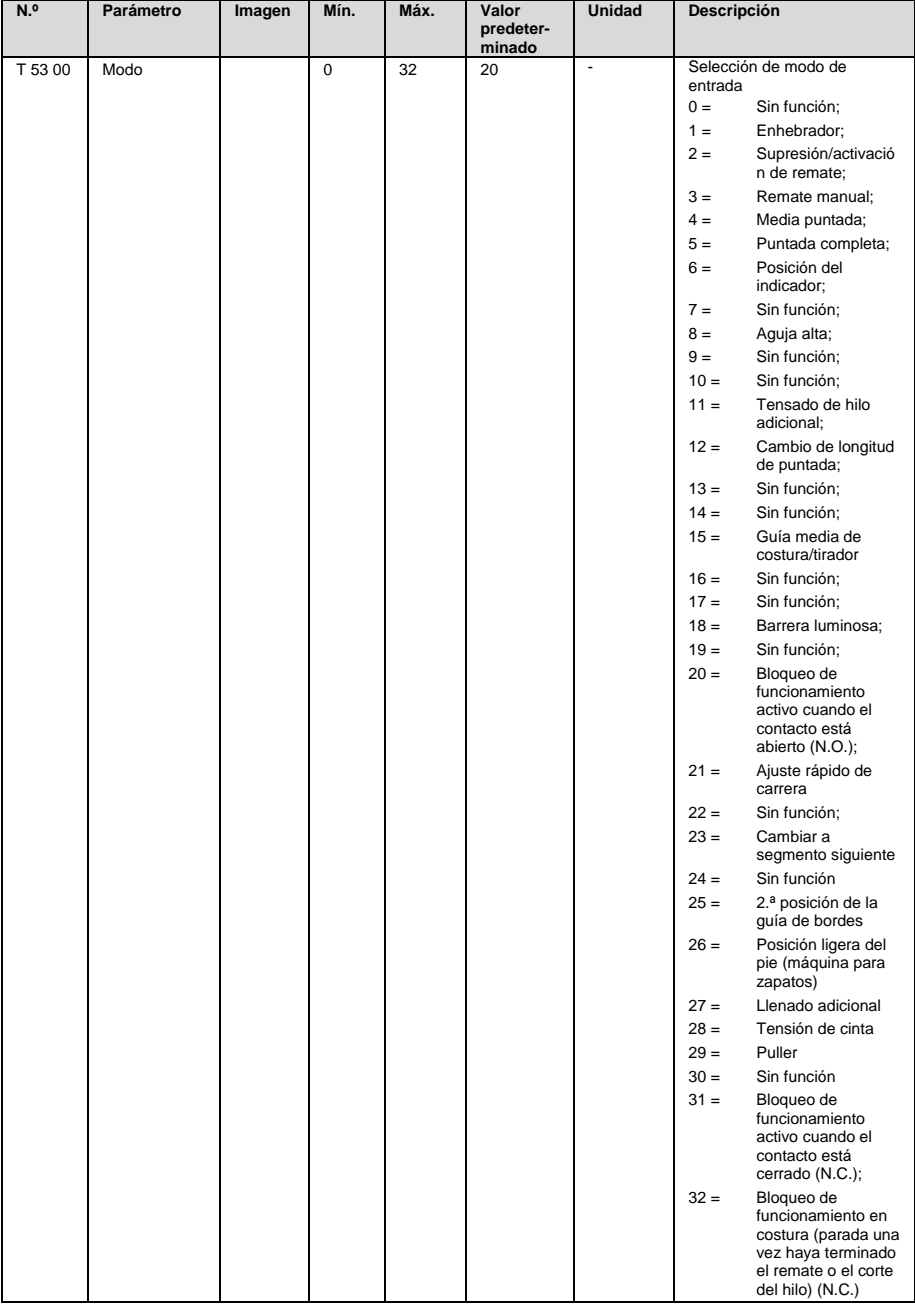

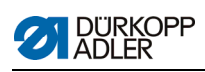

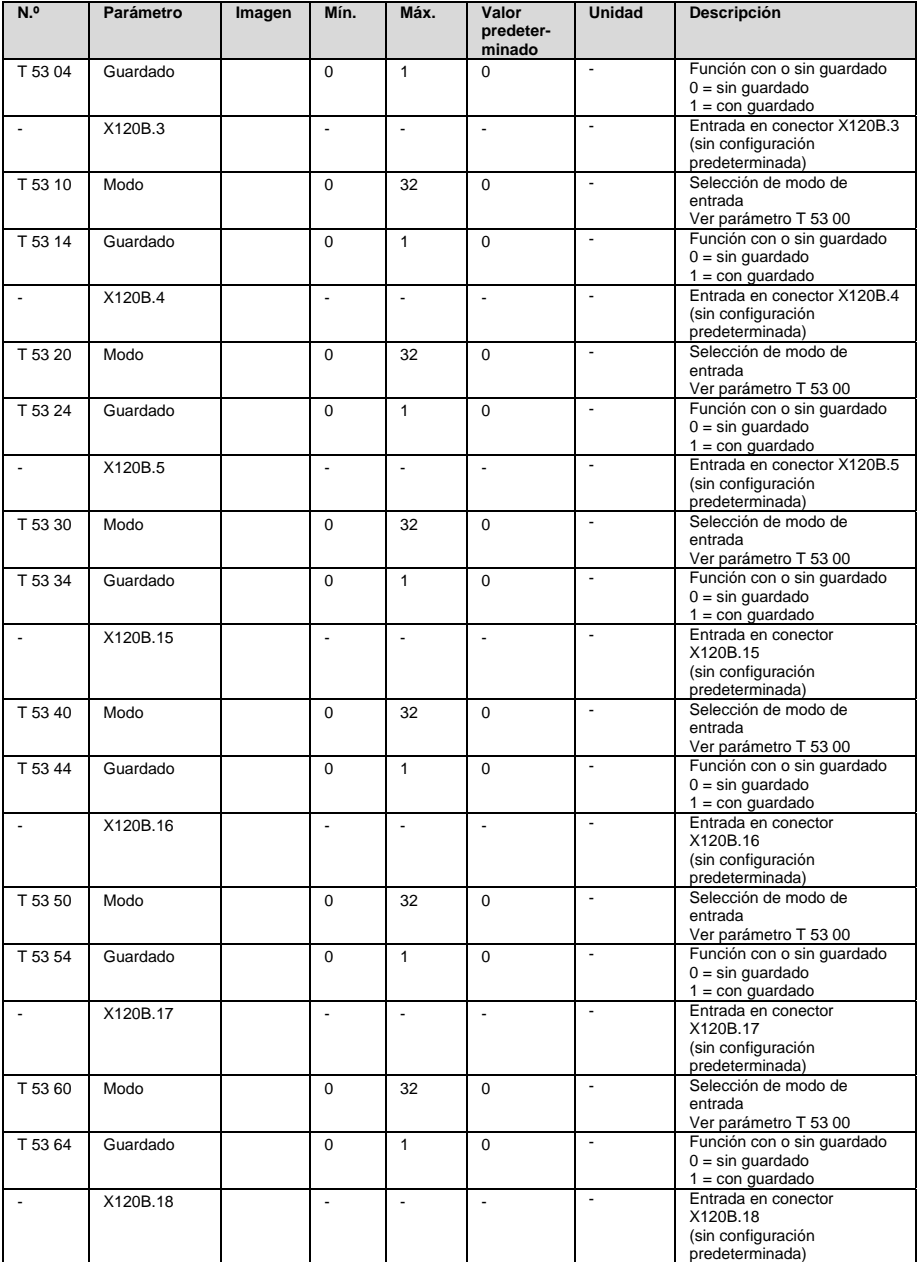

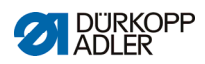

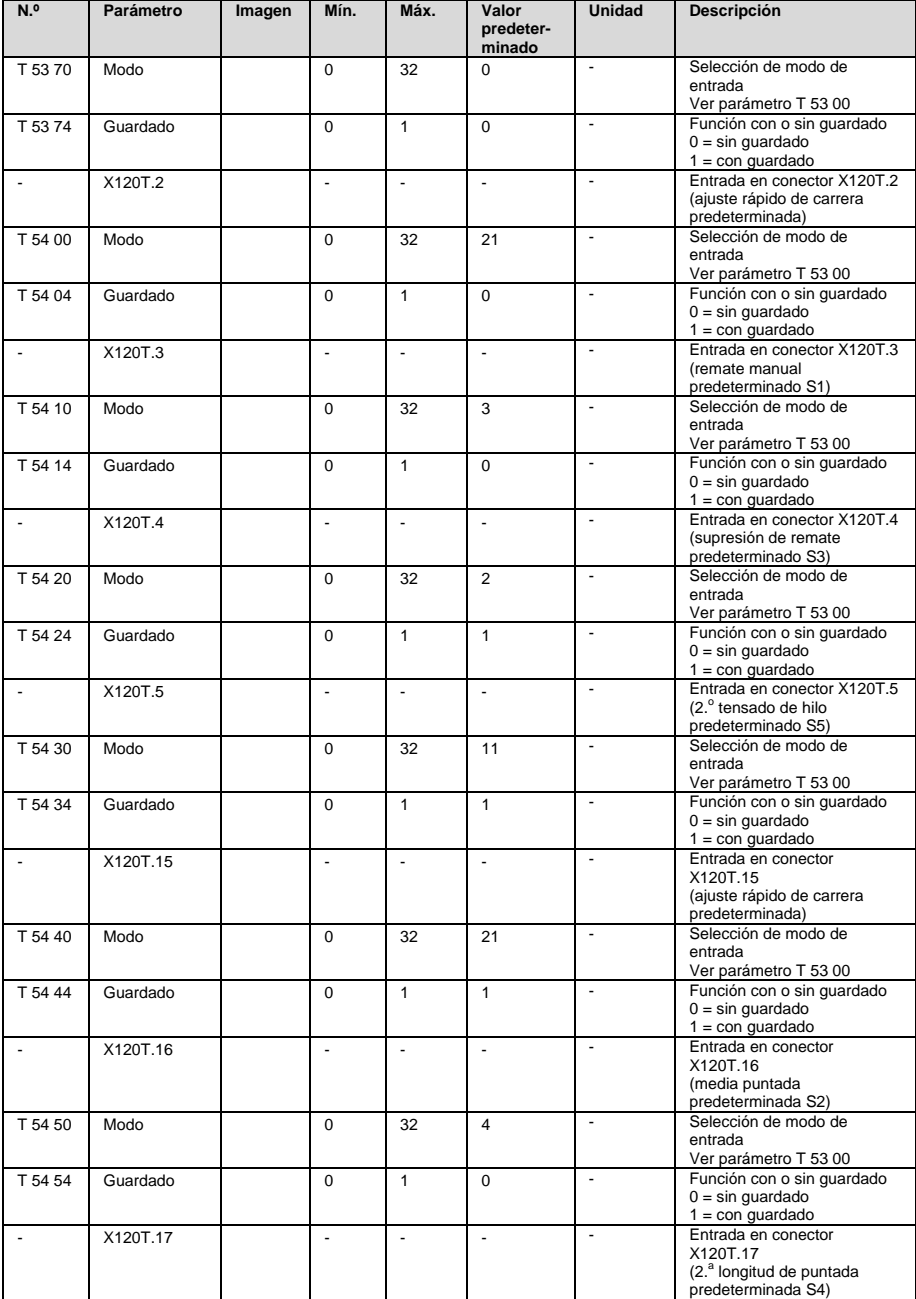

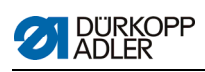

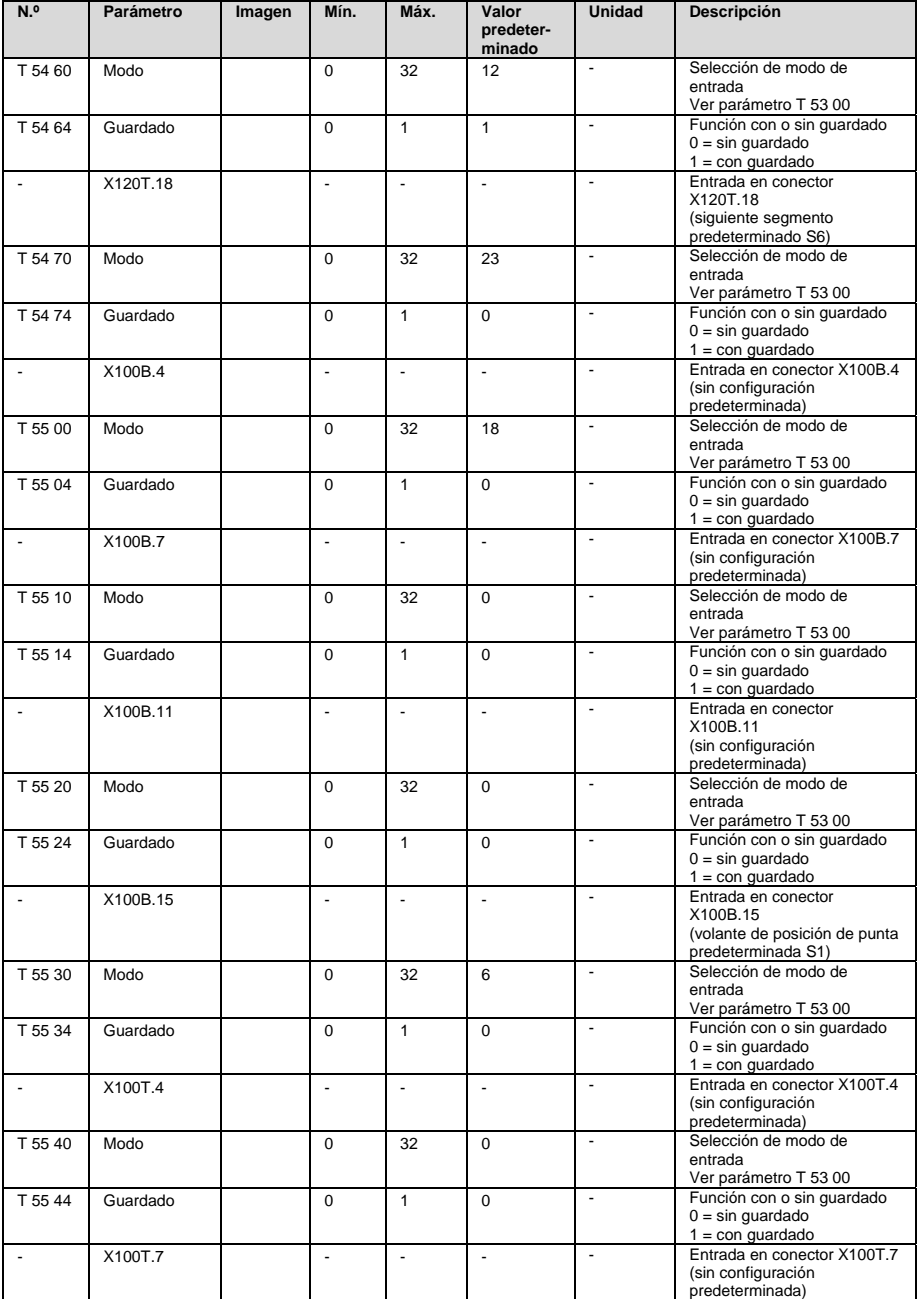

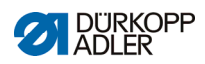

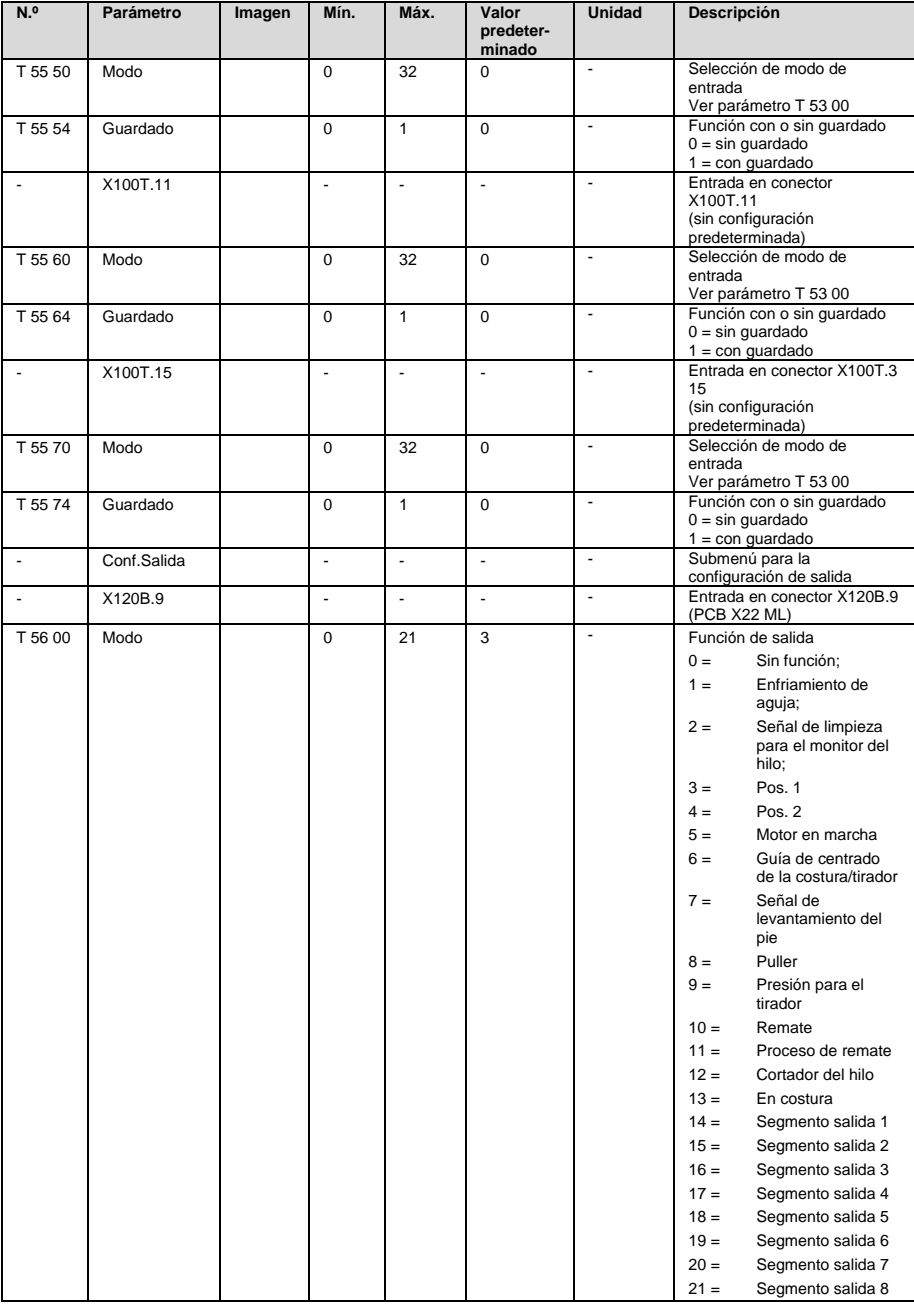

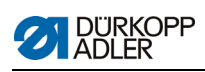

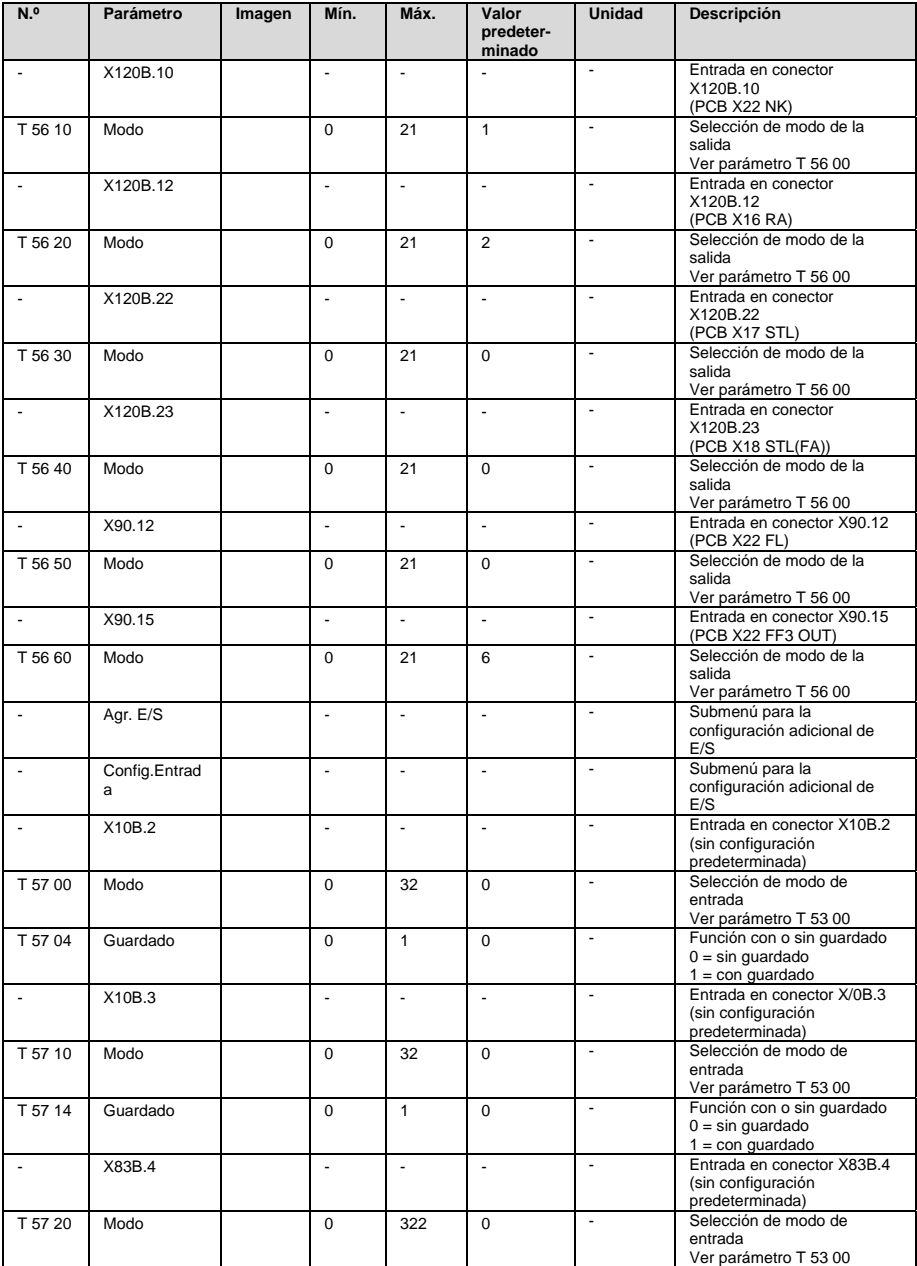

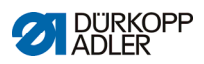

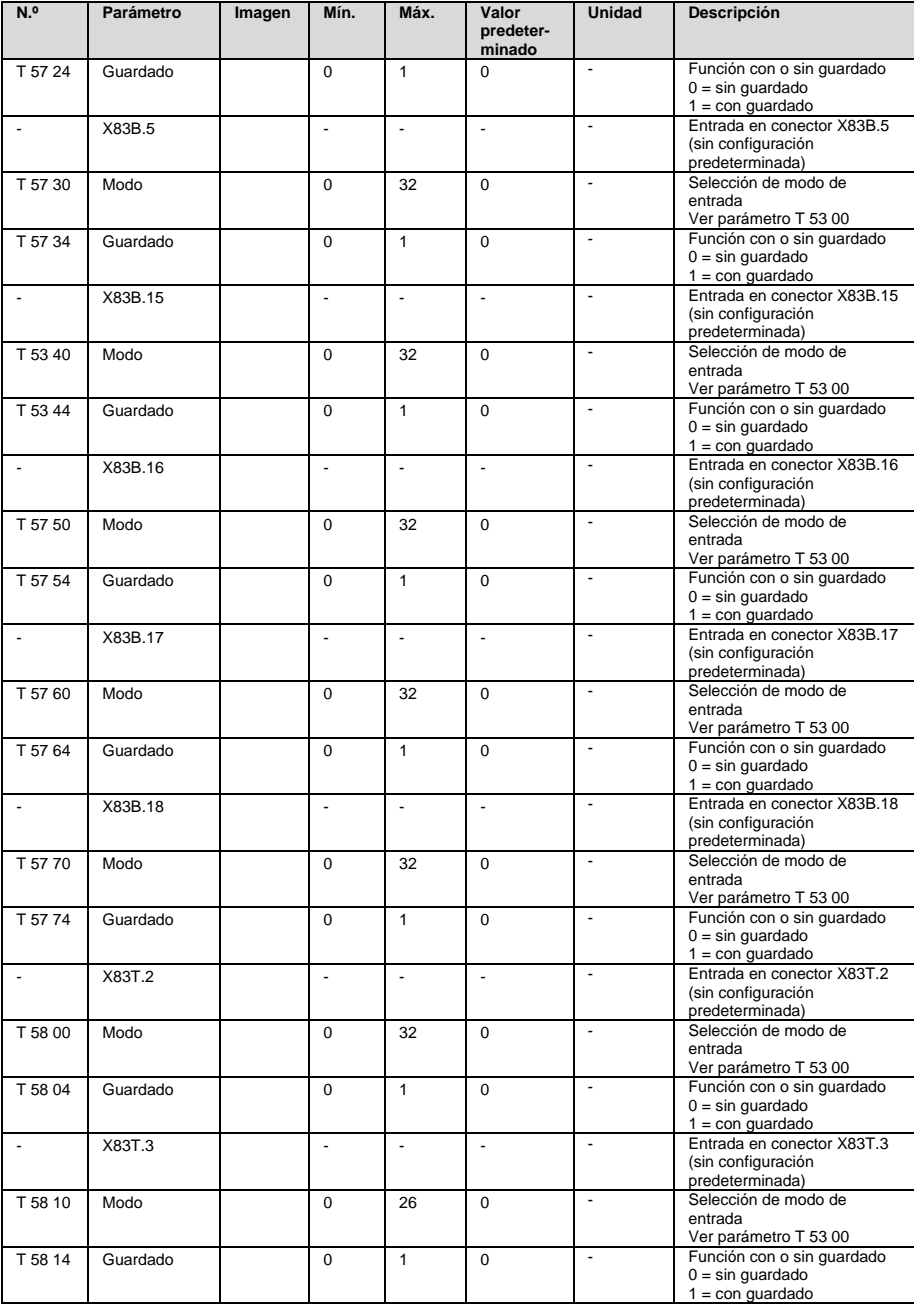

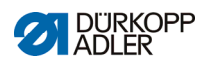

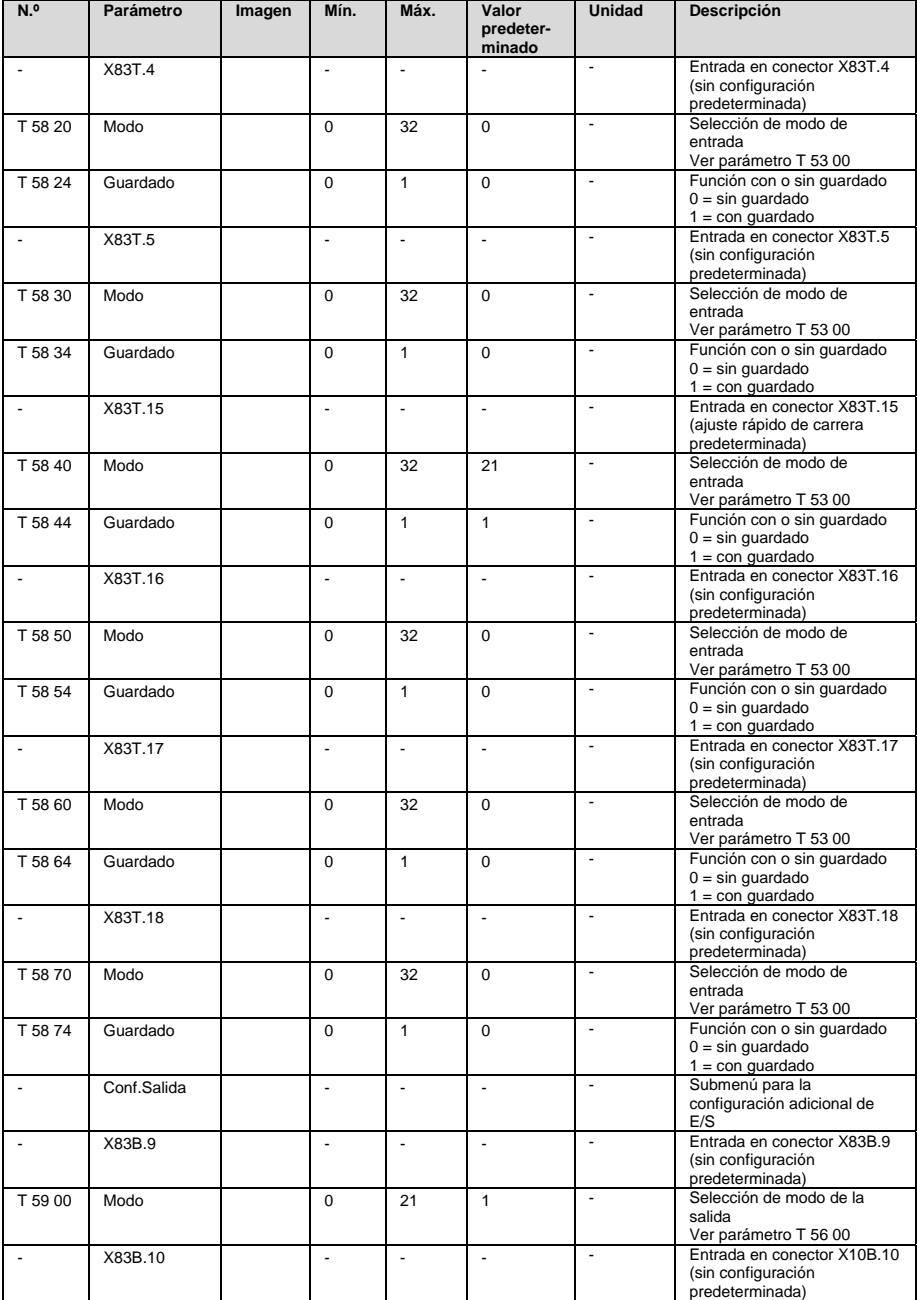

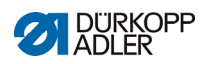

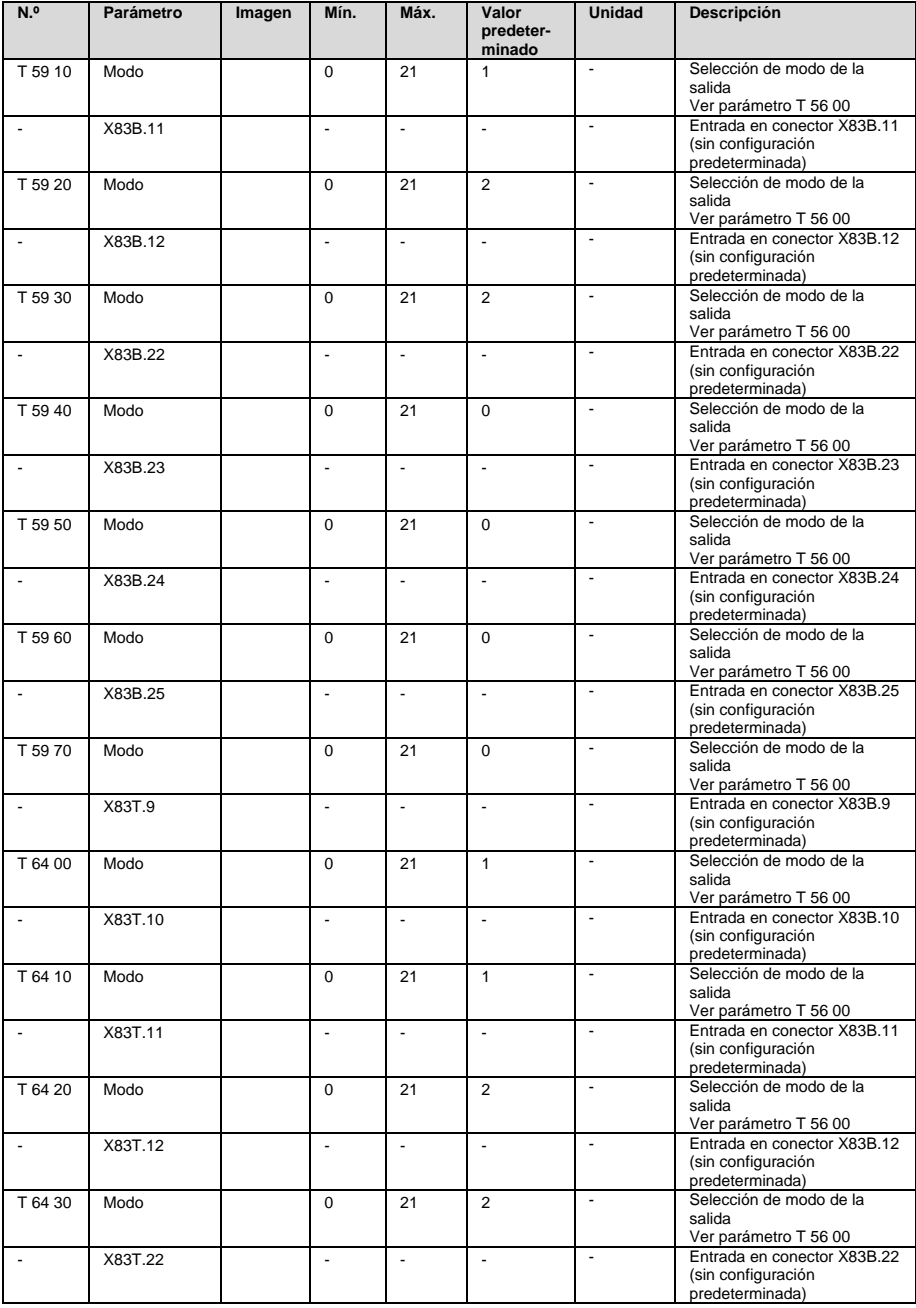

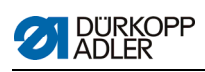

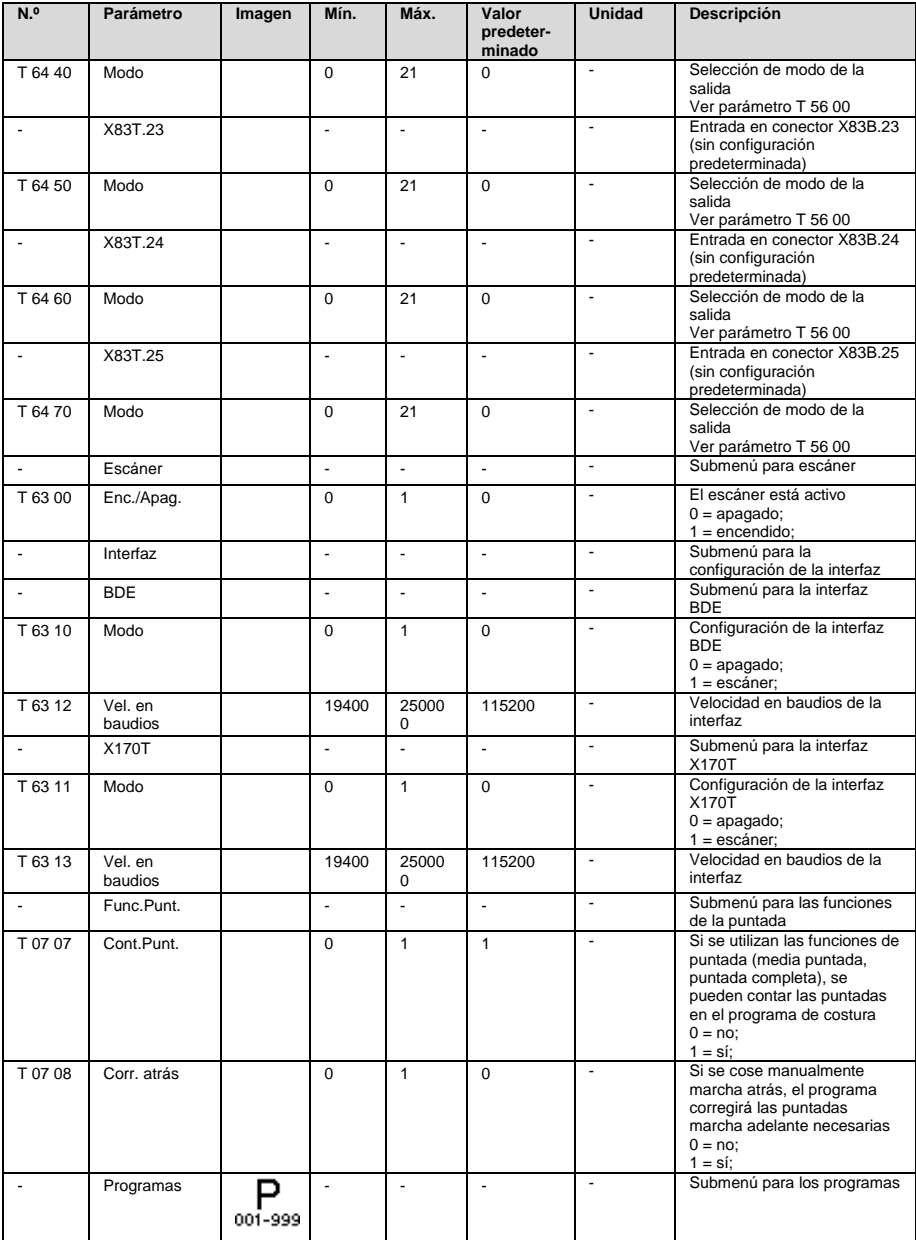

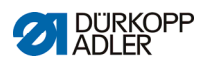

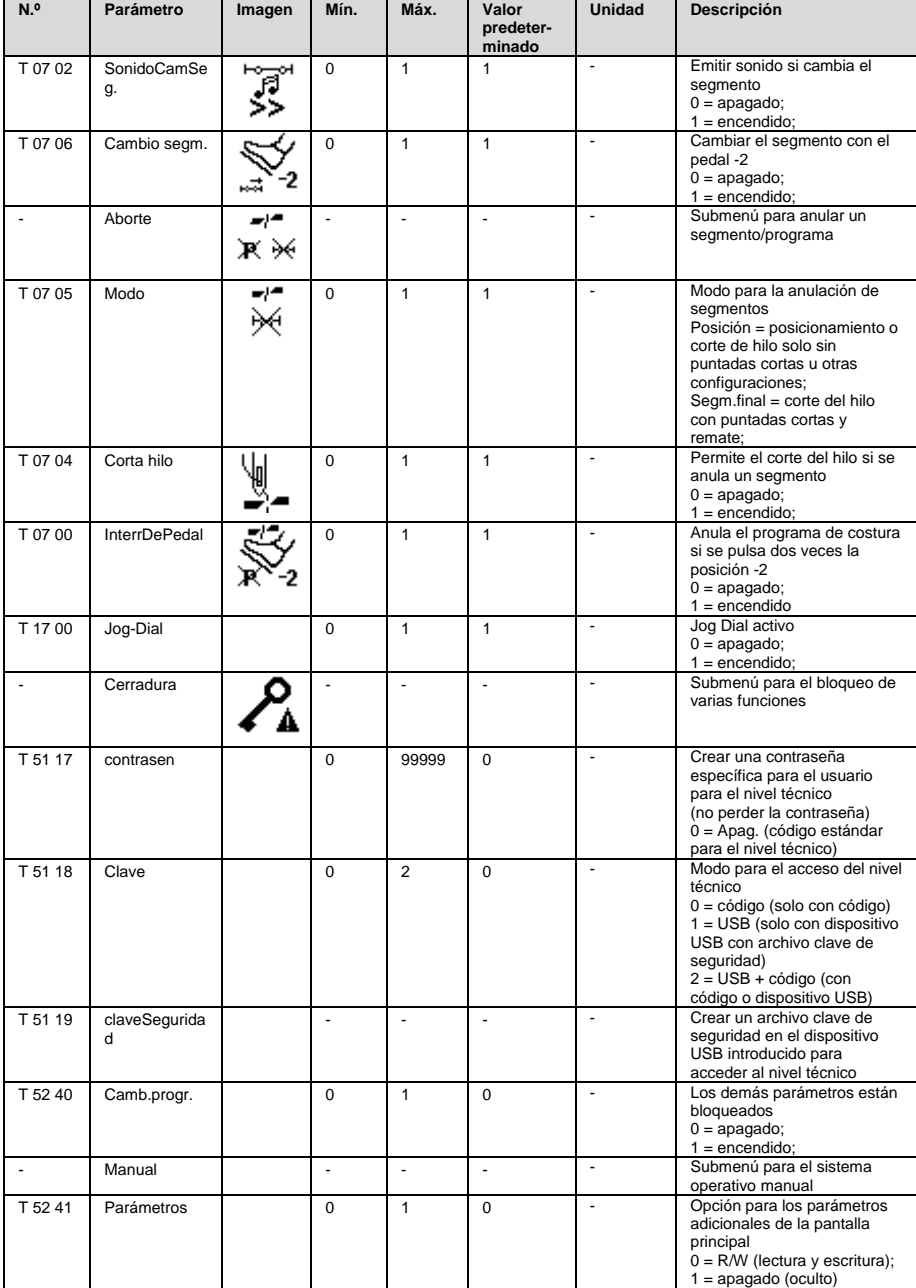

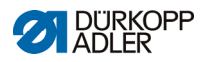

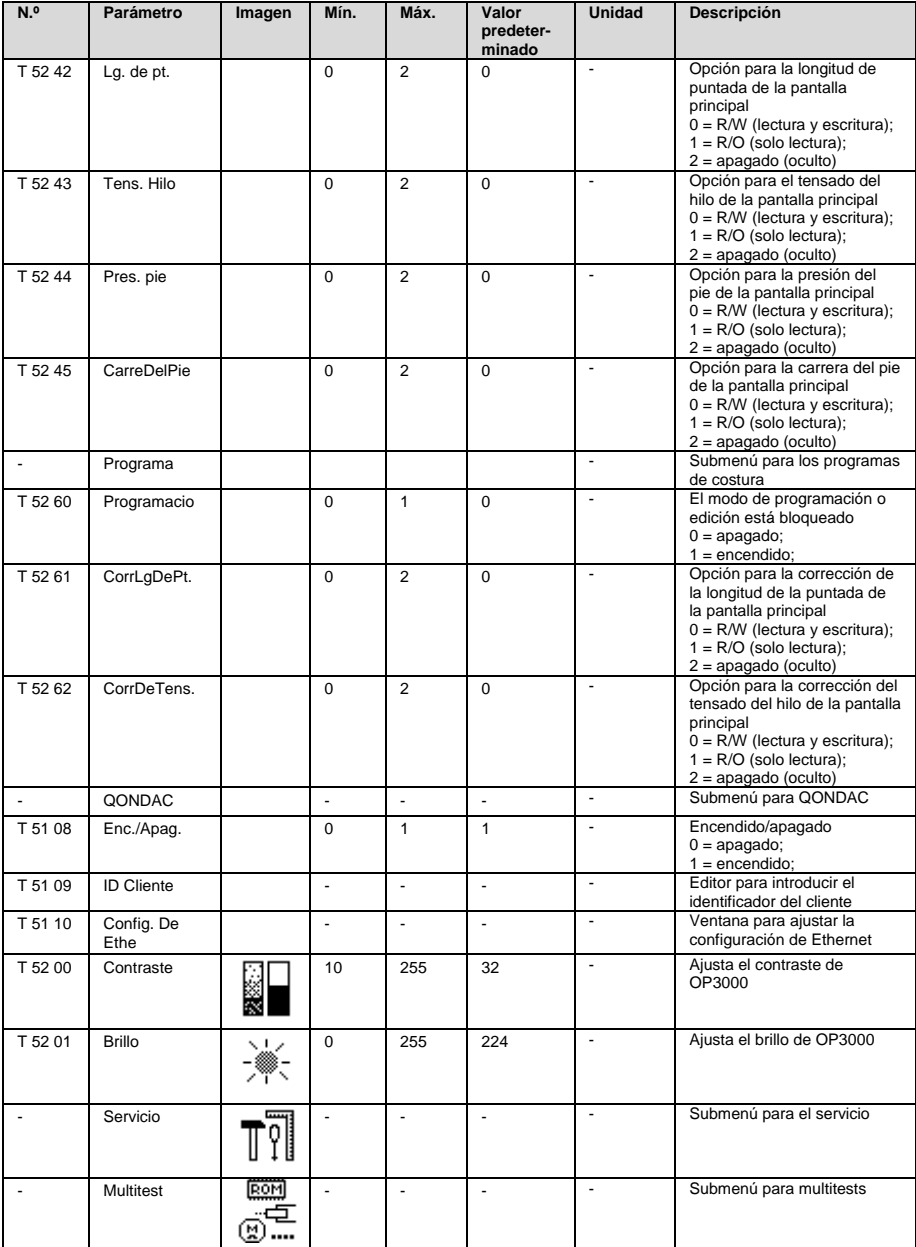

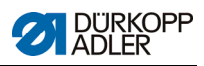

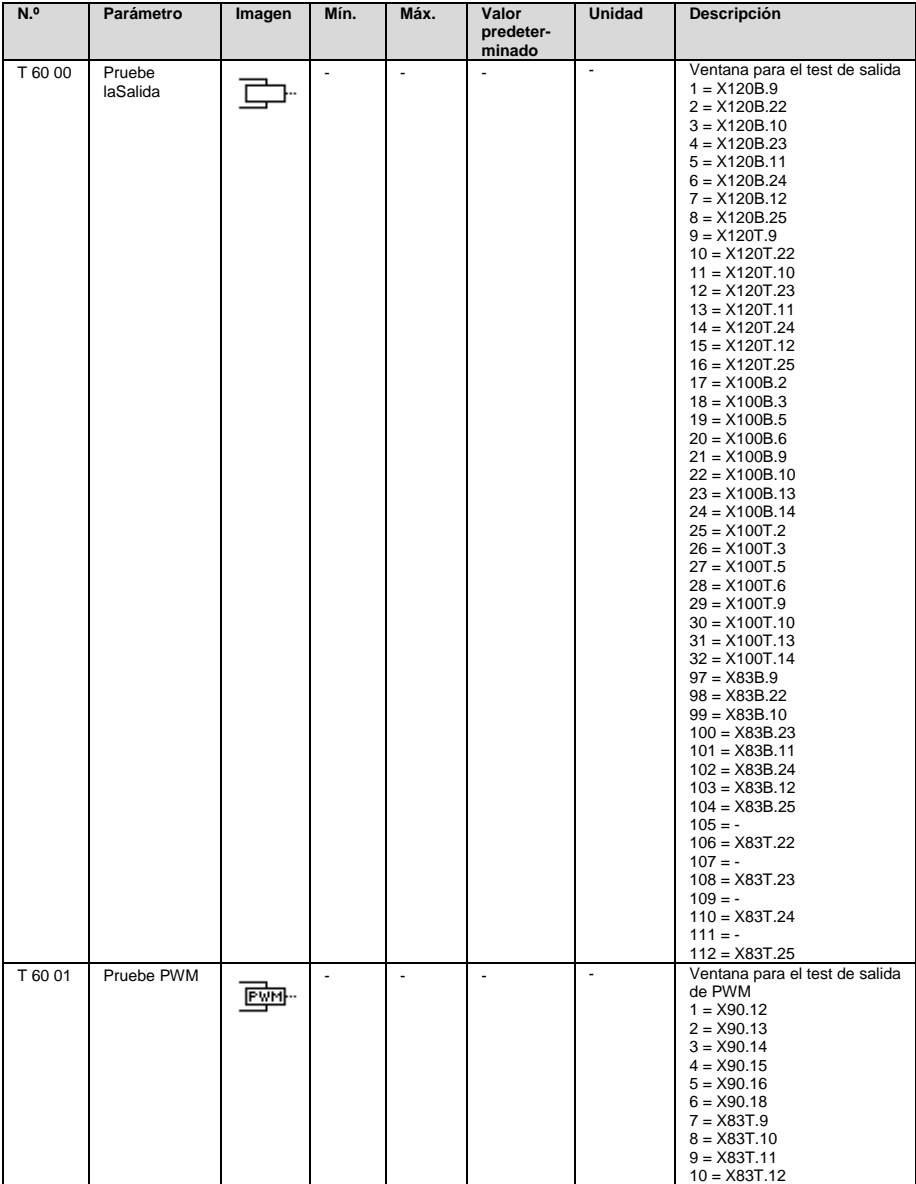

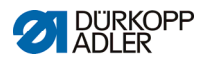

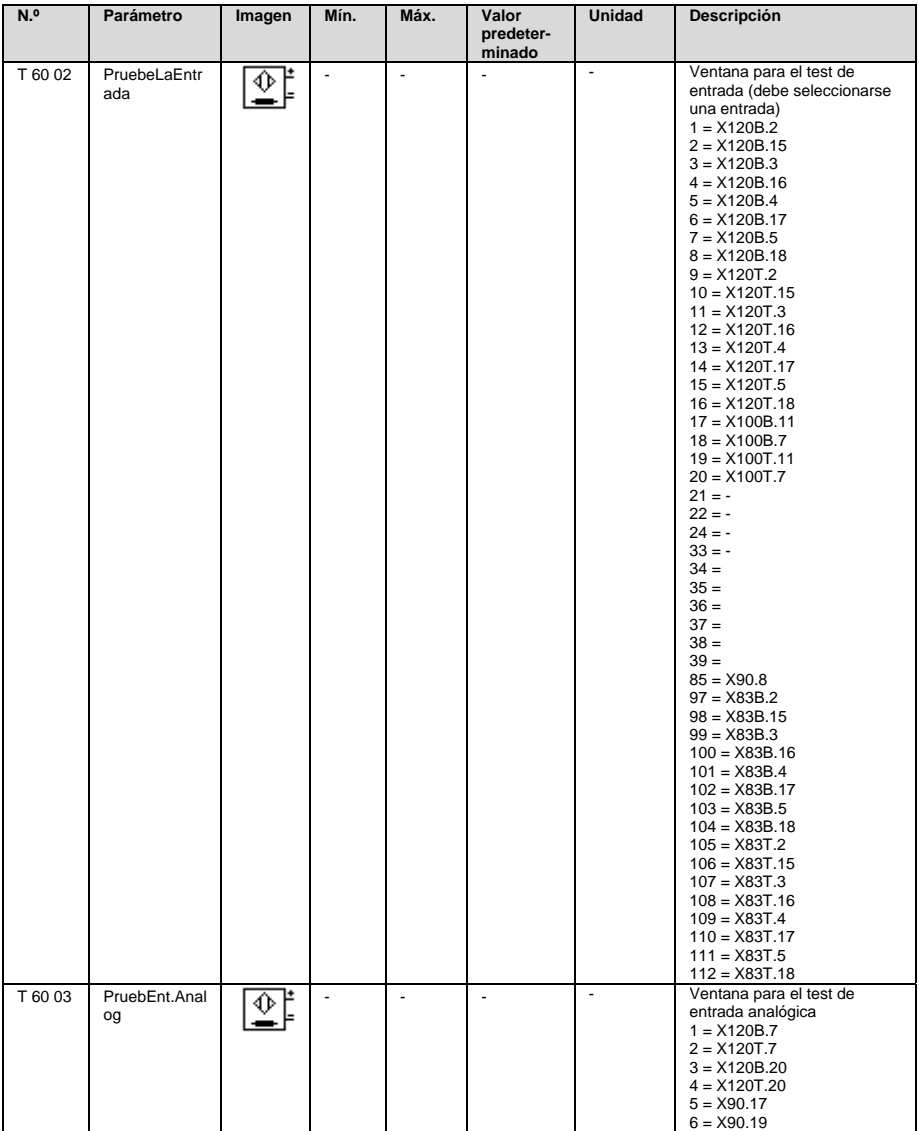

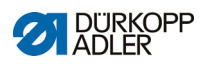

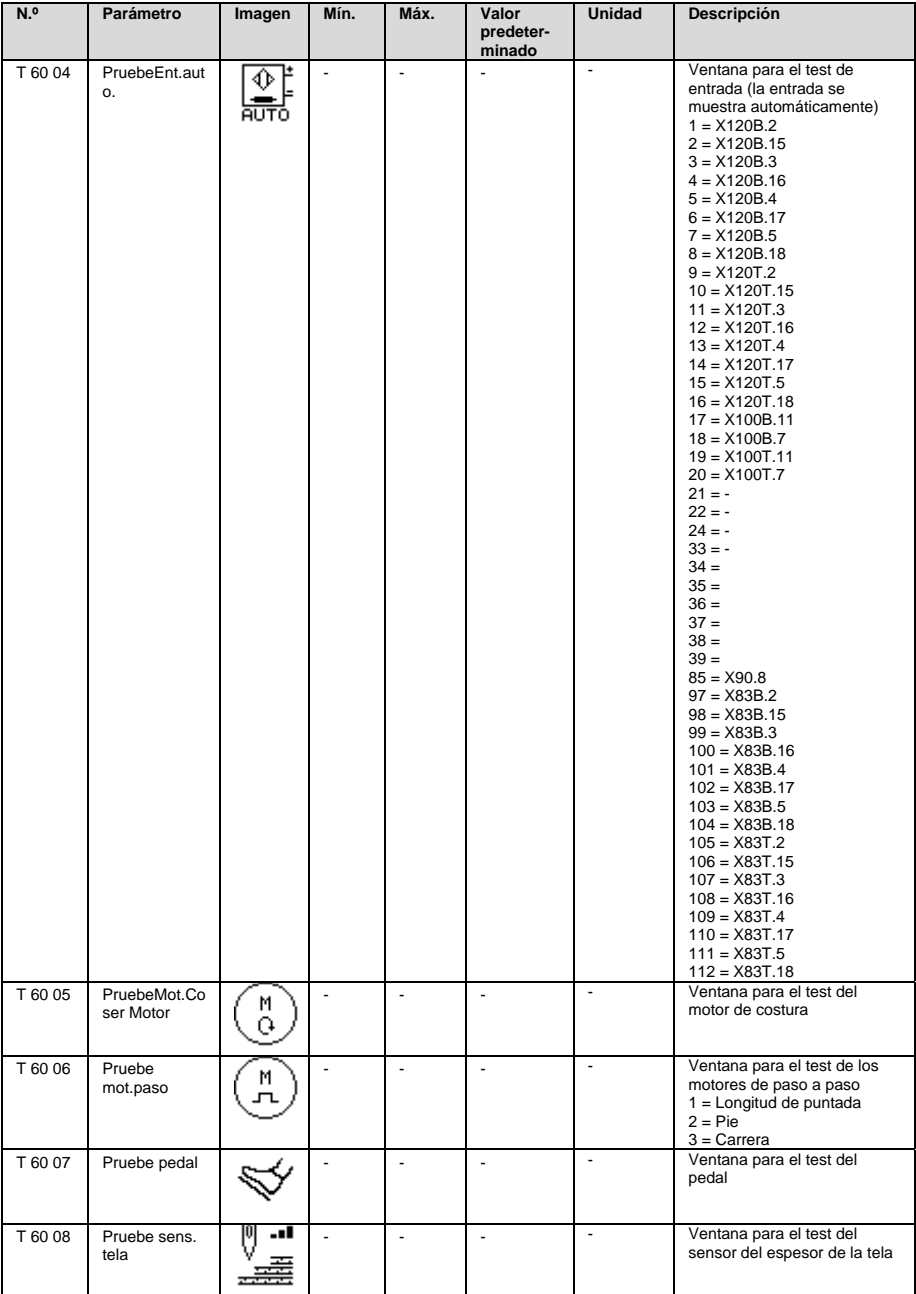

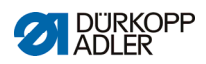

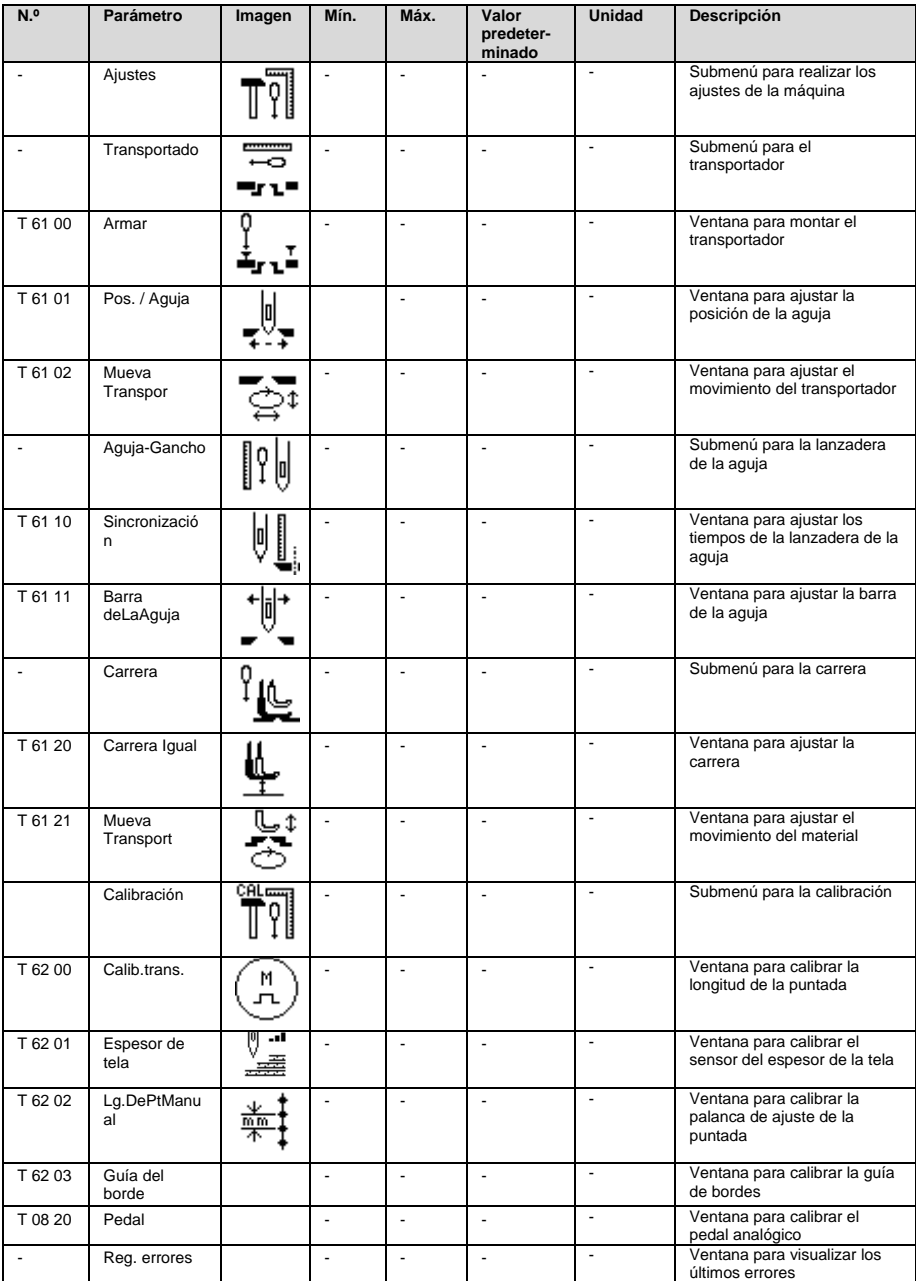

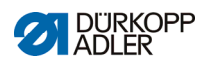

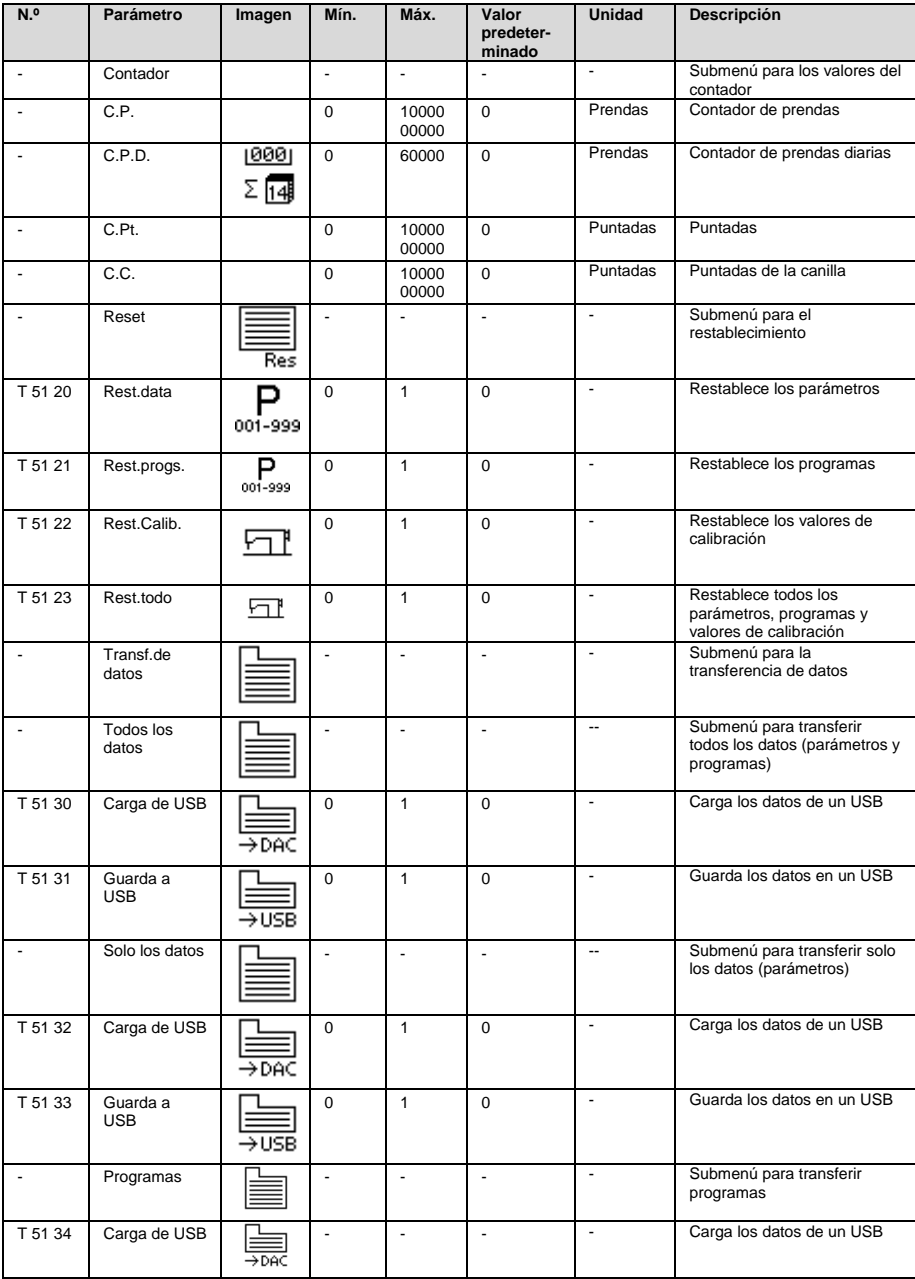

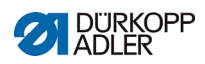

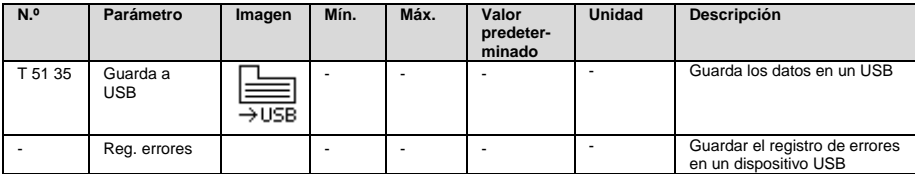

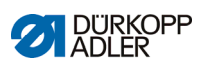

# **3 Parámetro por números de parámetro**

## **3.1 Nivel de usuario (números de parámetro)**

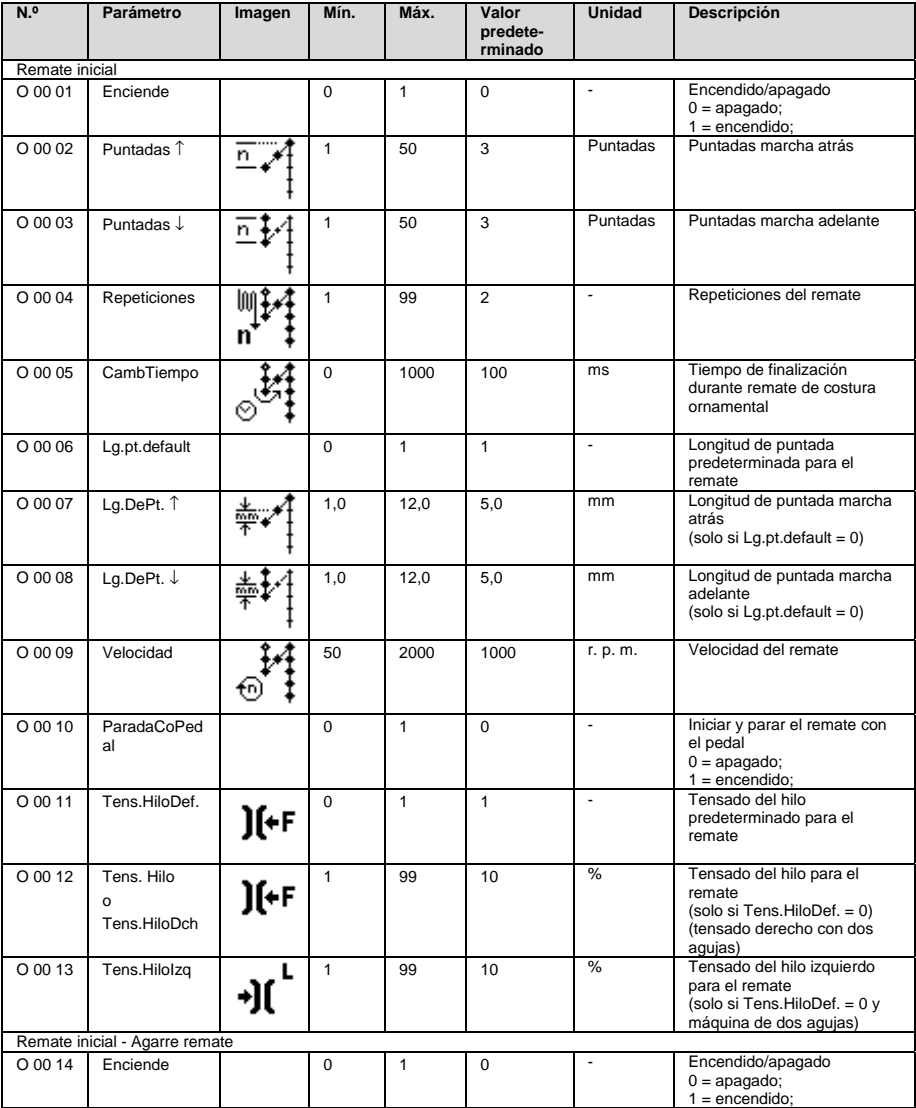

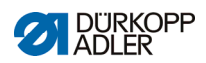

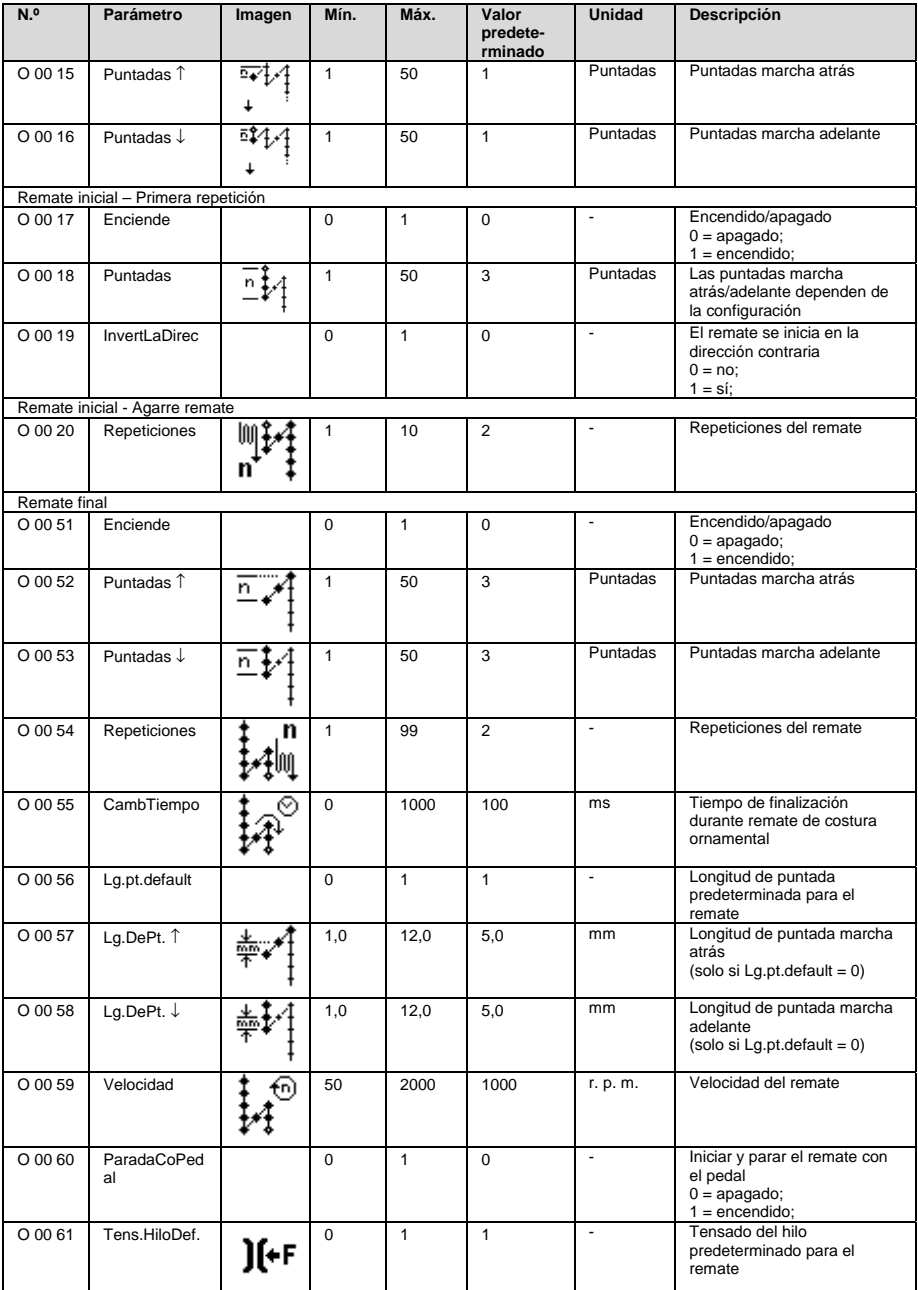

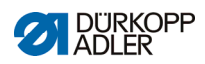

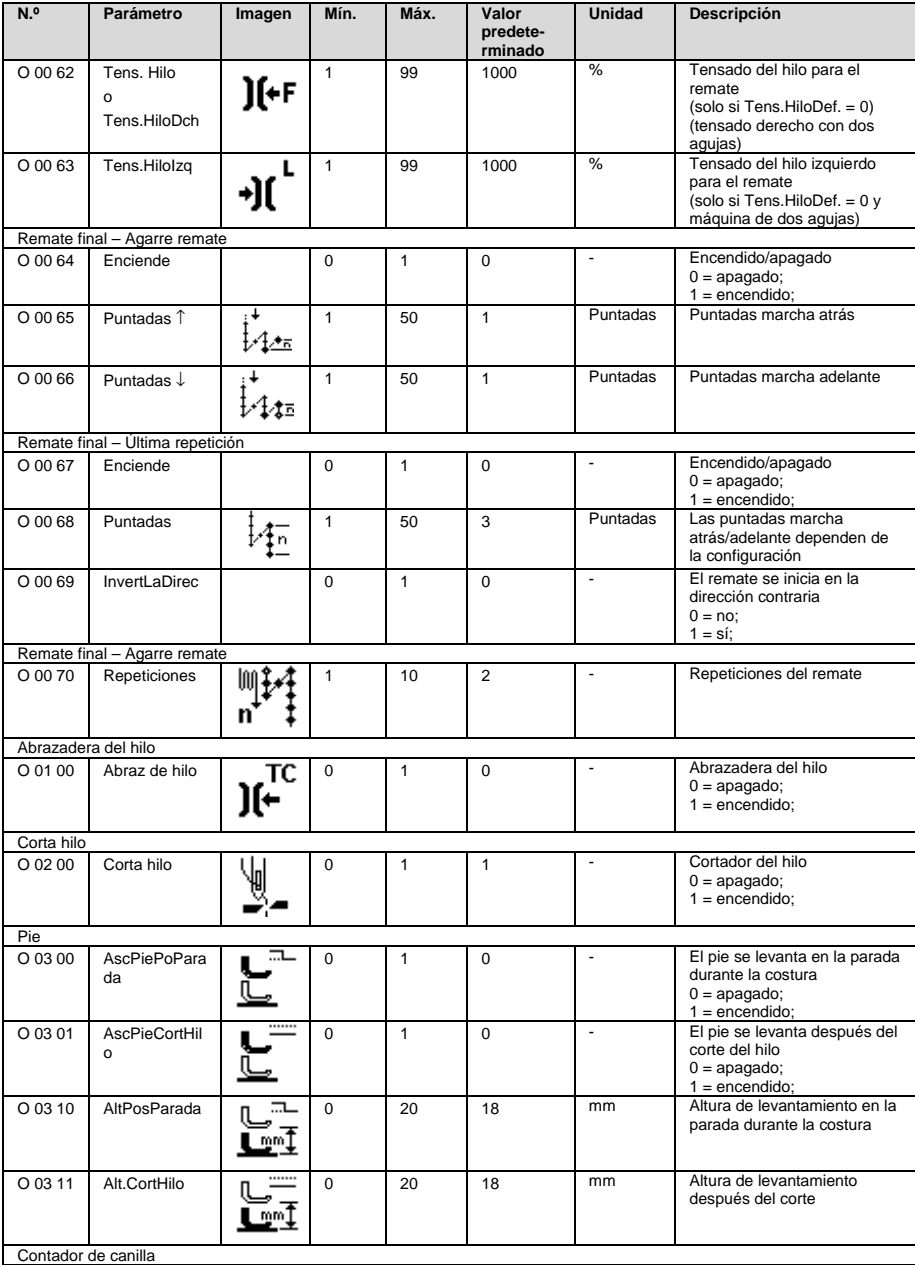

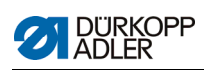

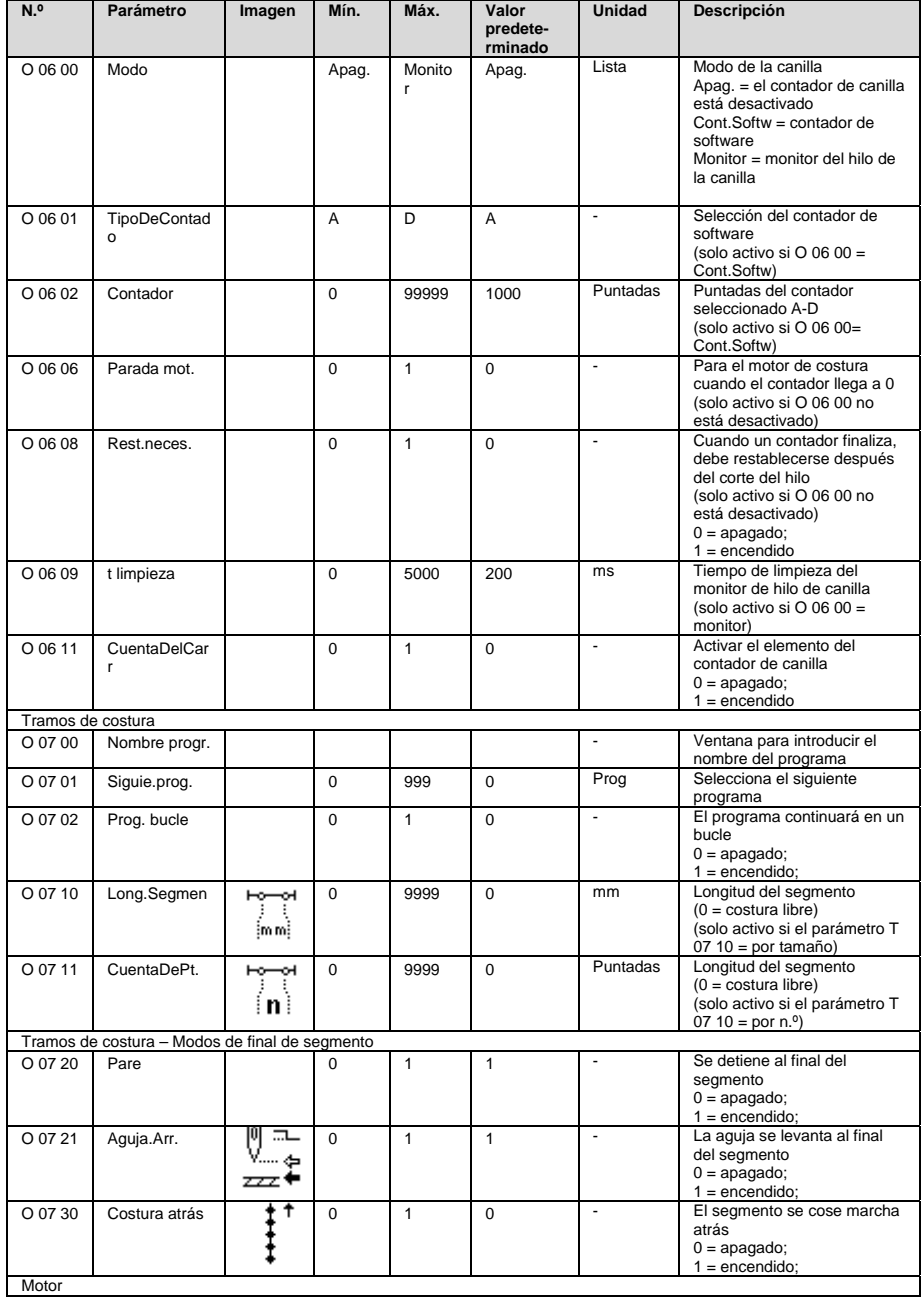

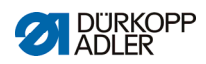

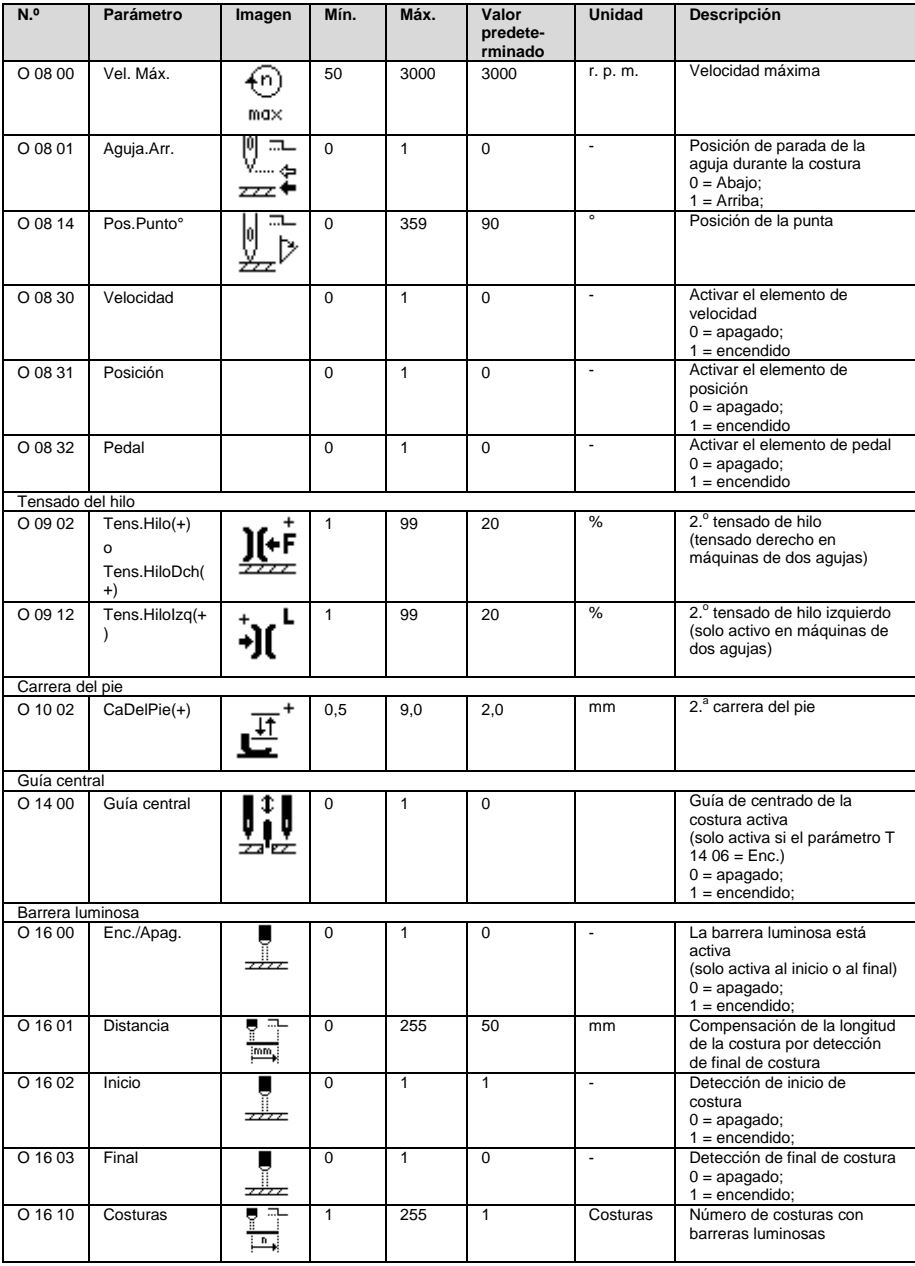

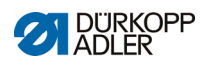

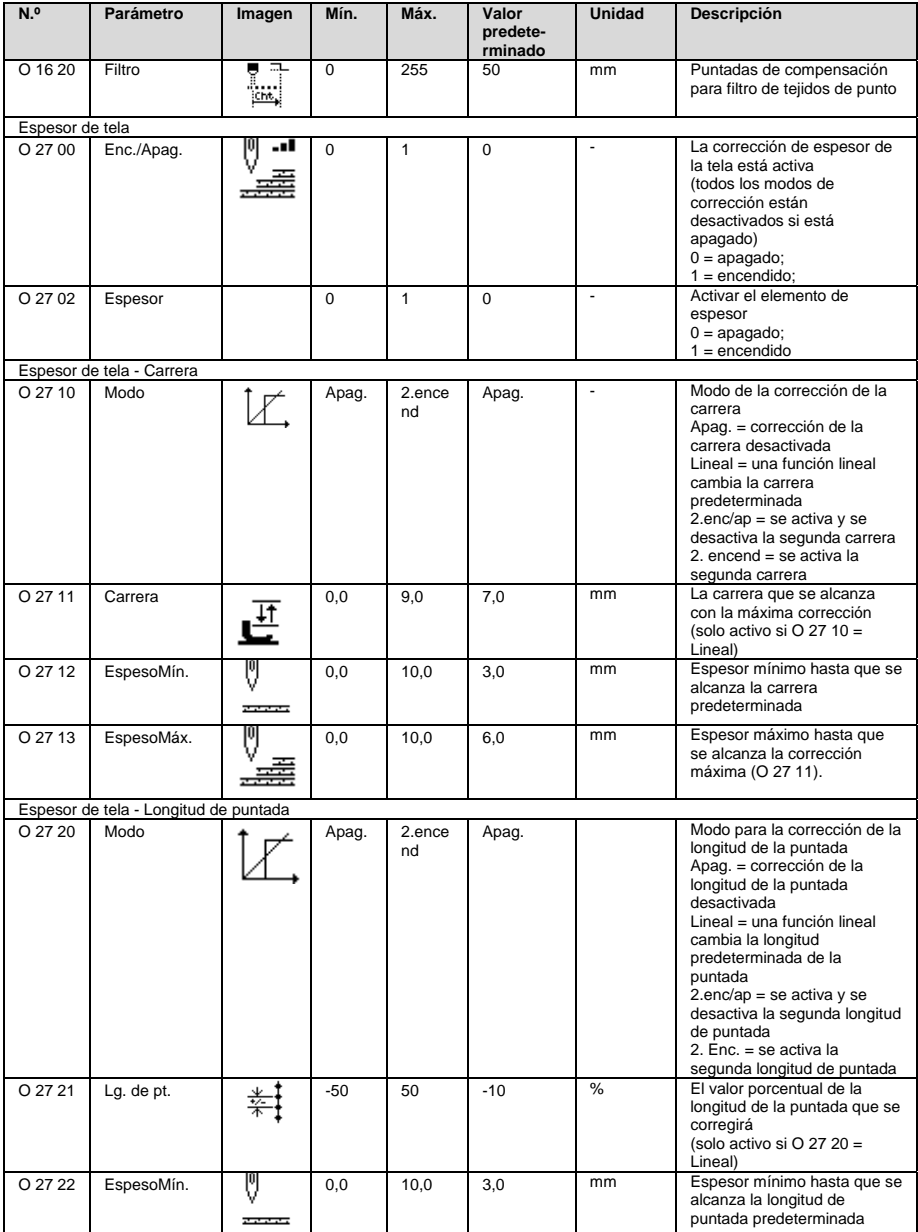

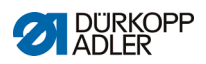

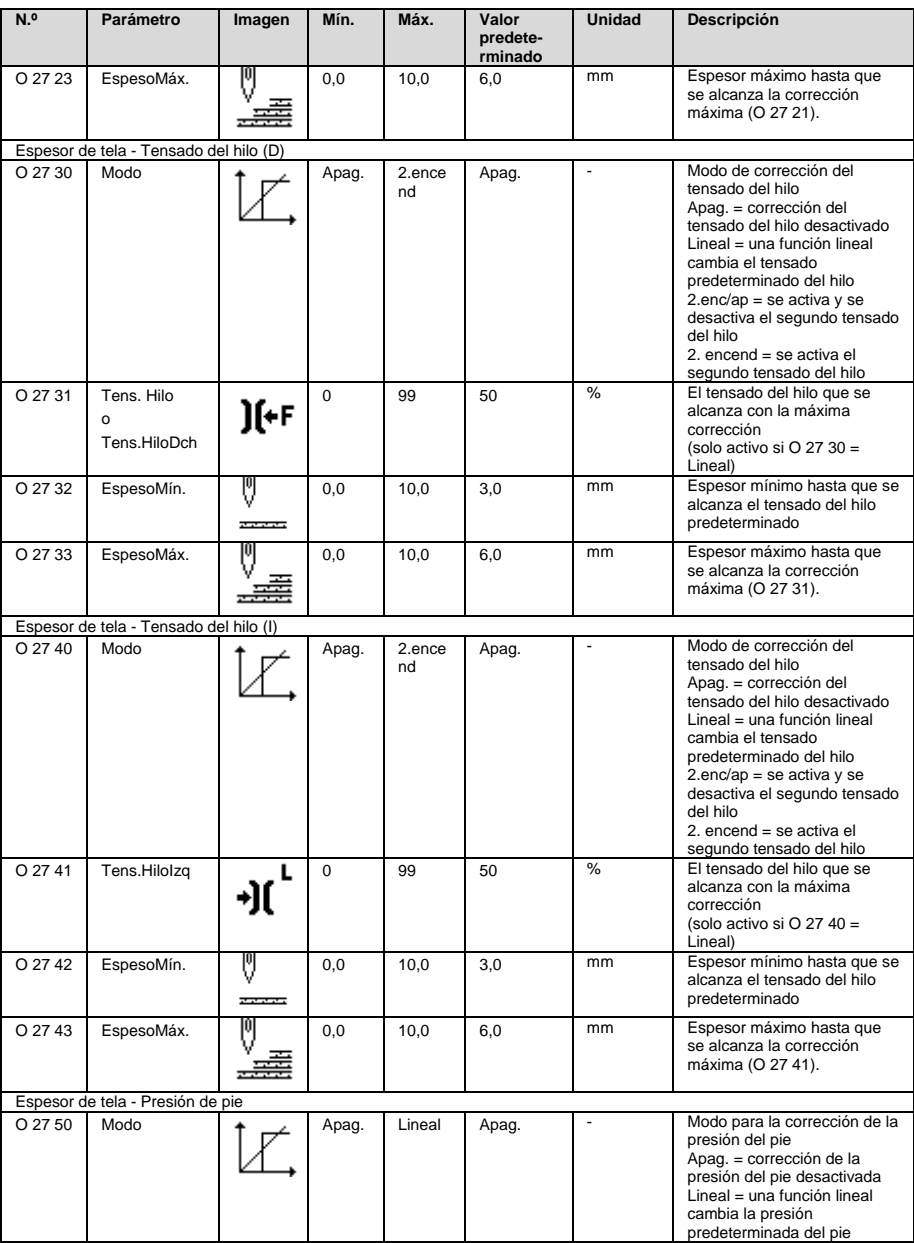

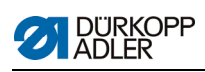

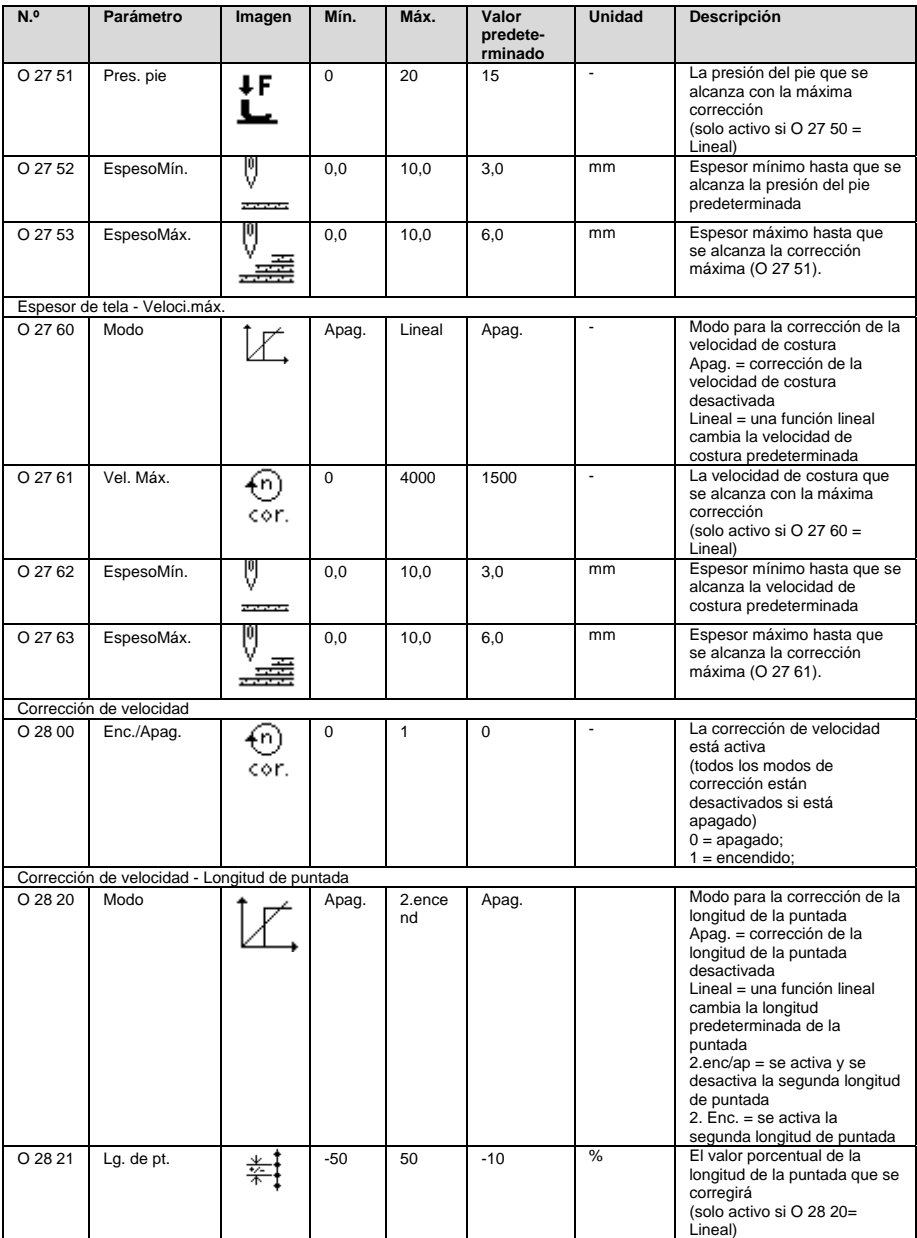

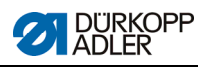

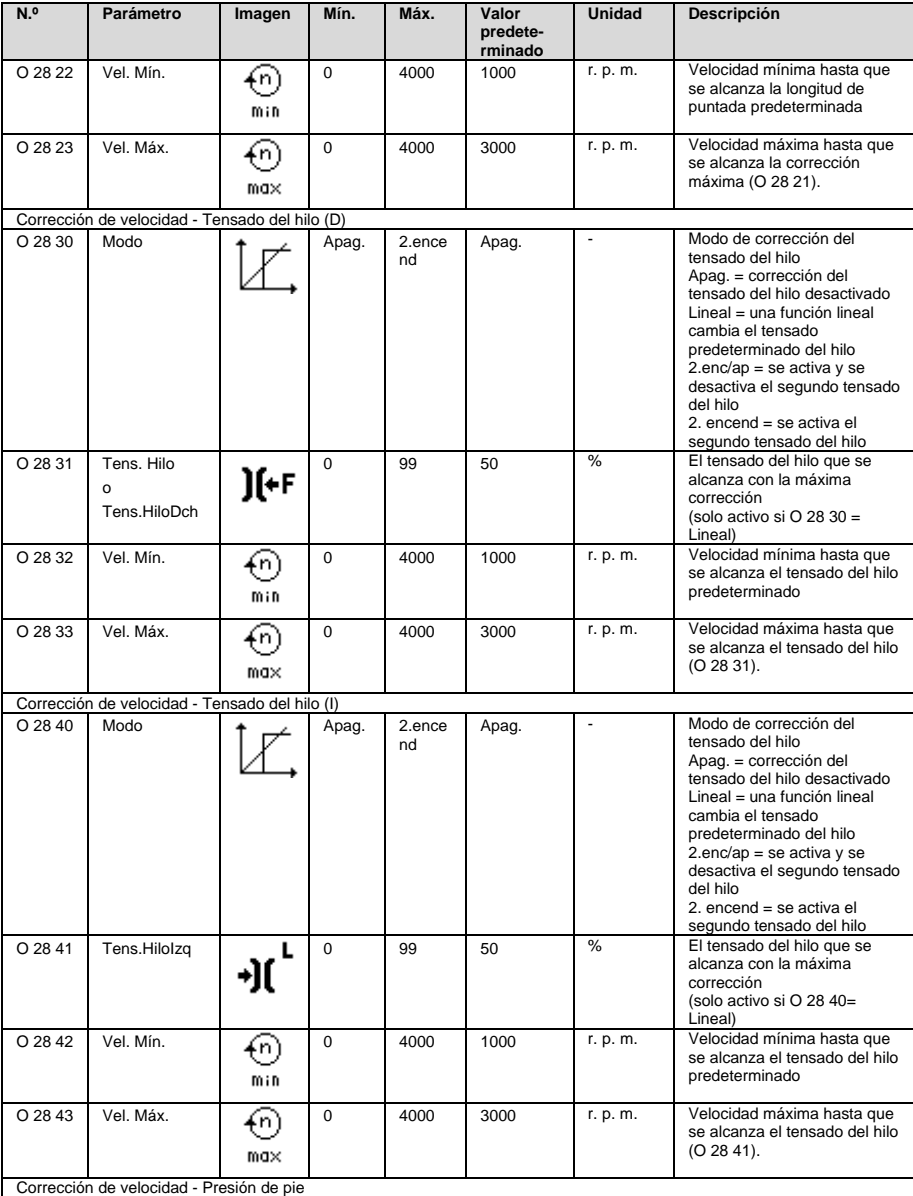

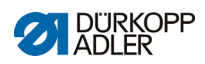

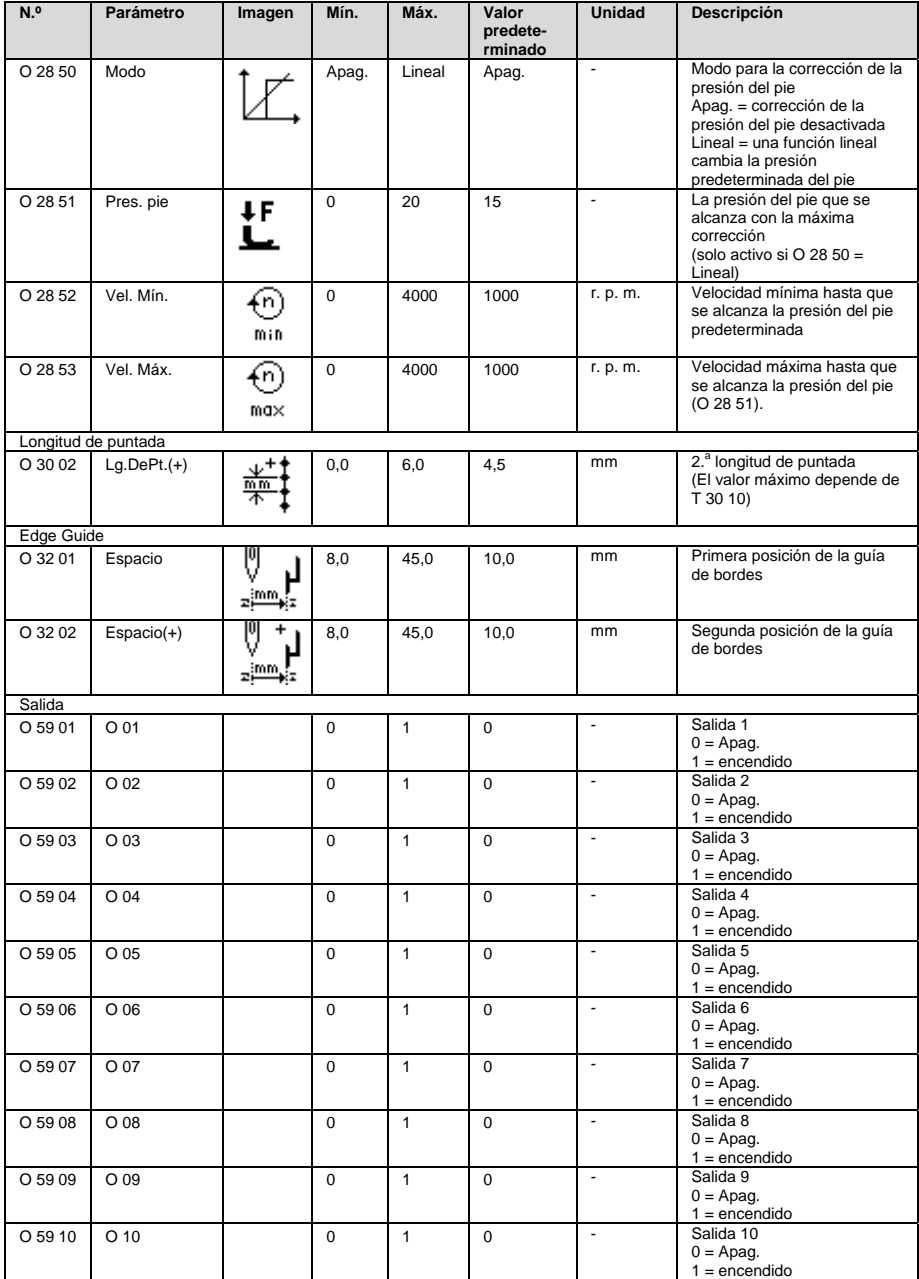

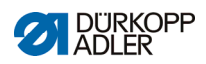

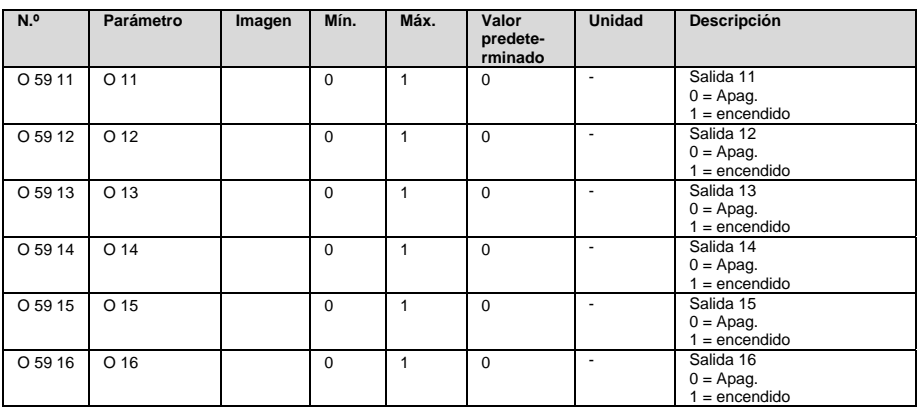

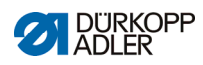

## **3.2 Nivel técnico (números de parámetro)**

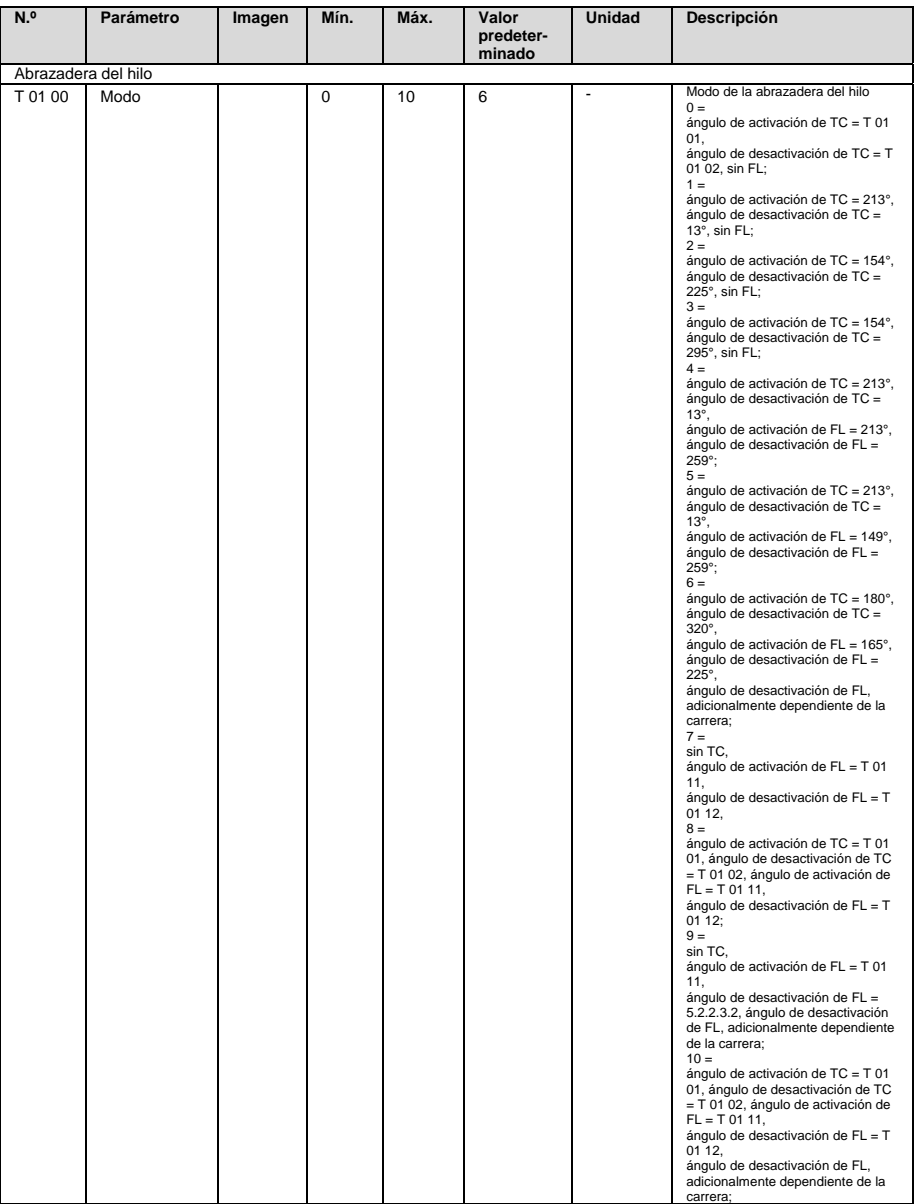
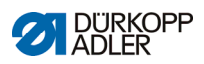

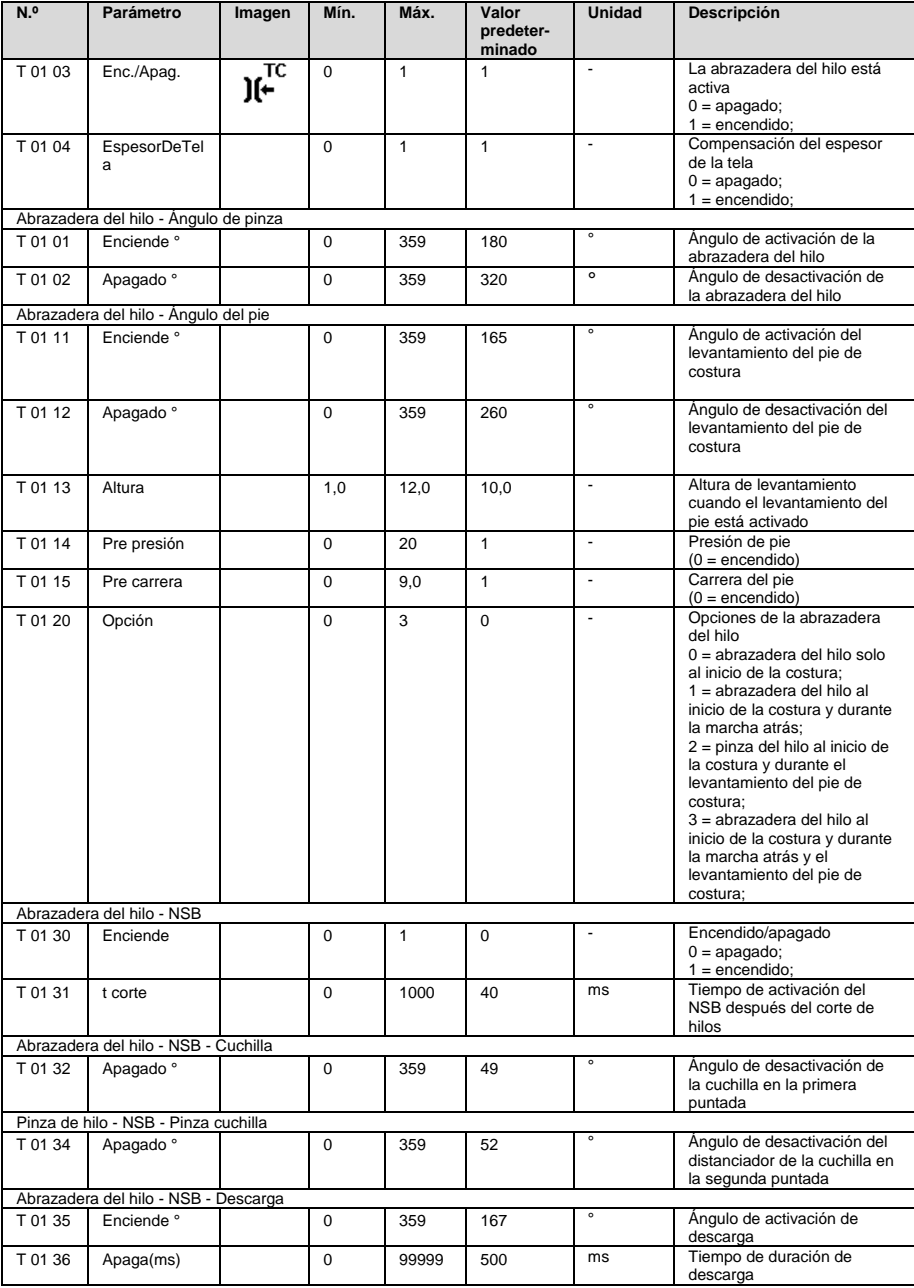

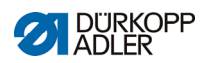

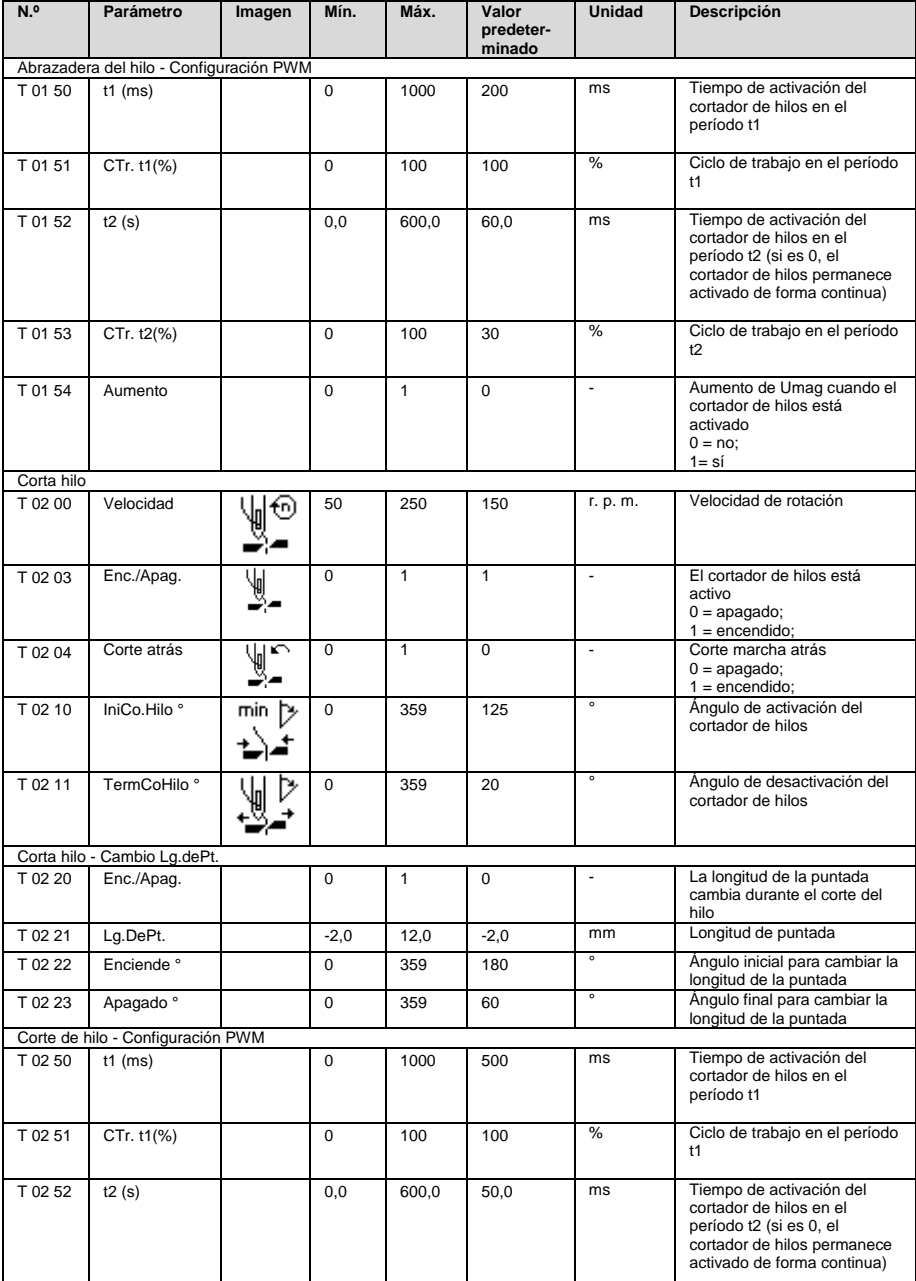

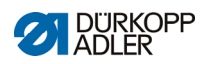

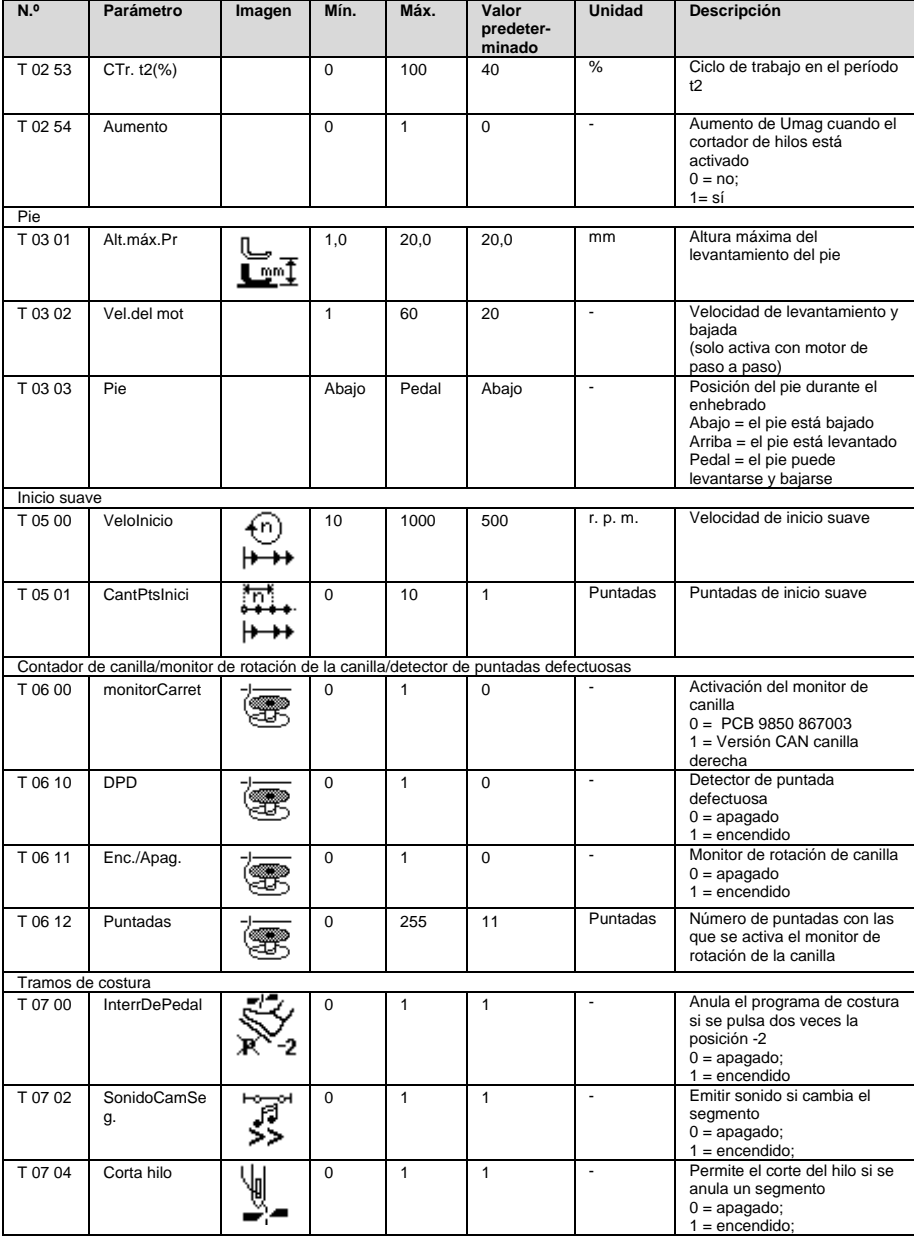

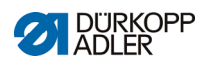

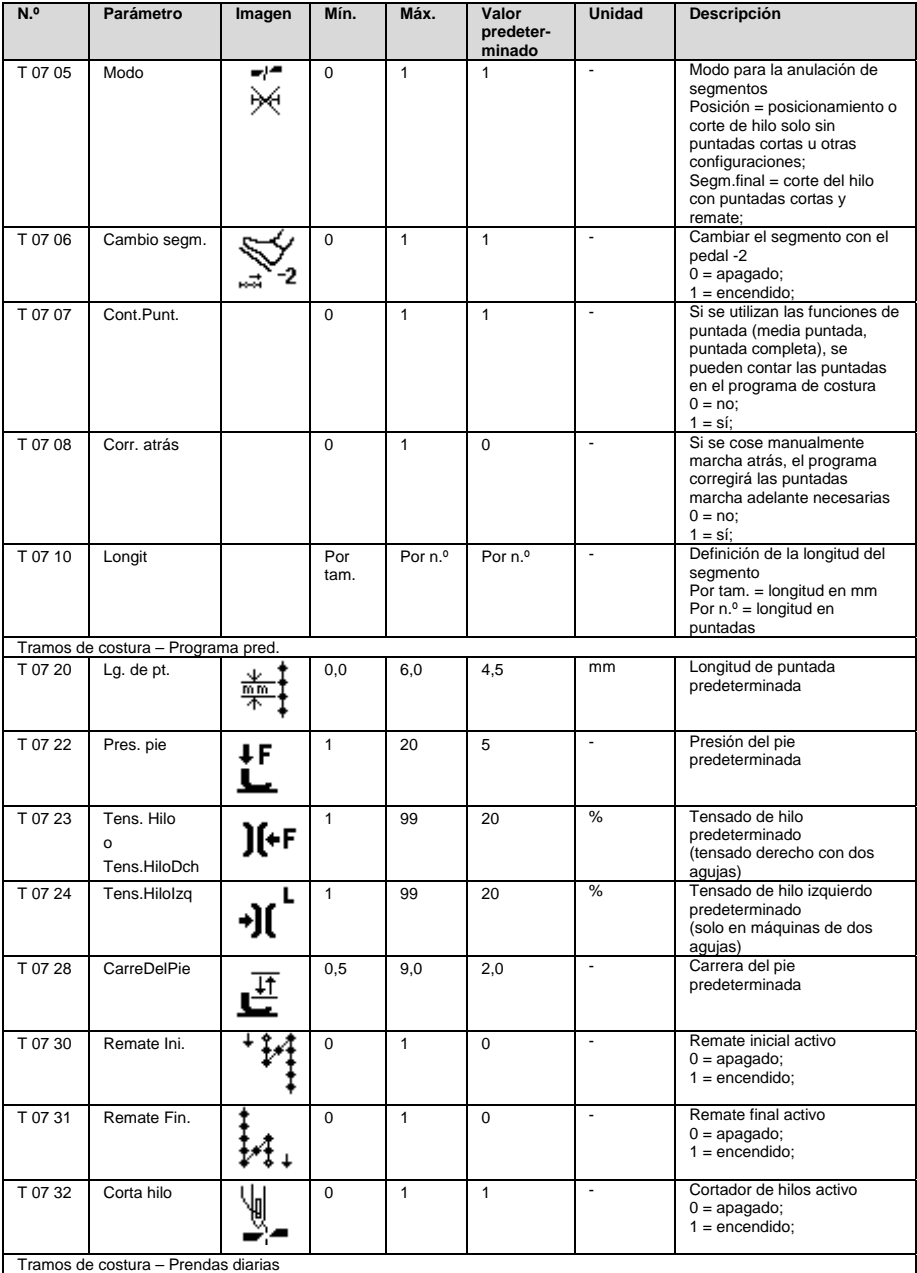

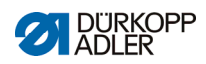

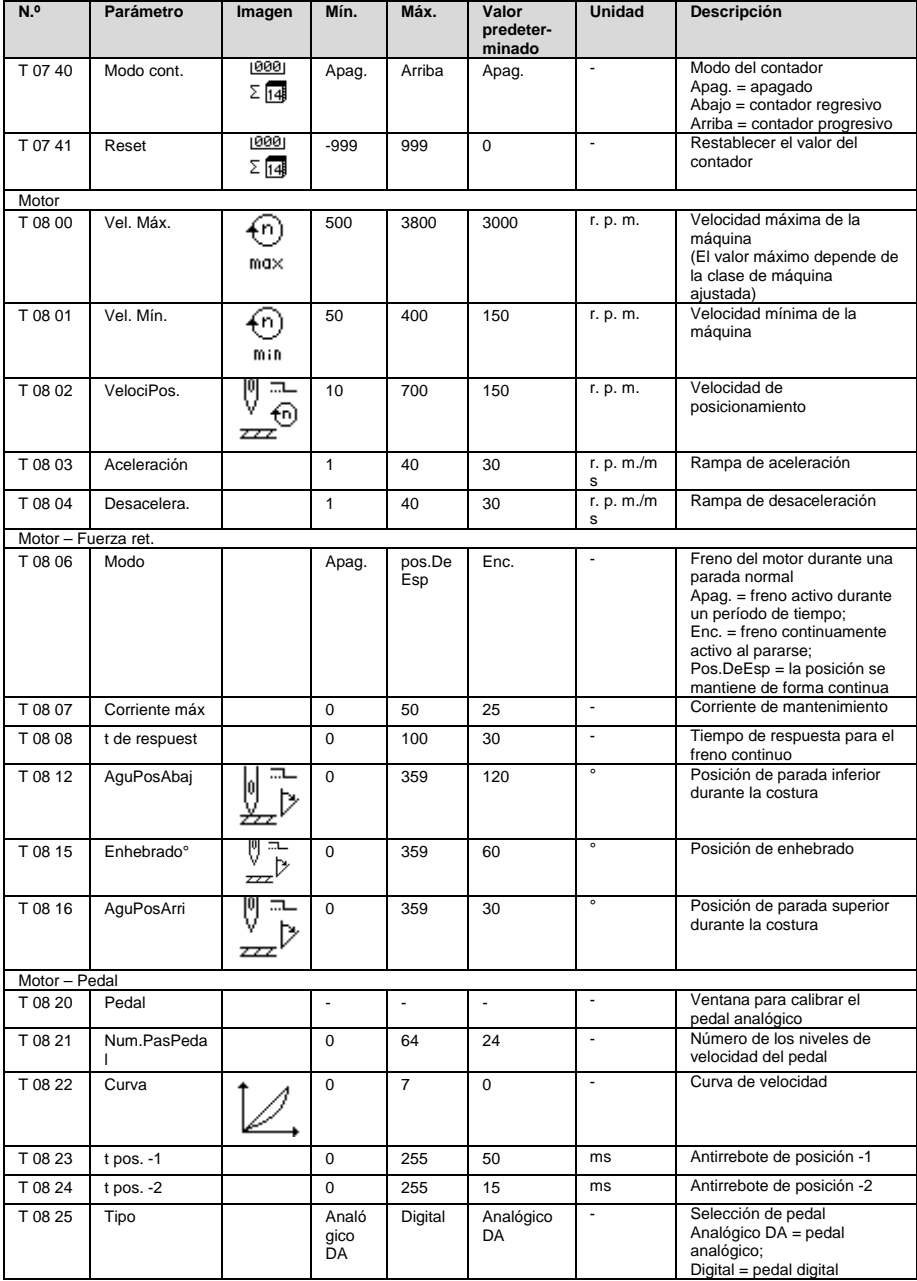

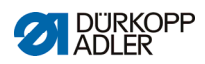

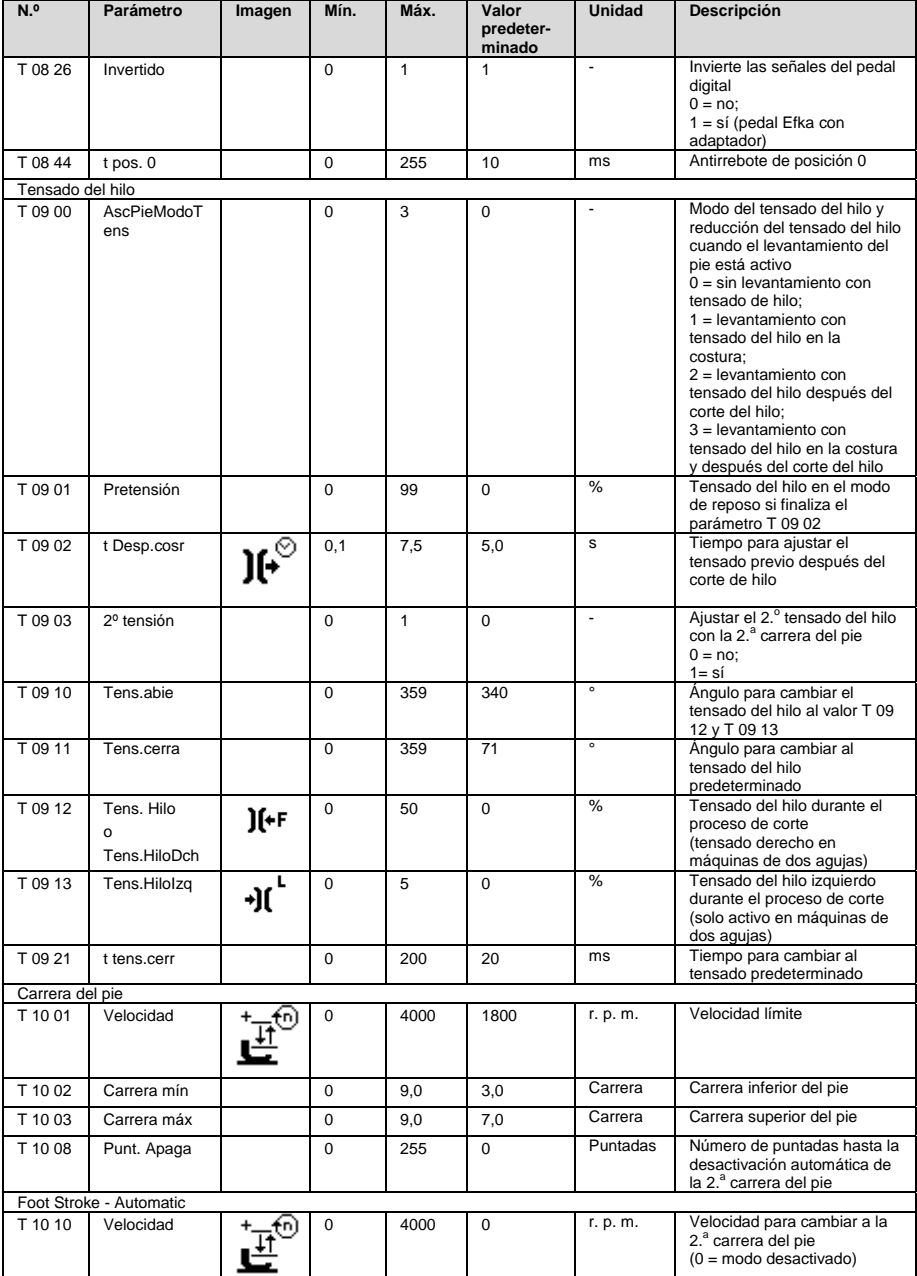

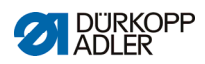

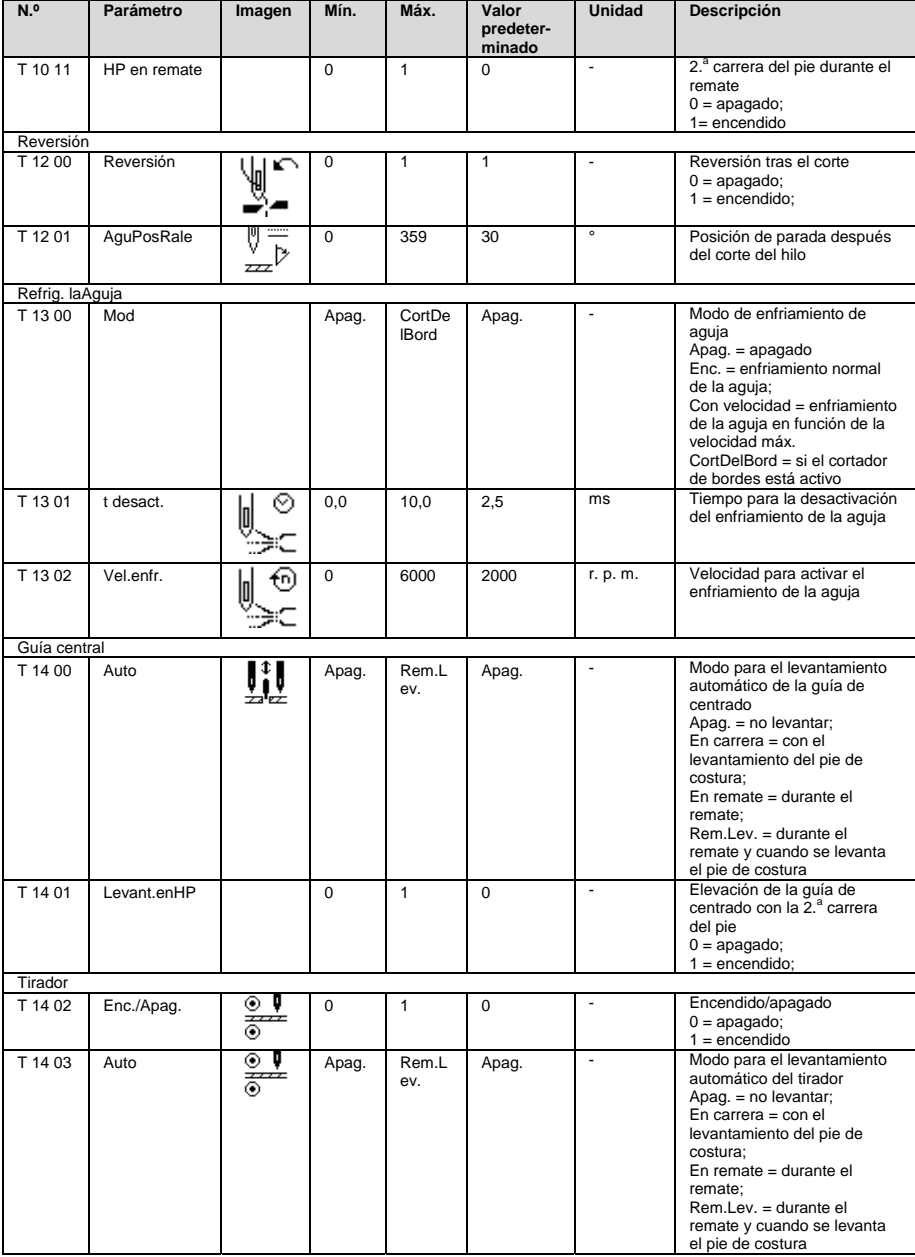

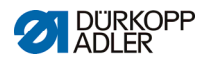

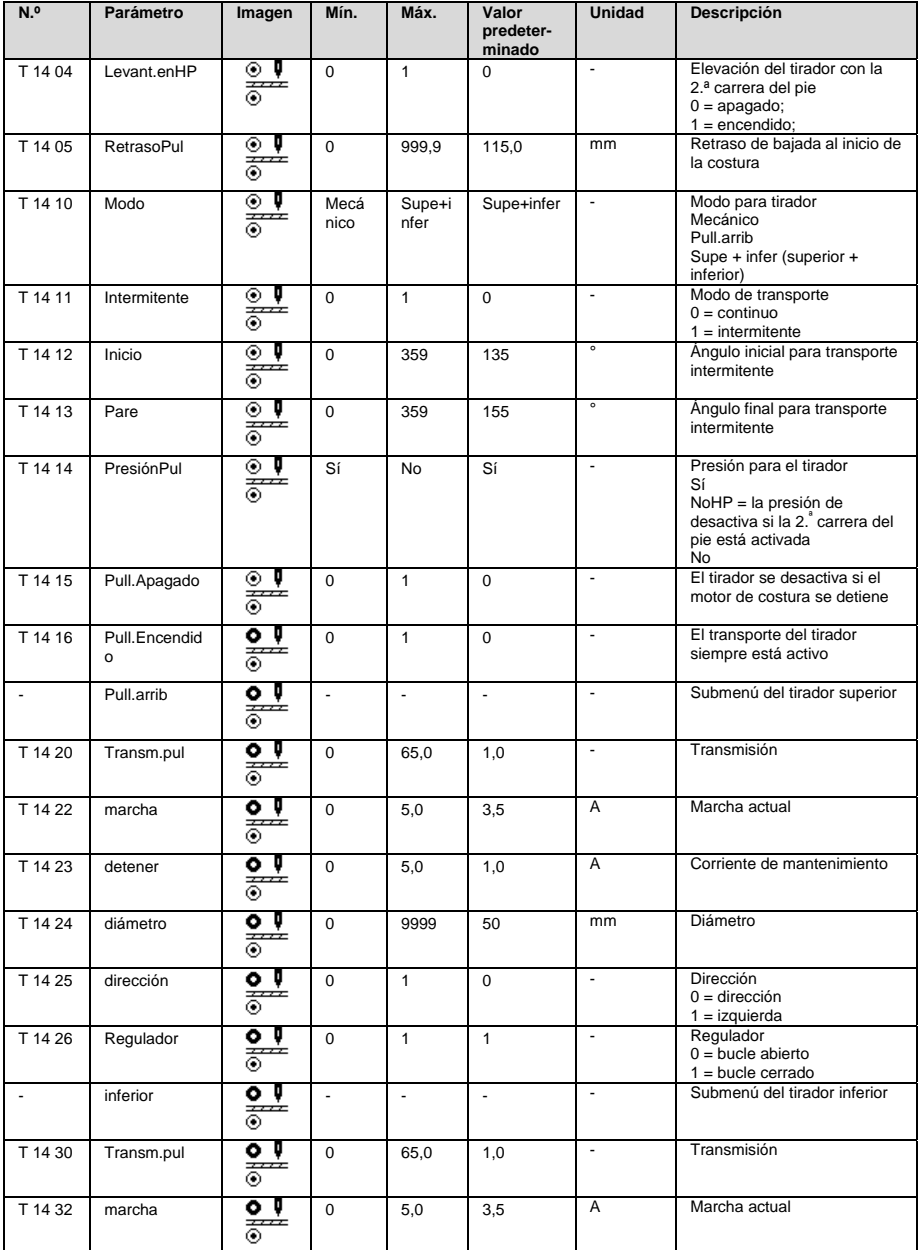

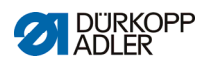

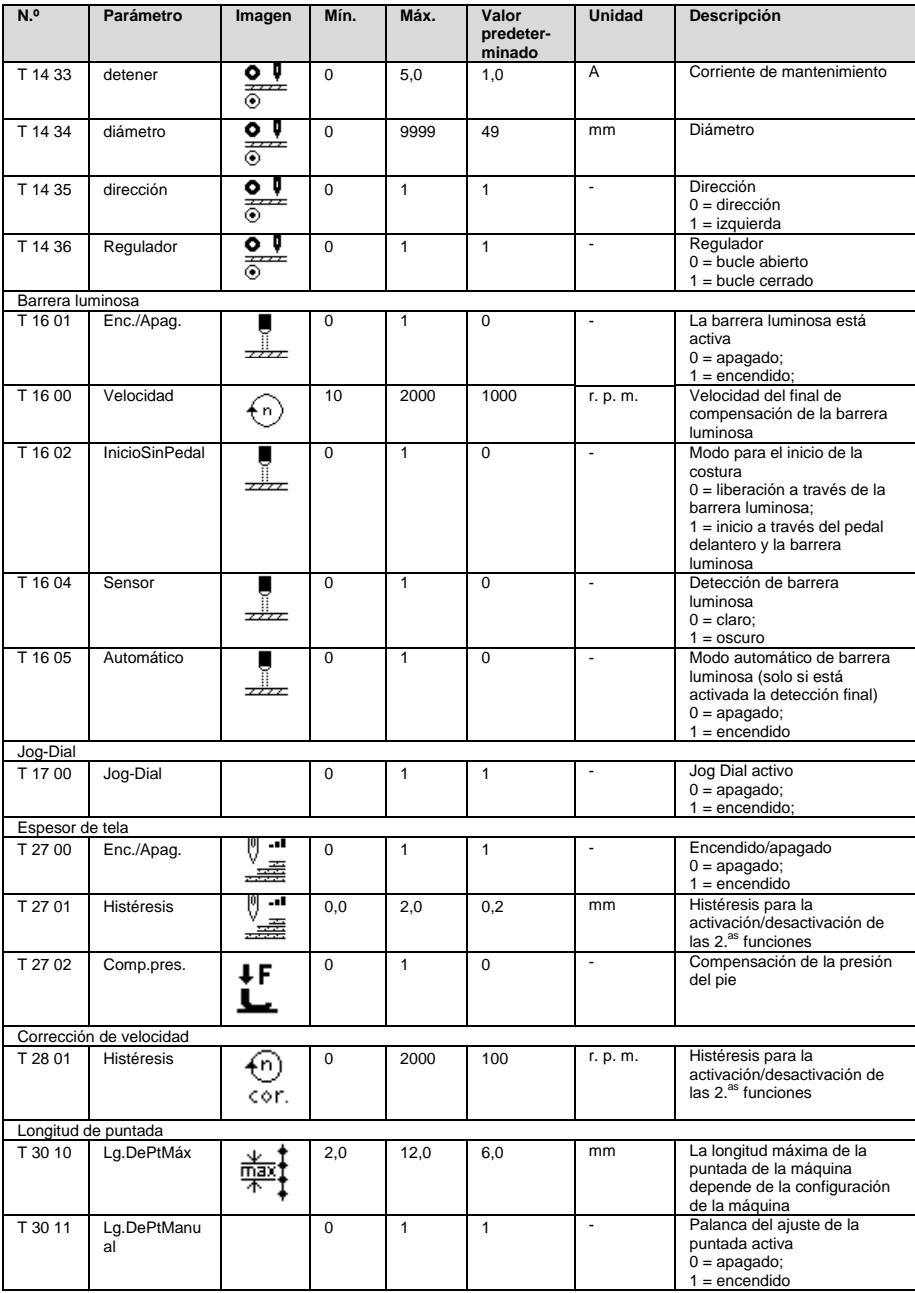

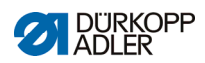

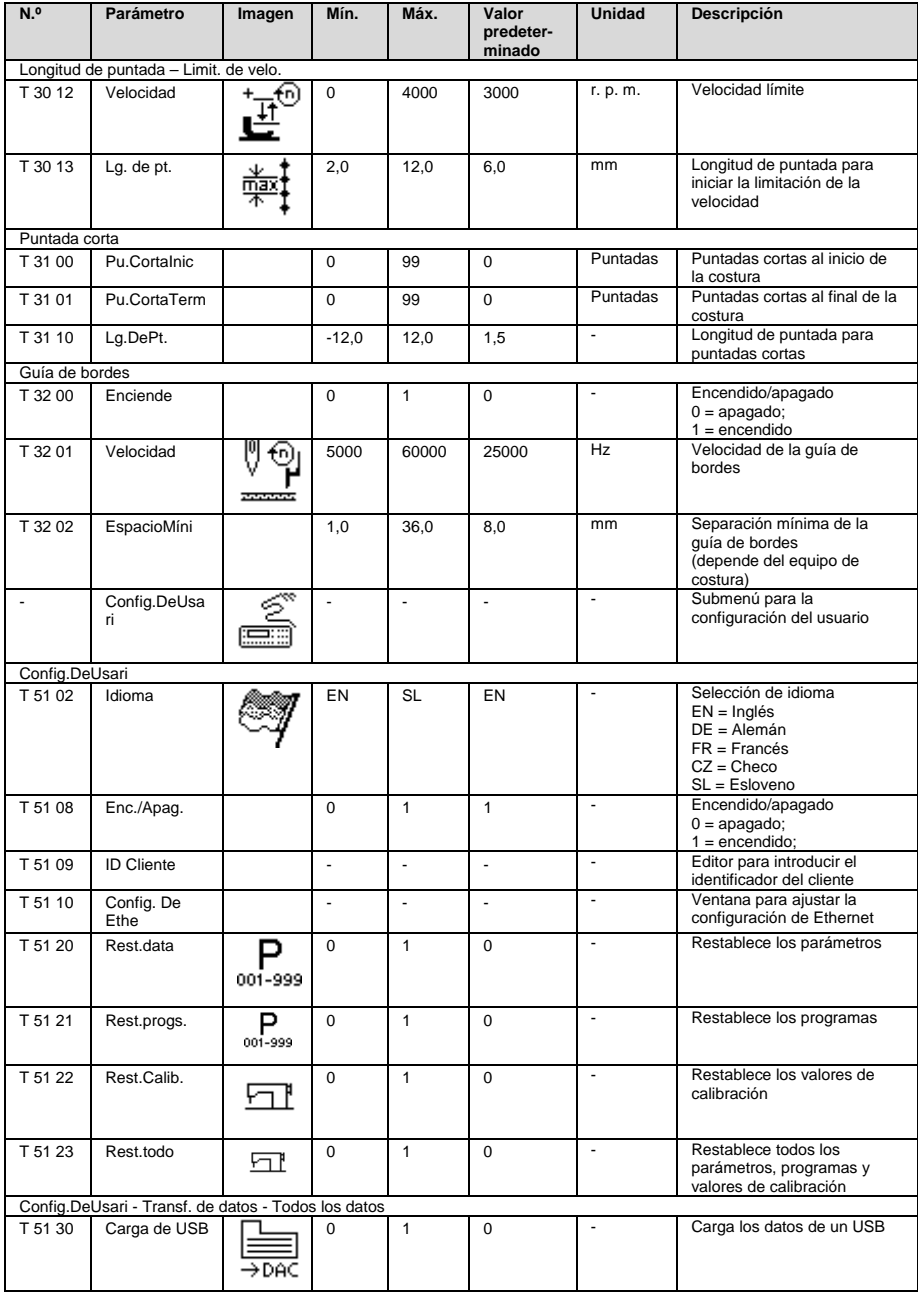

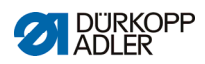

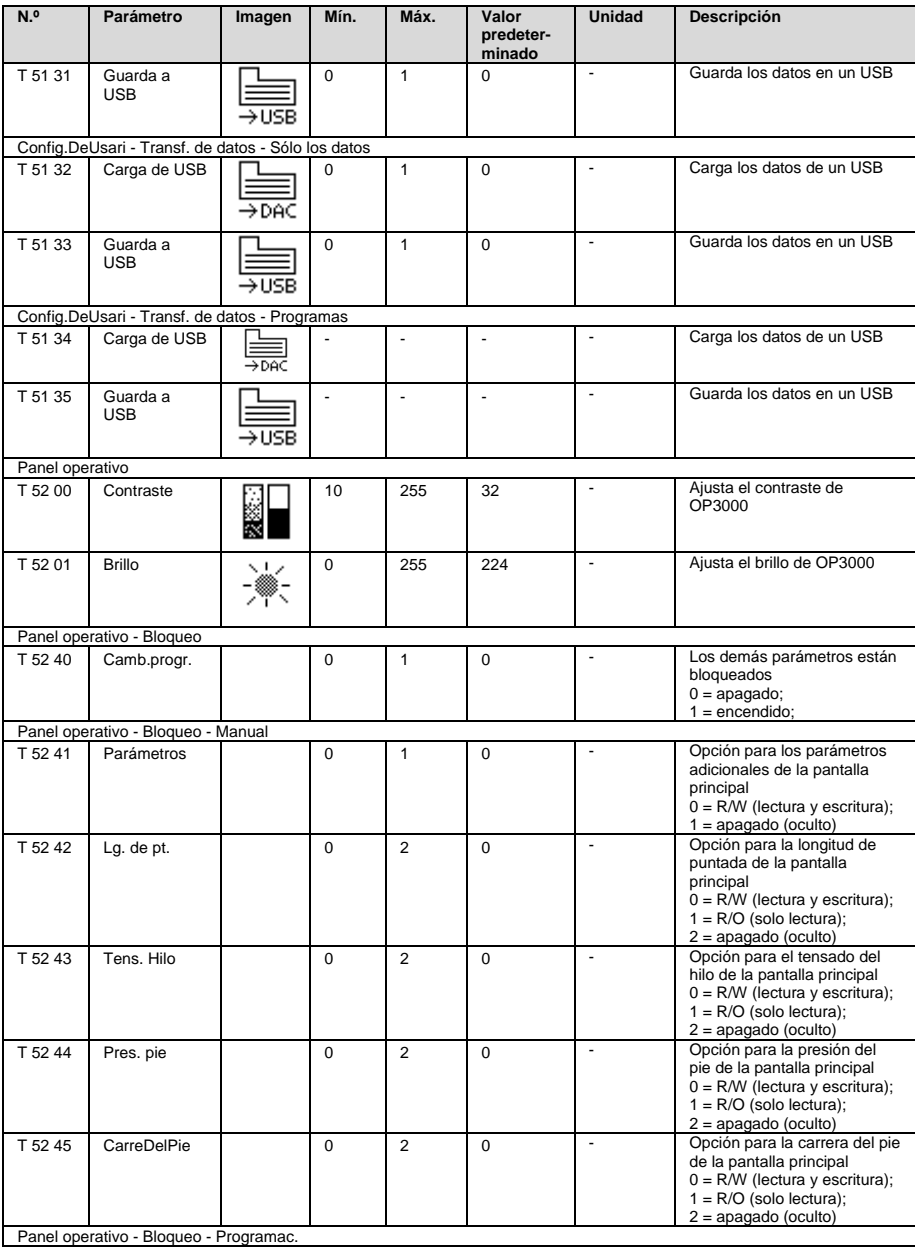

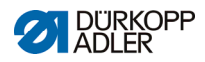

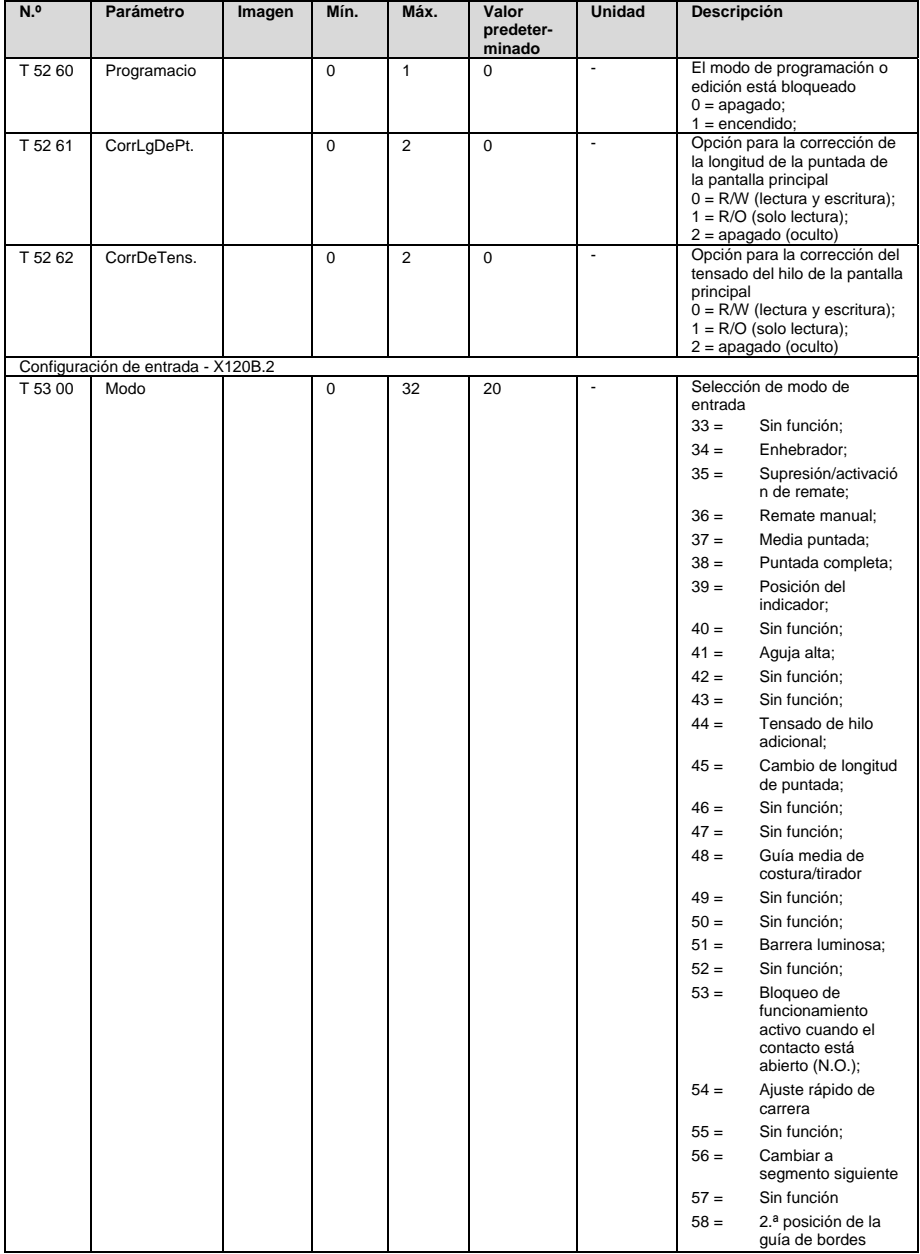

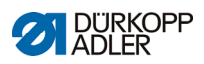

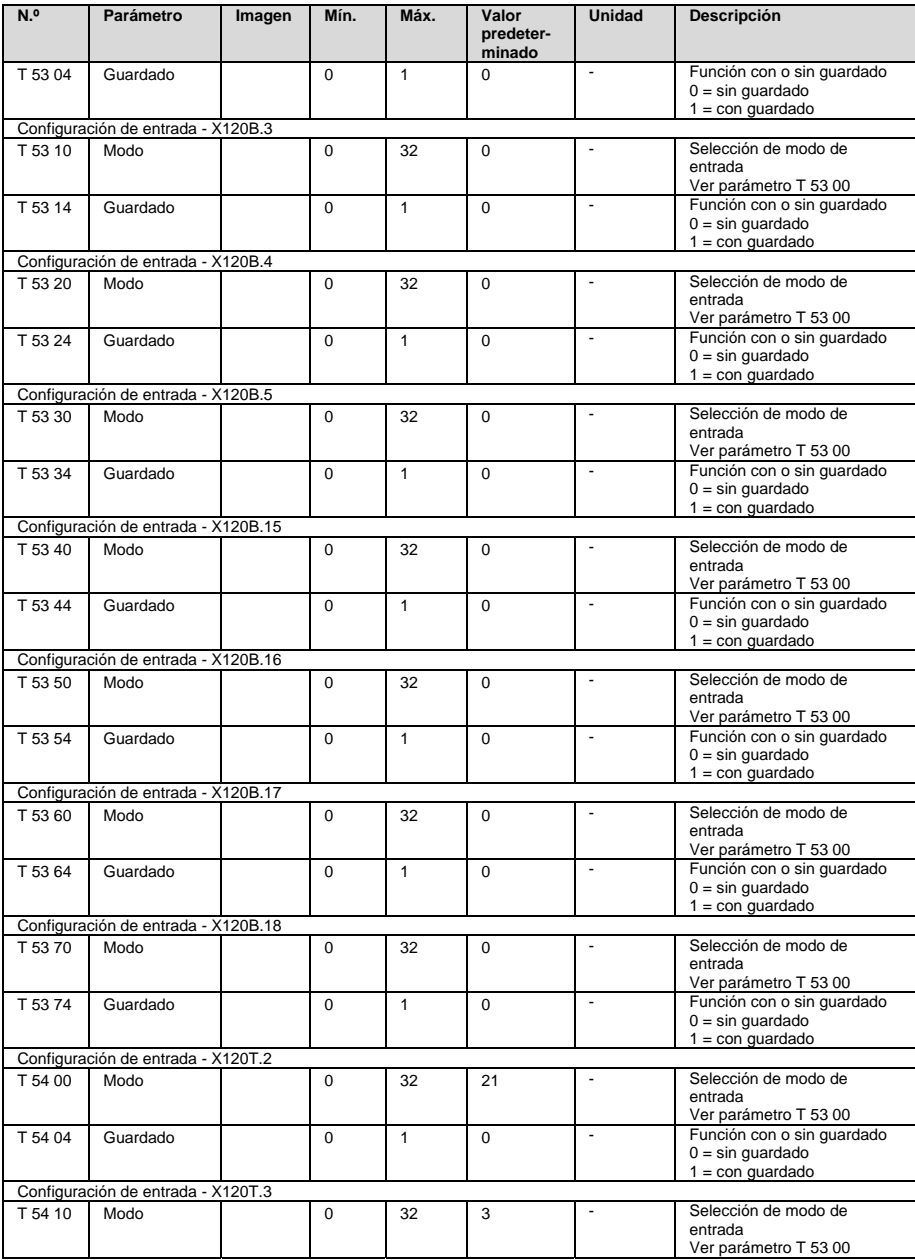

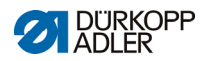

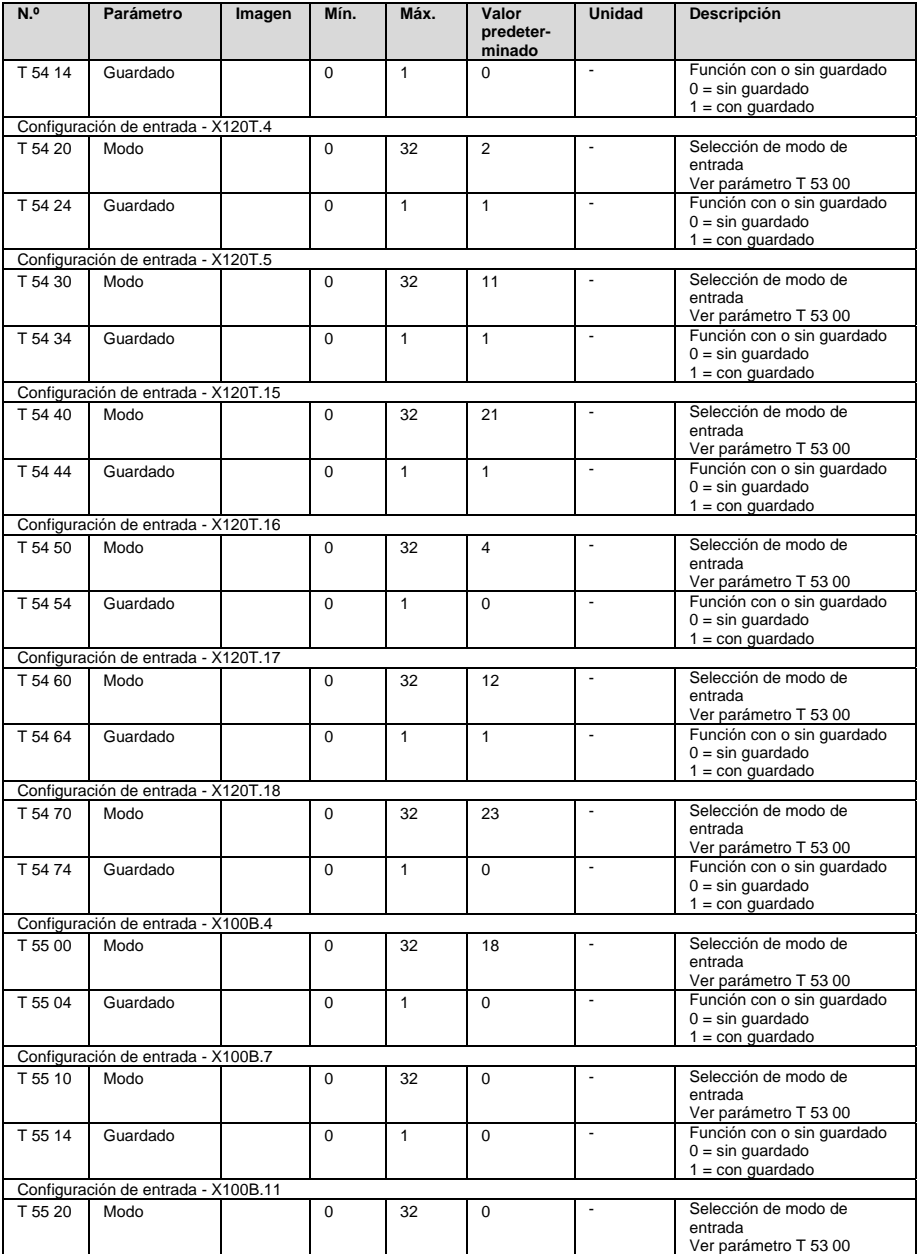

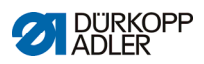

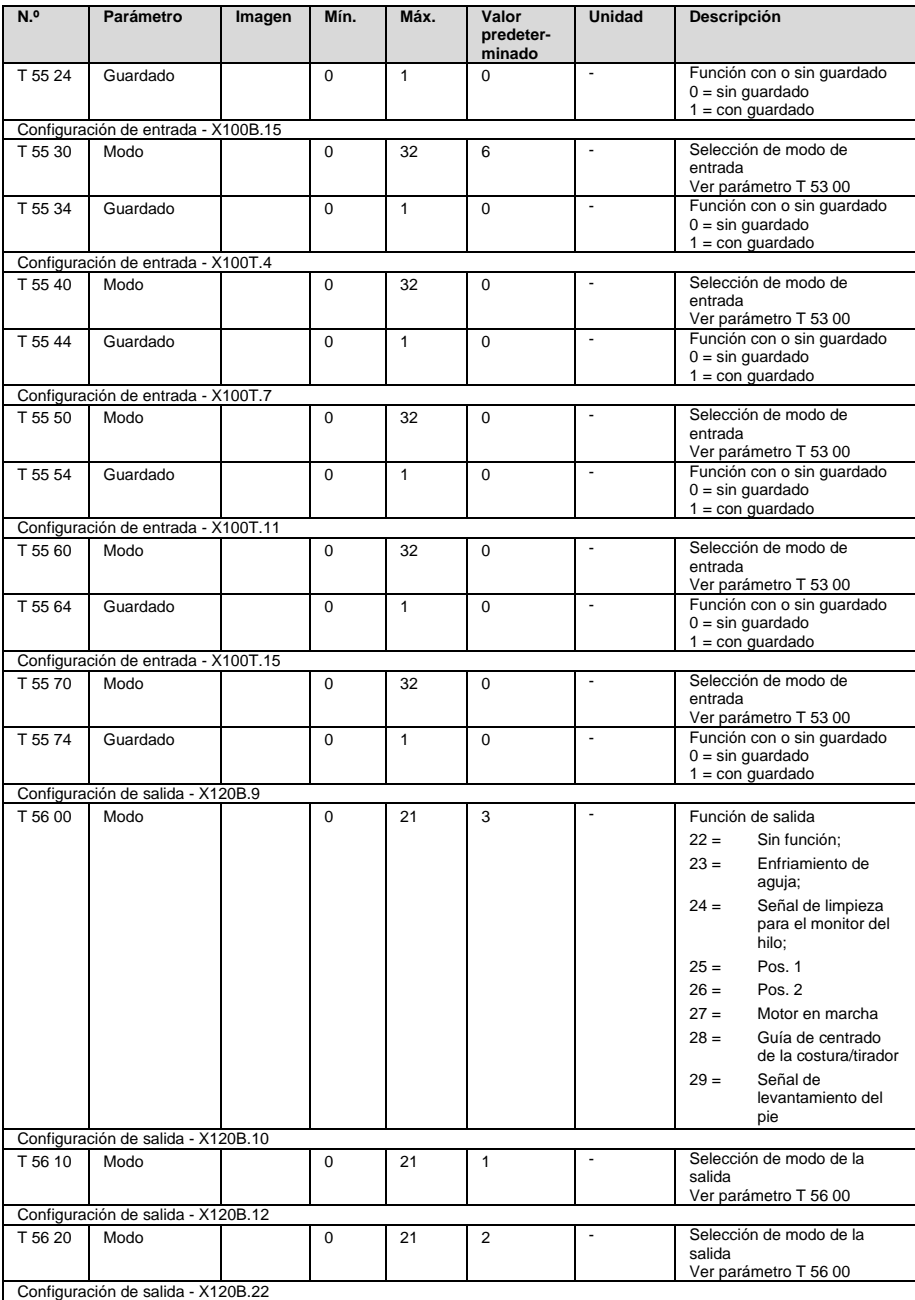

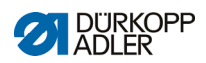

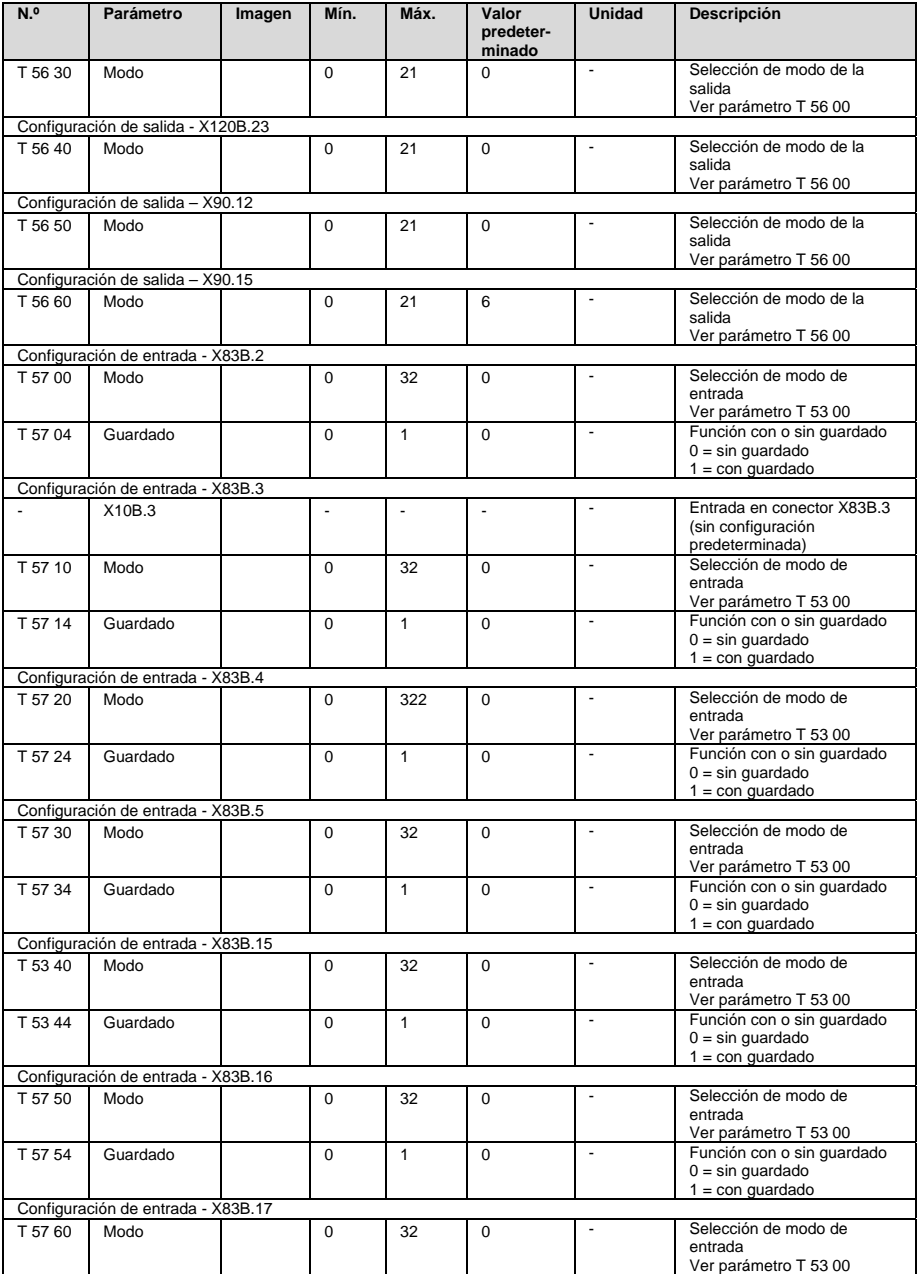

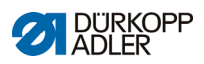

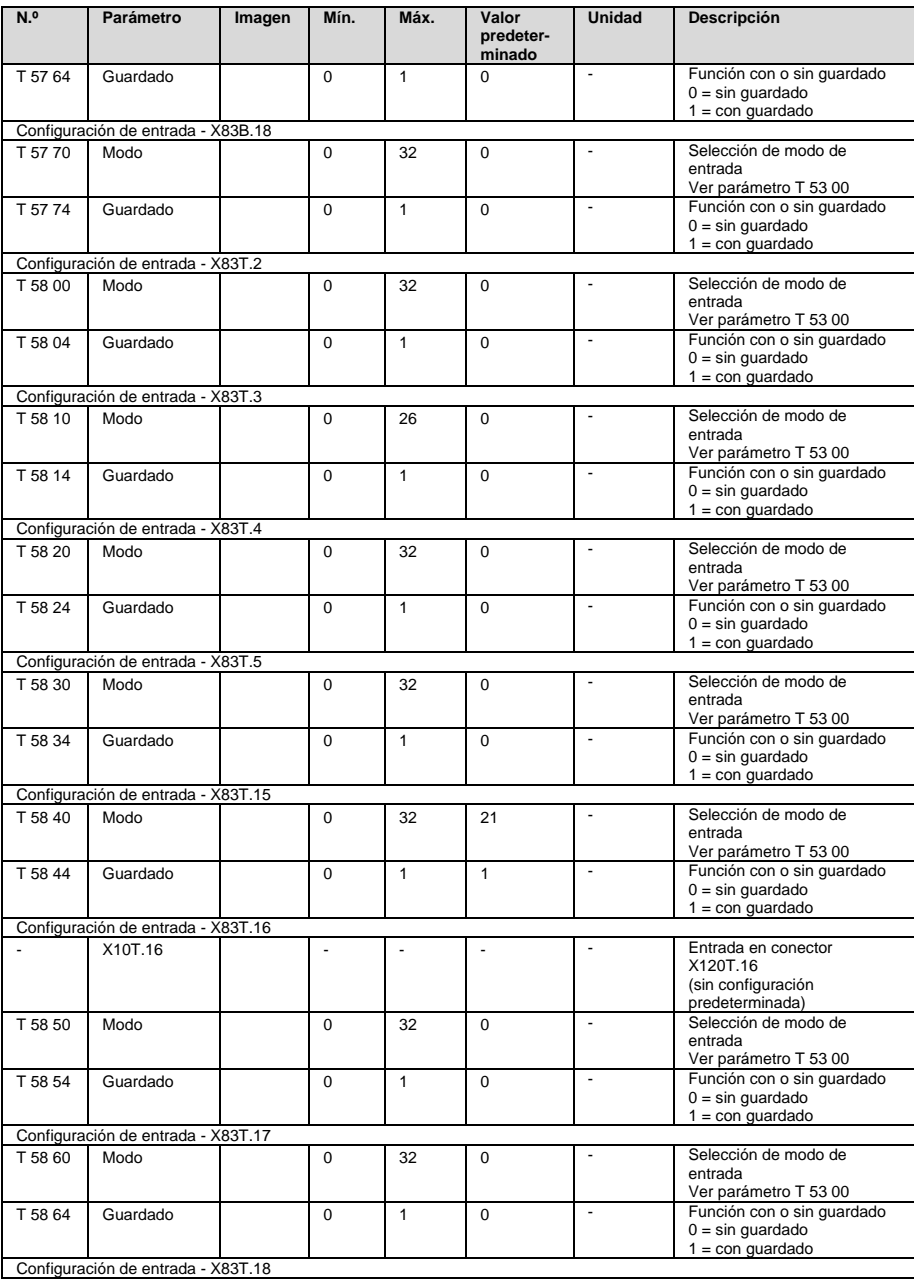

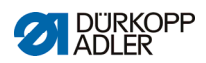

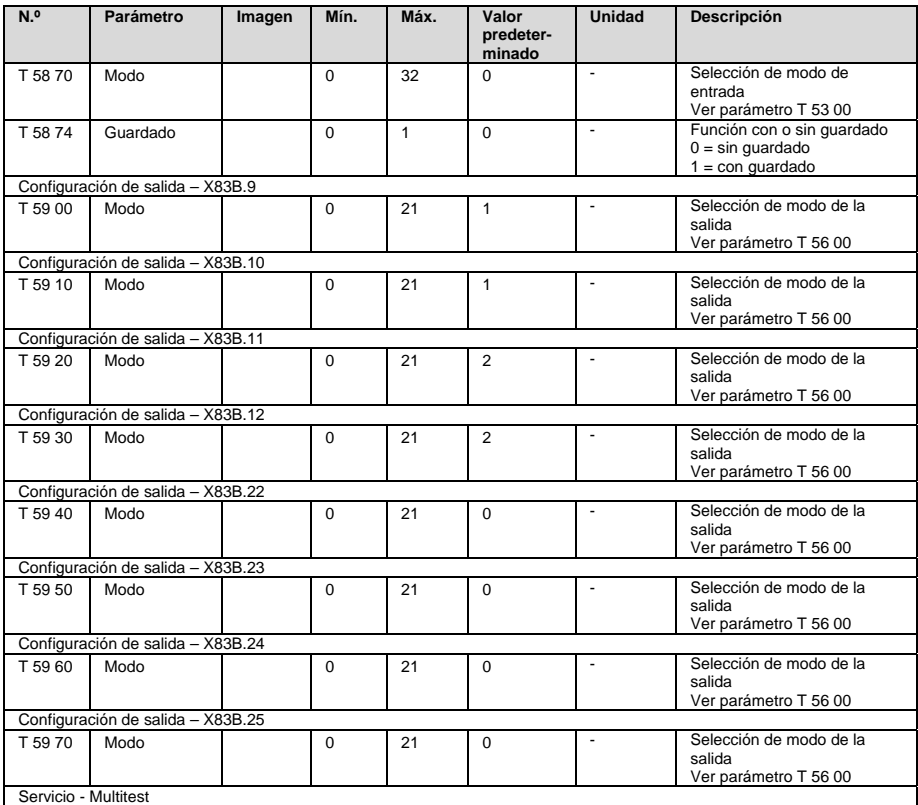

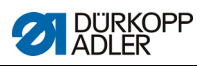

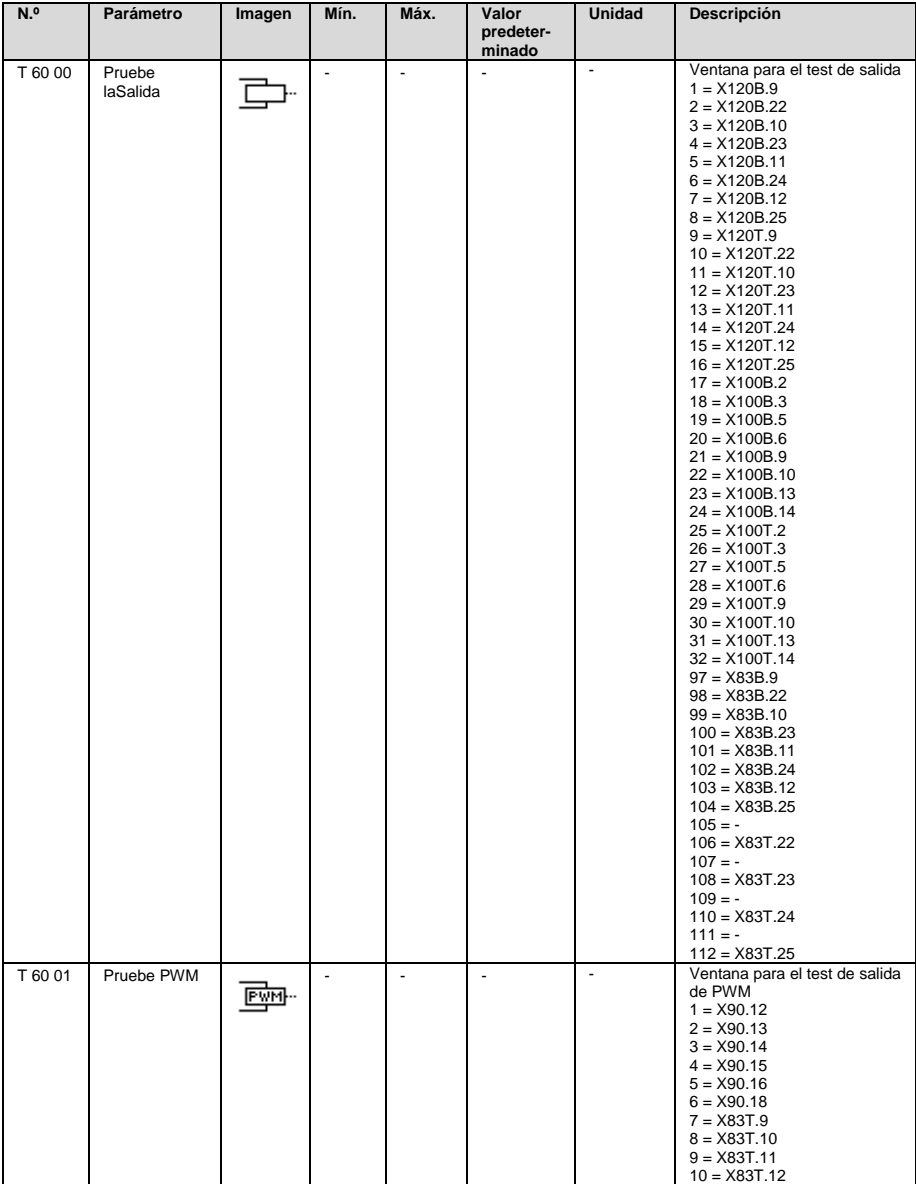

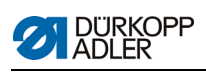

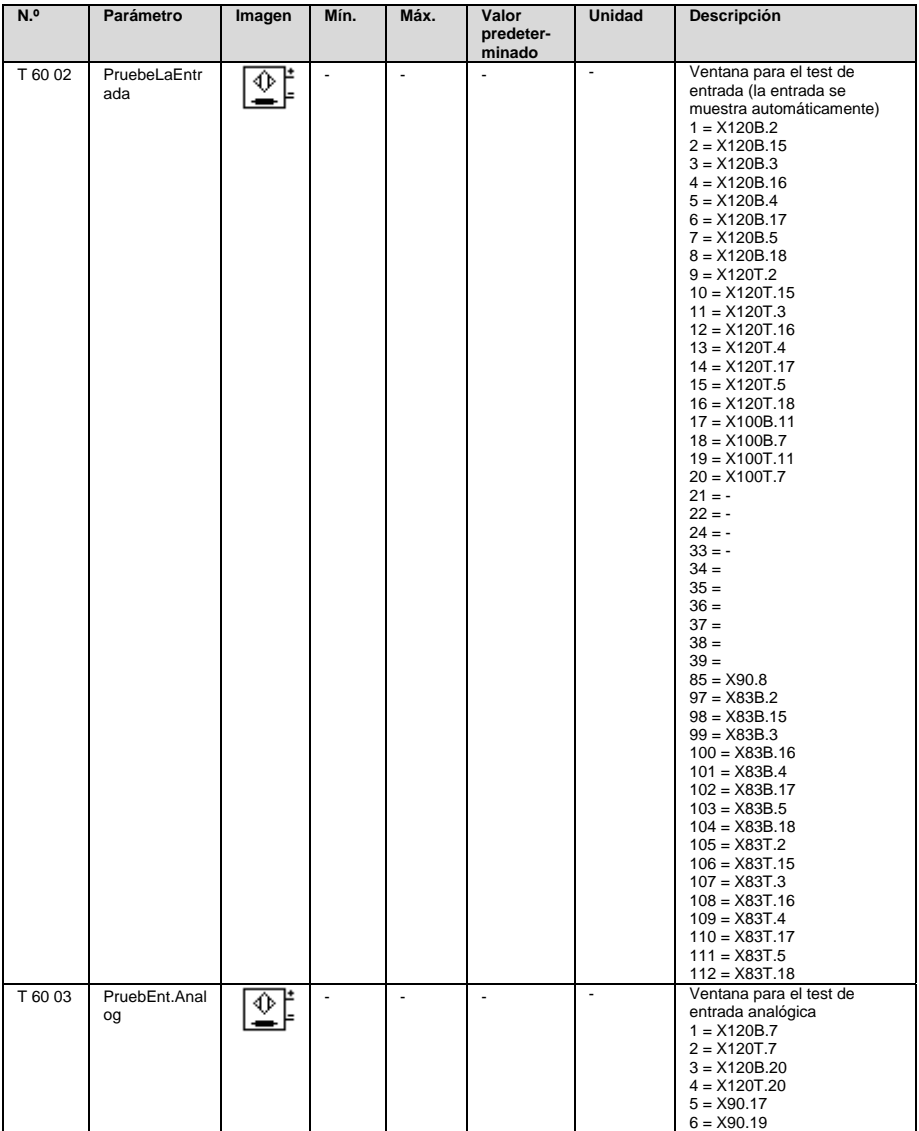

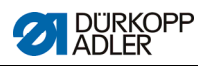

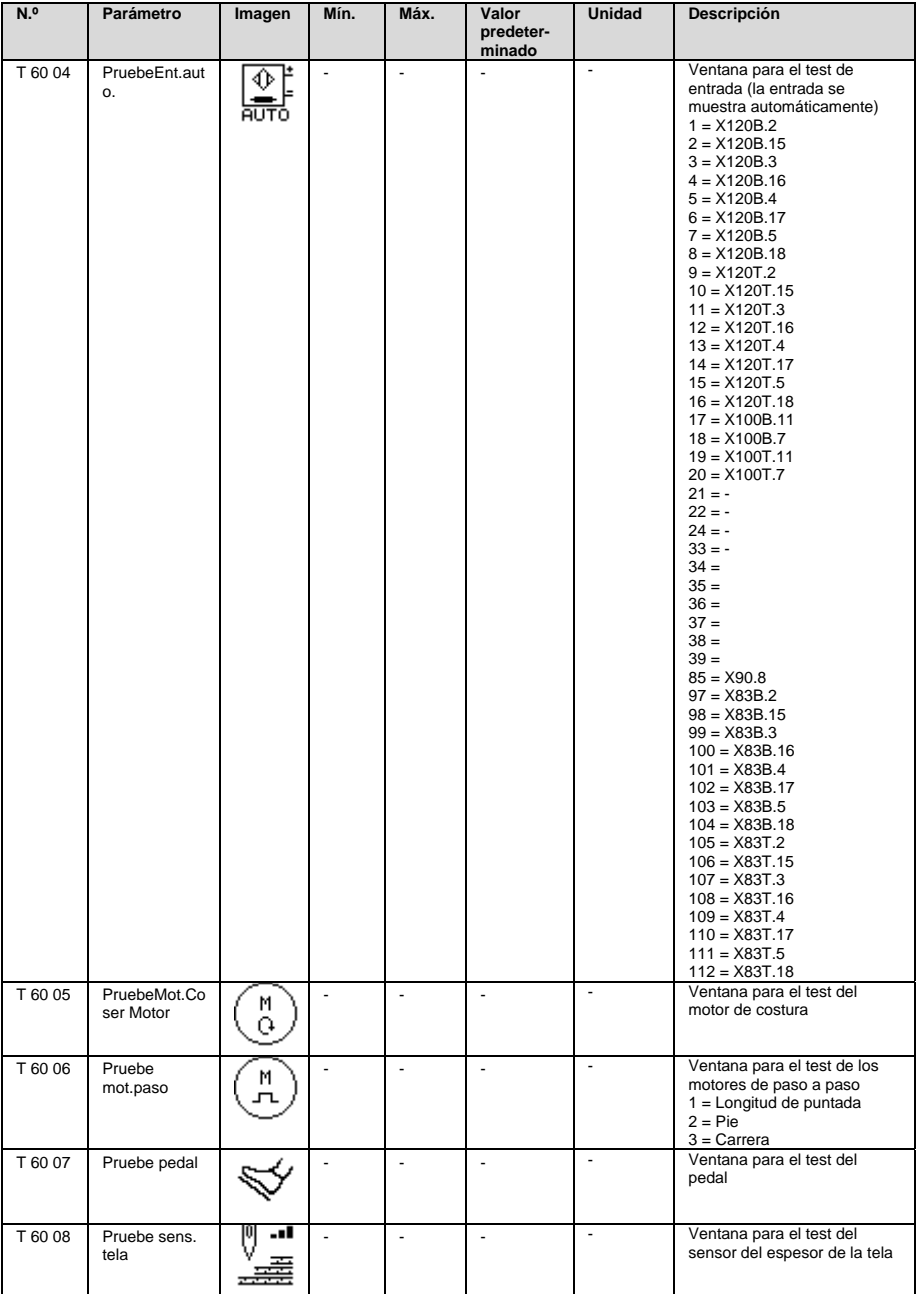

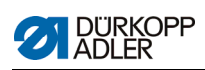

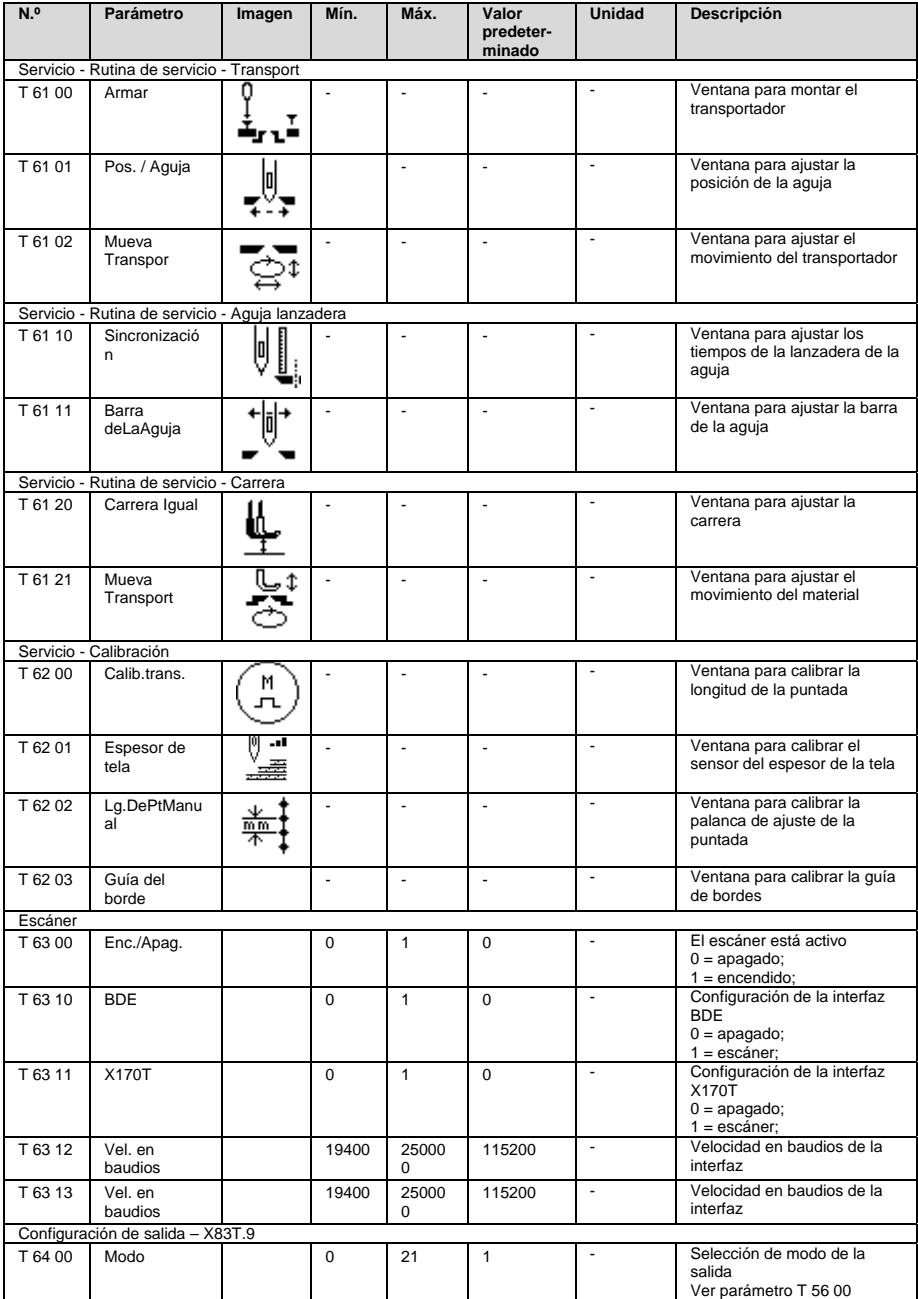

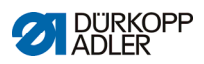

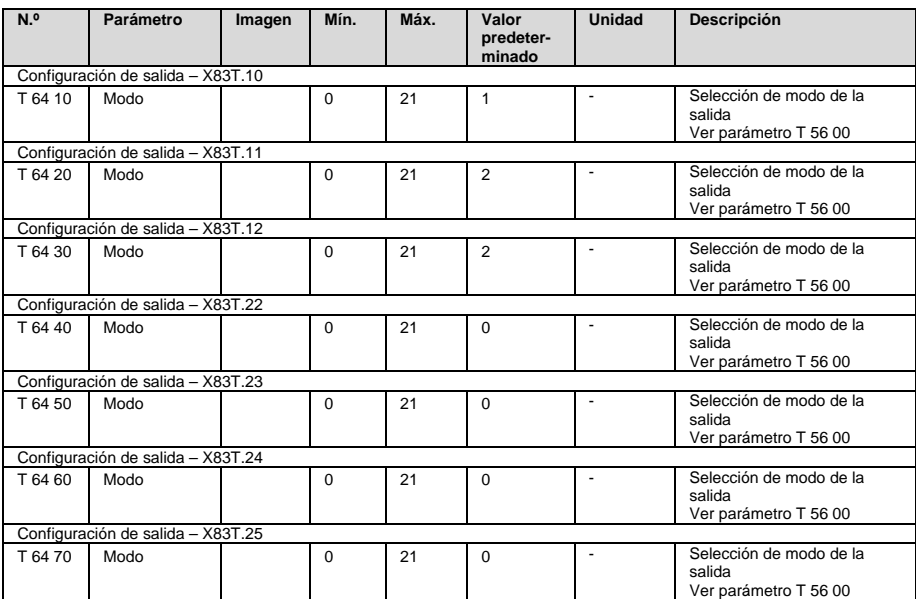

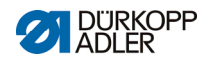

## **4 Comparación de distintas clases**

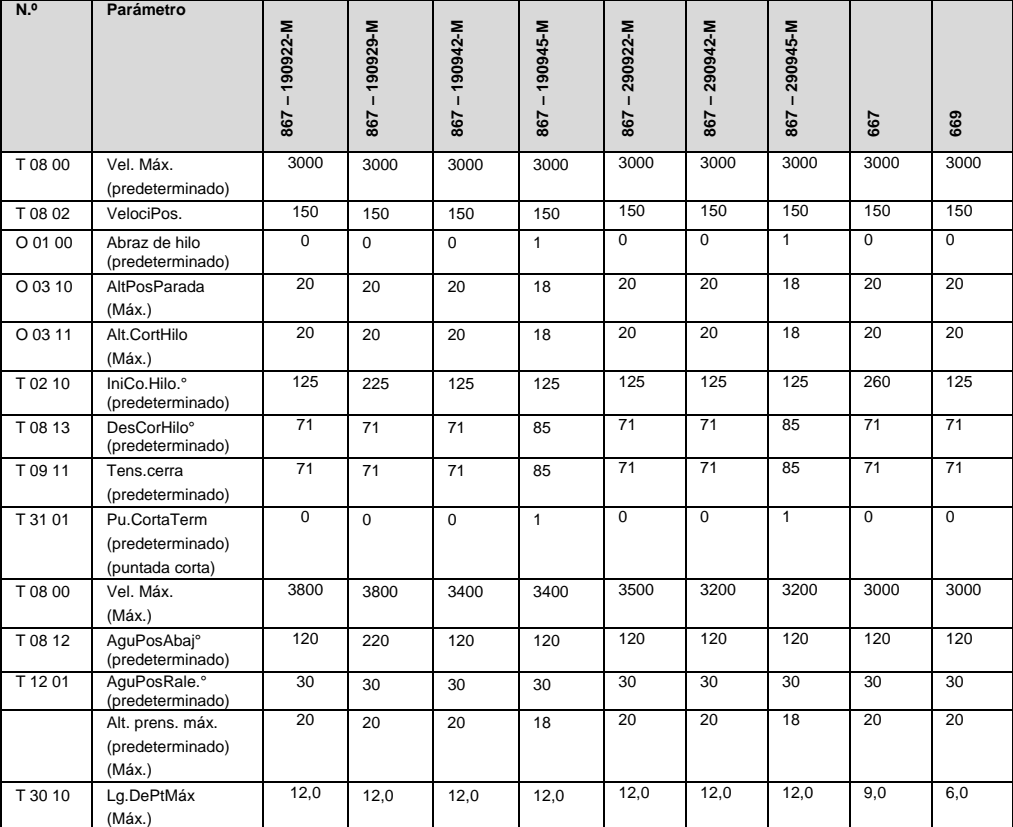

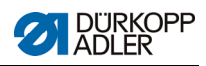

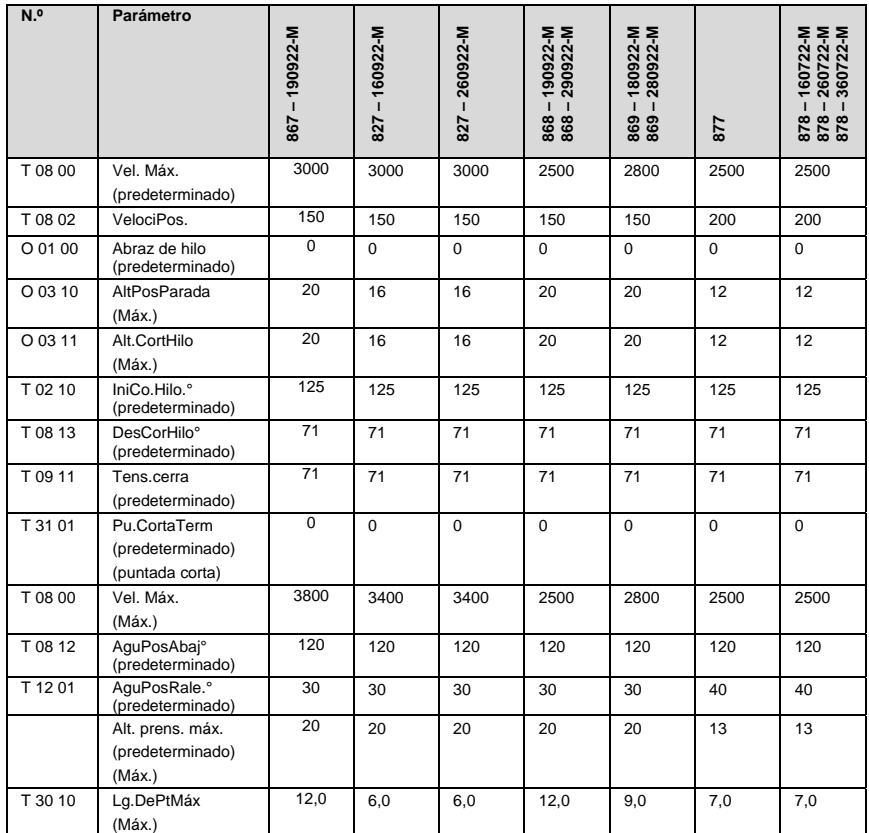

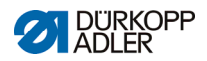

# **5 Mensajes de error, advertencia e información**

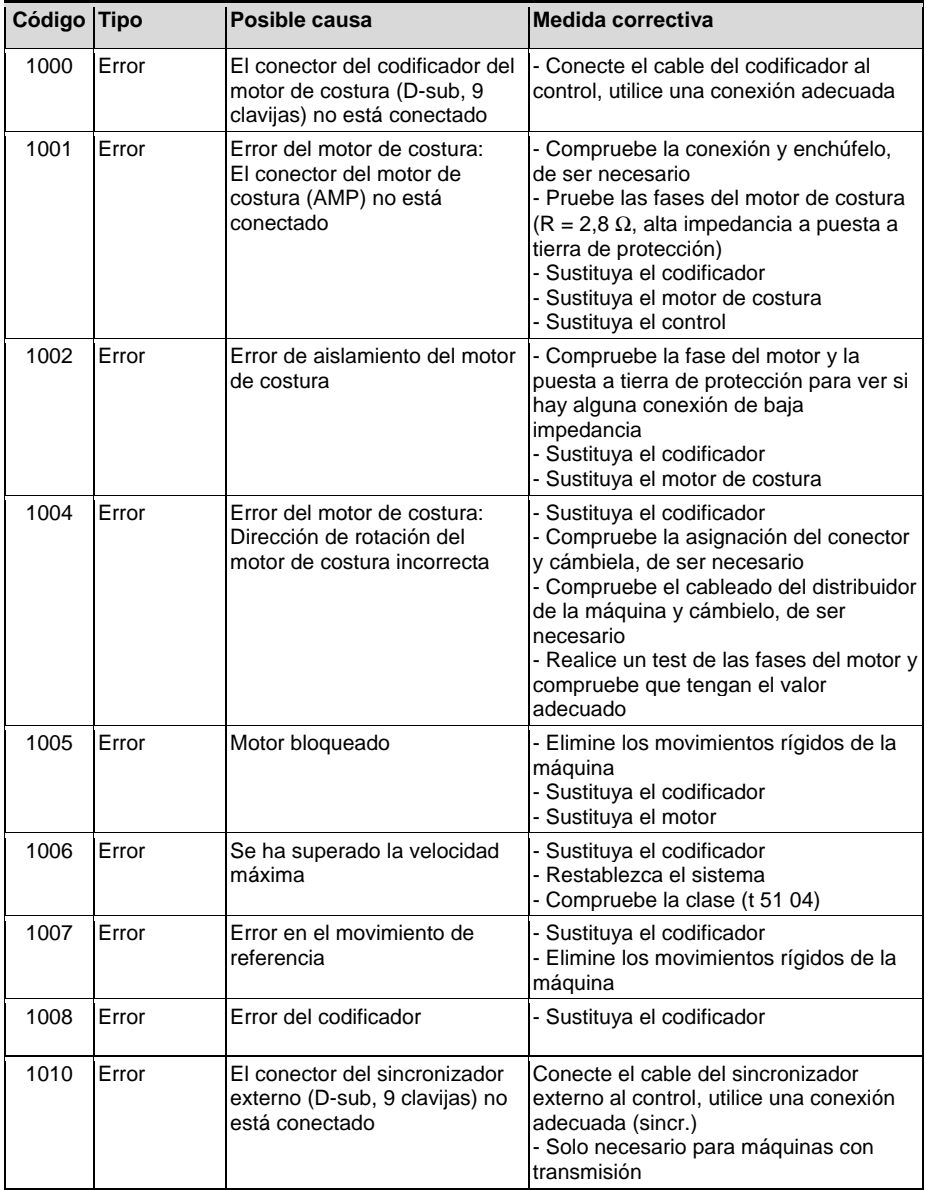

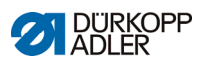

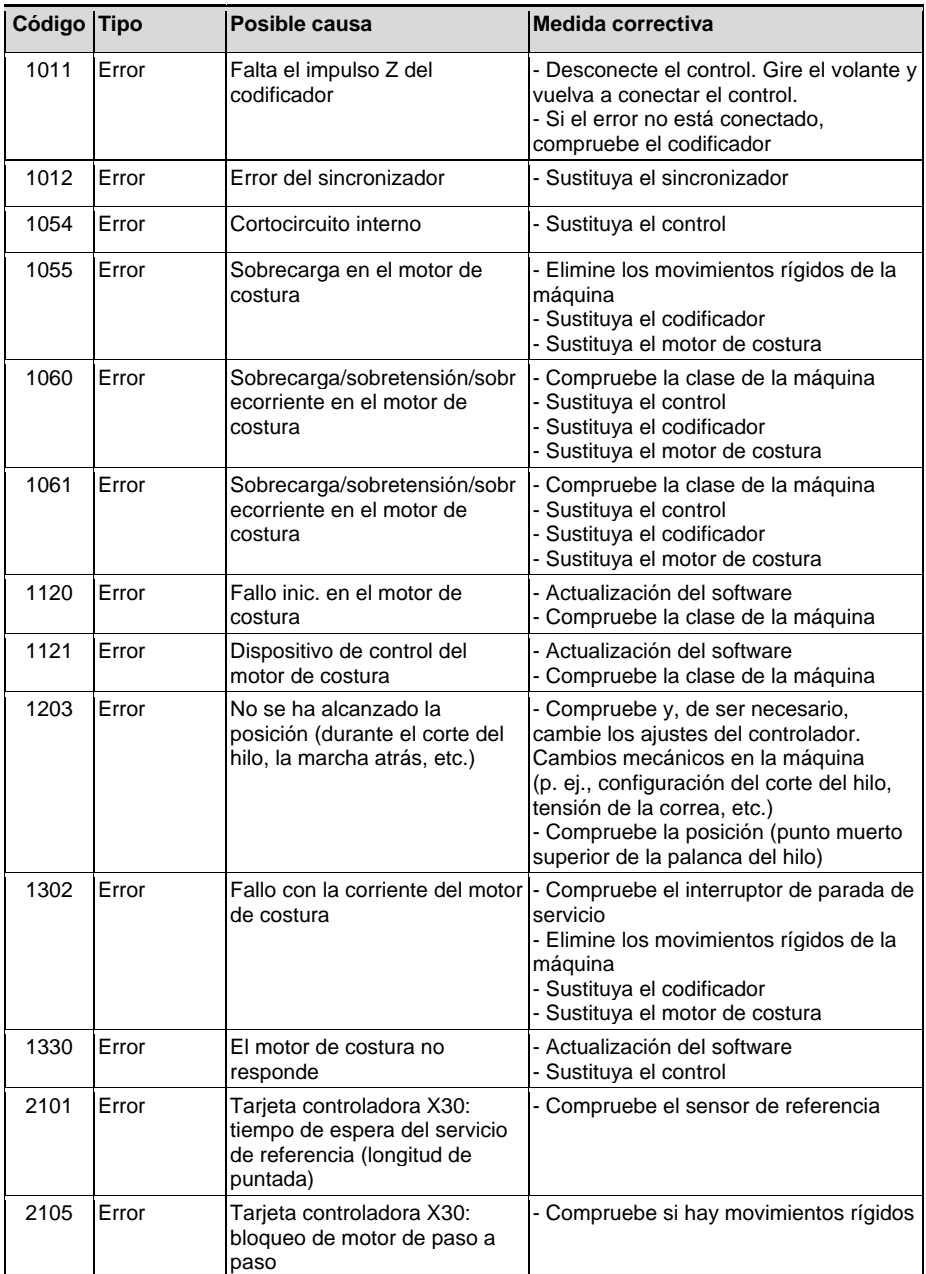

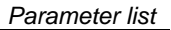

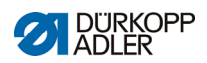

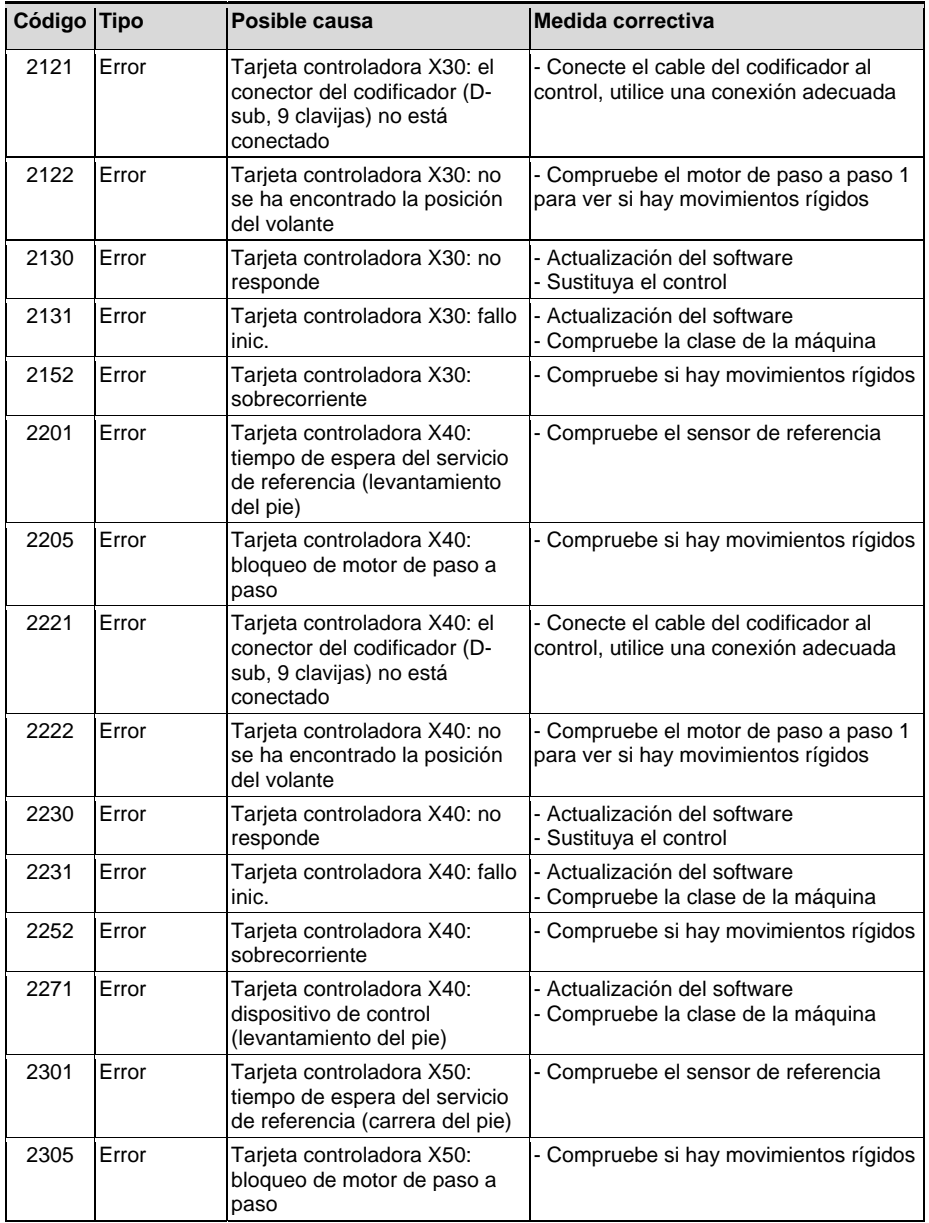

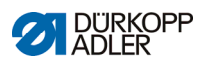

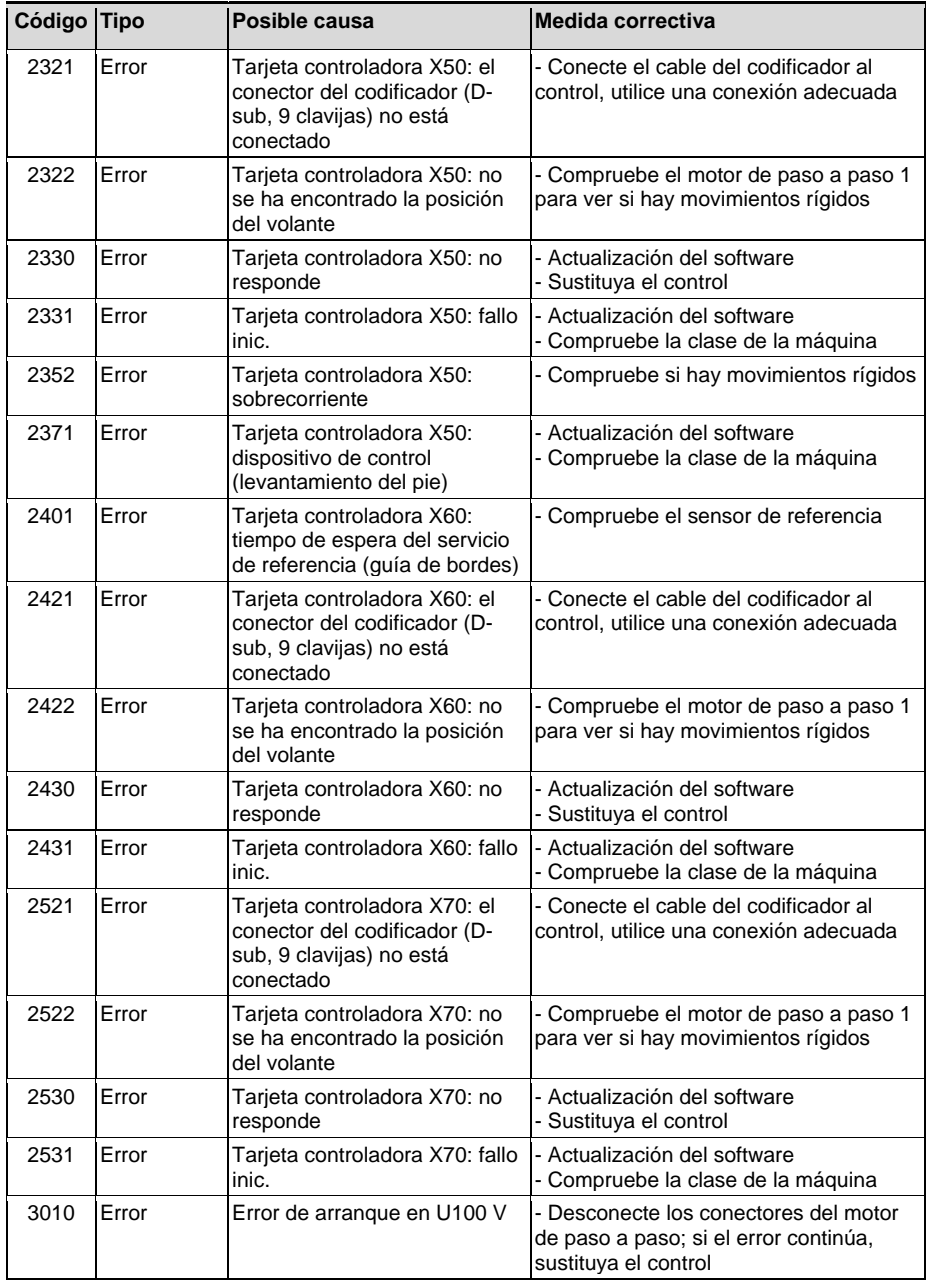

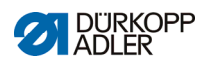

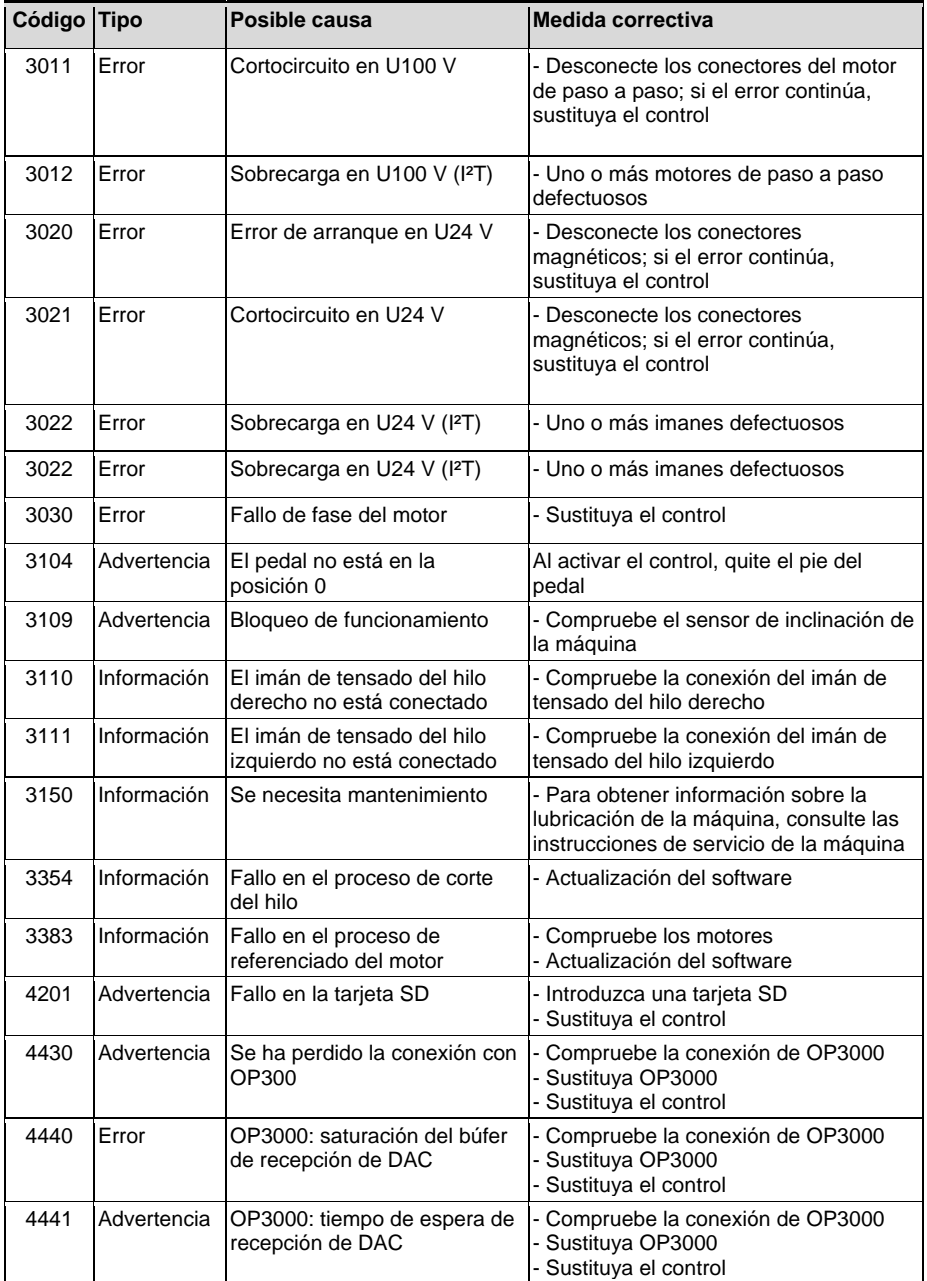

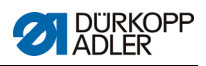

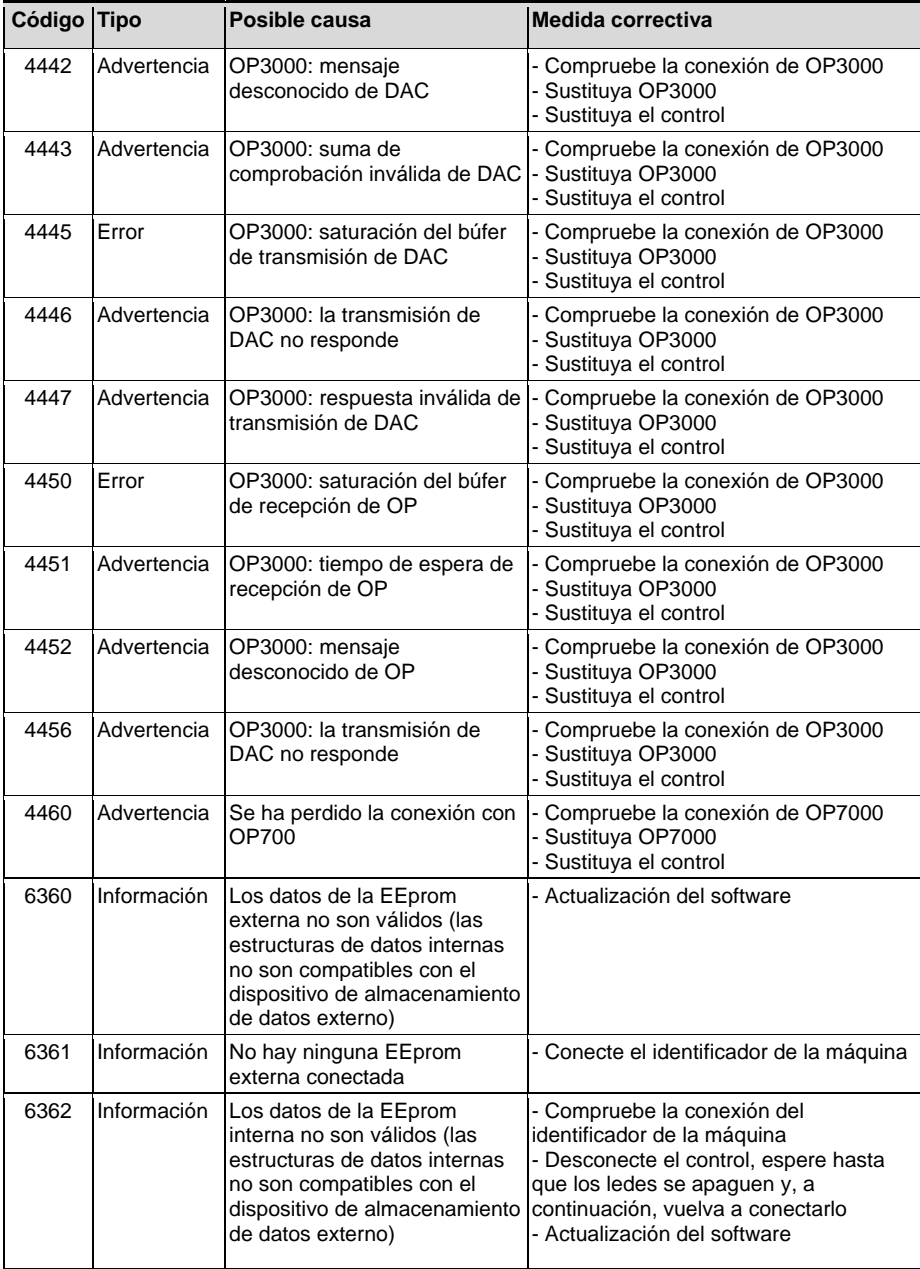

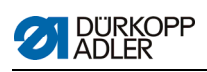

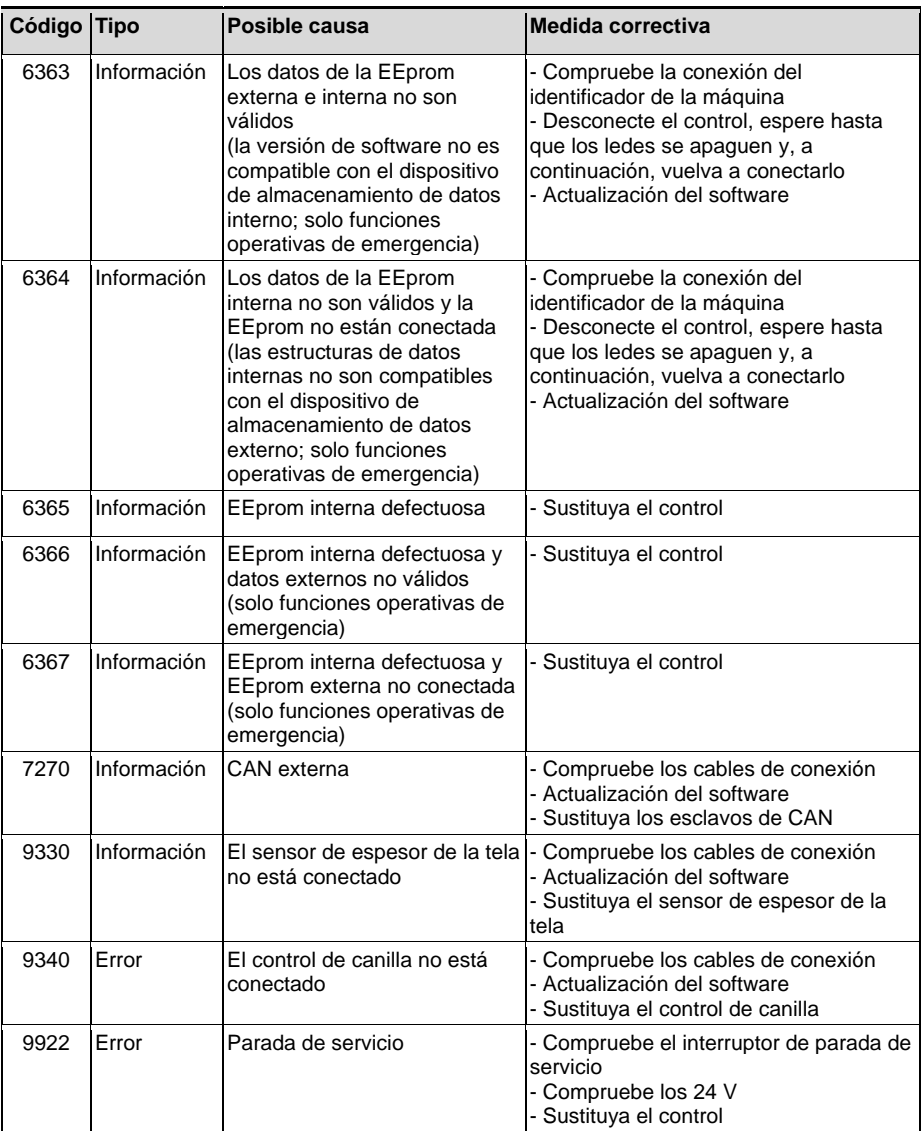

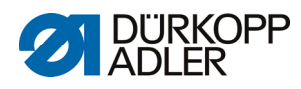

DÜRKOPP ADLER AG Potsdamer Str. 190 33719 Bielefeld Alemania Teléfono: +49 (0) 521 925 00 Correo electrónico: service@duerkopp-adler.com www.duerkopp-adler.com